# DESARROLLO DE PROTOTIPO DE APLICACIÓN DIGITAL CON CONTENIDO INTERACTIVO COMO MATERIAL DIDÁCTICO PARA EL MEJORAMIENTO DE LA LECTOESCRITURA EN NIÑOS ESCOLARIZADOS

ANWAR ZAMIR ORTIZ ROMANOS

CORPORACIÓN UNIVERSITARIA UNITEC ESCUELA DE ARTES Y CIENCIAS DE LA COMUNICACIÓN PROGRAMA DE ANIMACIÓN DIGITAL SANTA FE DE BOGOTÁ

2017

# DESARROLLO DE PROTOTIPO DE APLICACIÓN DIGITAL CON CONTENIDO INTERACTIVO COMO MATERIAL DIDÁCTICO PARA EL MEJORAMIENTO DE LA LECTOESCRITURA EN NIÑOS ESCOLARIZADOS

ANWAR ZAMIR ORTIZ ROMANOS

Director

ANGELA CAMARGO

# CORPORACIÓN UNIVERSITARIA UNITEC

## ESCUELA DE ARTES Y CIENCIAS DE LA COMUNICACIÓN

# PROGRAMA DE ANIMACIÓN DIGITAL

# SANTA FE DE BOGOTÁ

2017

# **CONTENIDO**

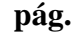

<span id="page-2-17"></span><span id="page-2-16"></span><span id="page-2-15"></span><span id="page-2-14"></span><span id="page-2-13"></span><span id="page-2-12"></span><span id="page-2-11"></span><span id="page-2-10"></span><span id="page-2-9"></span><span id="page-2-8"></span><span id="page-2-7"></span><span id="page-2-6"></span><span id="page-2-5"></span><span id="page-2-4"></span><span id="page-2-3"></span><span id="page-2-2"></span><span id="page-2-1"></span><span id="page-2-0"></span>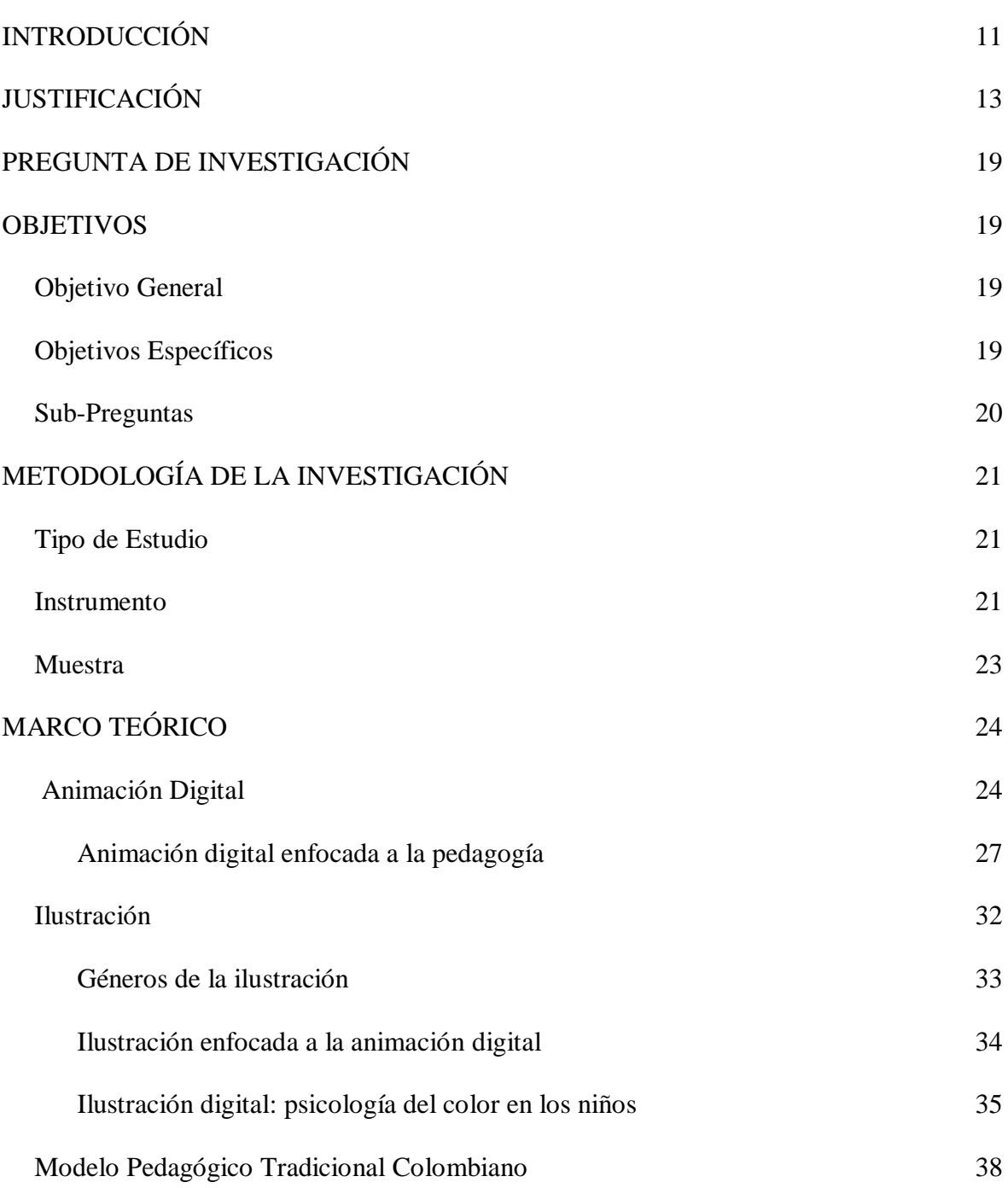

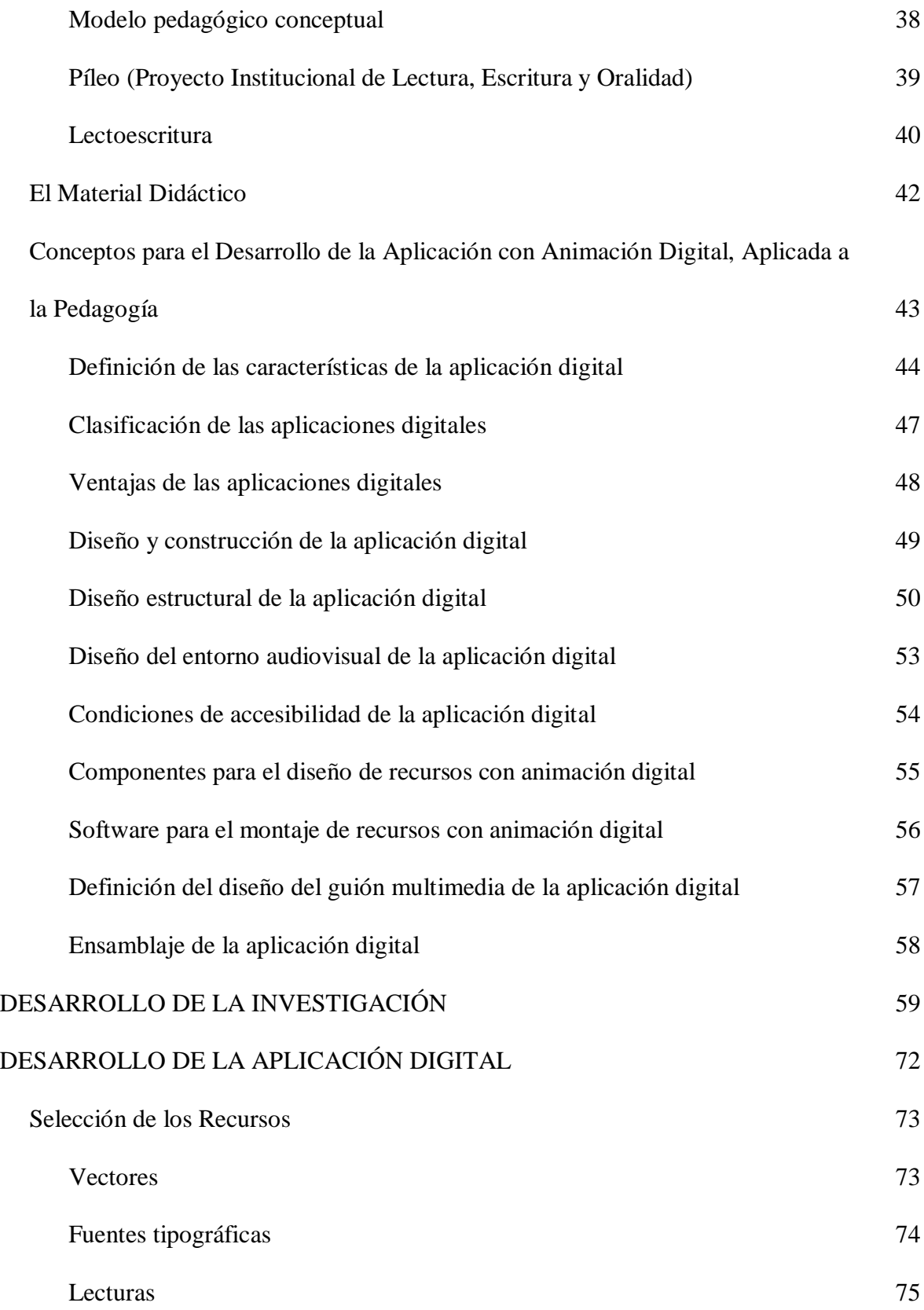

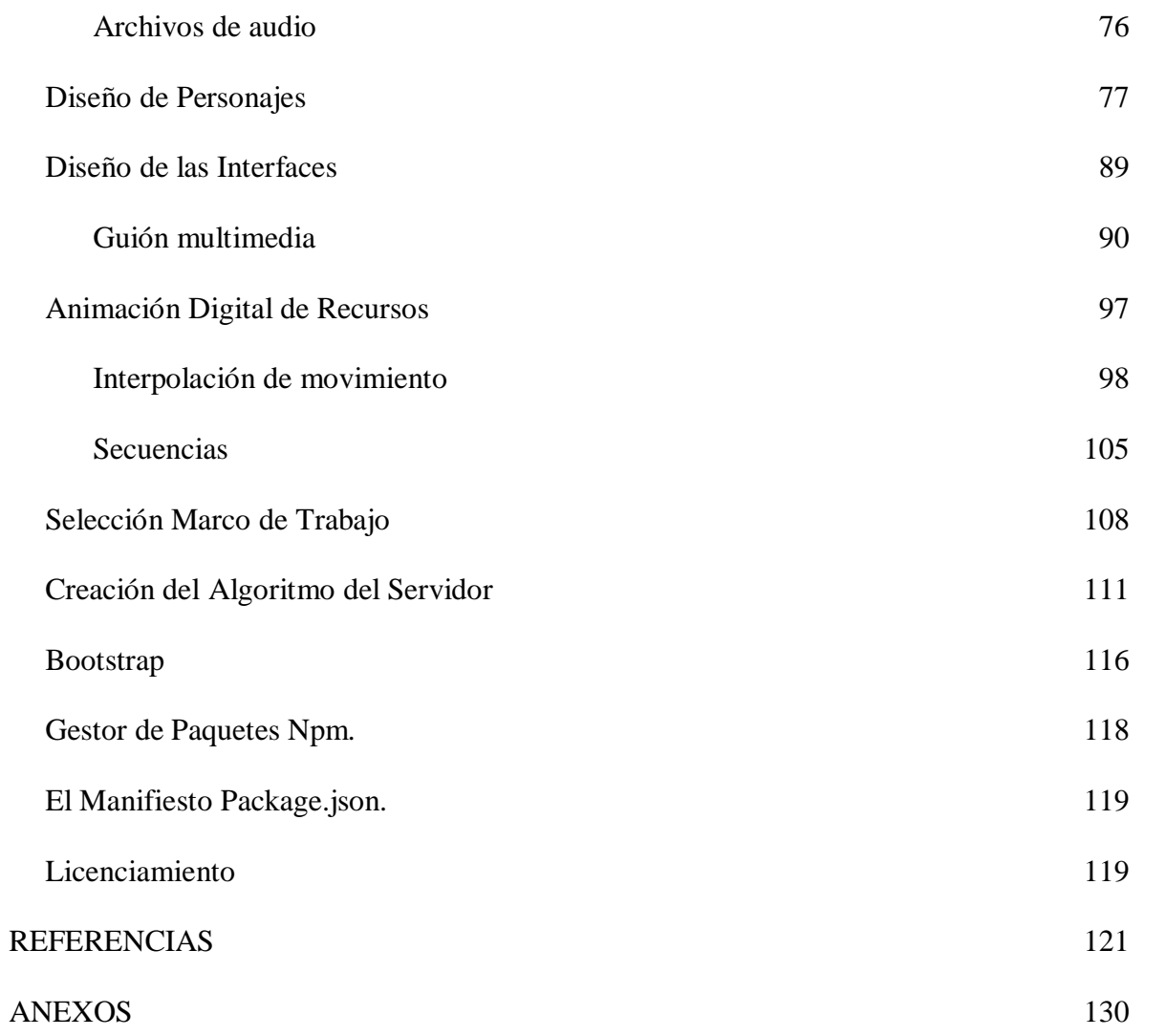

# **LISTA DE TABLAS**

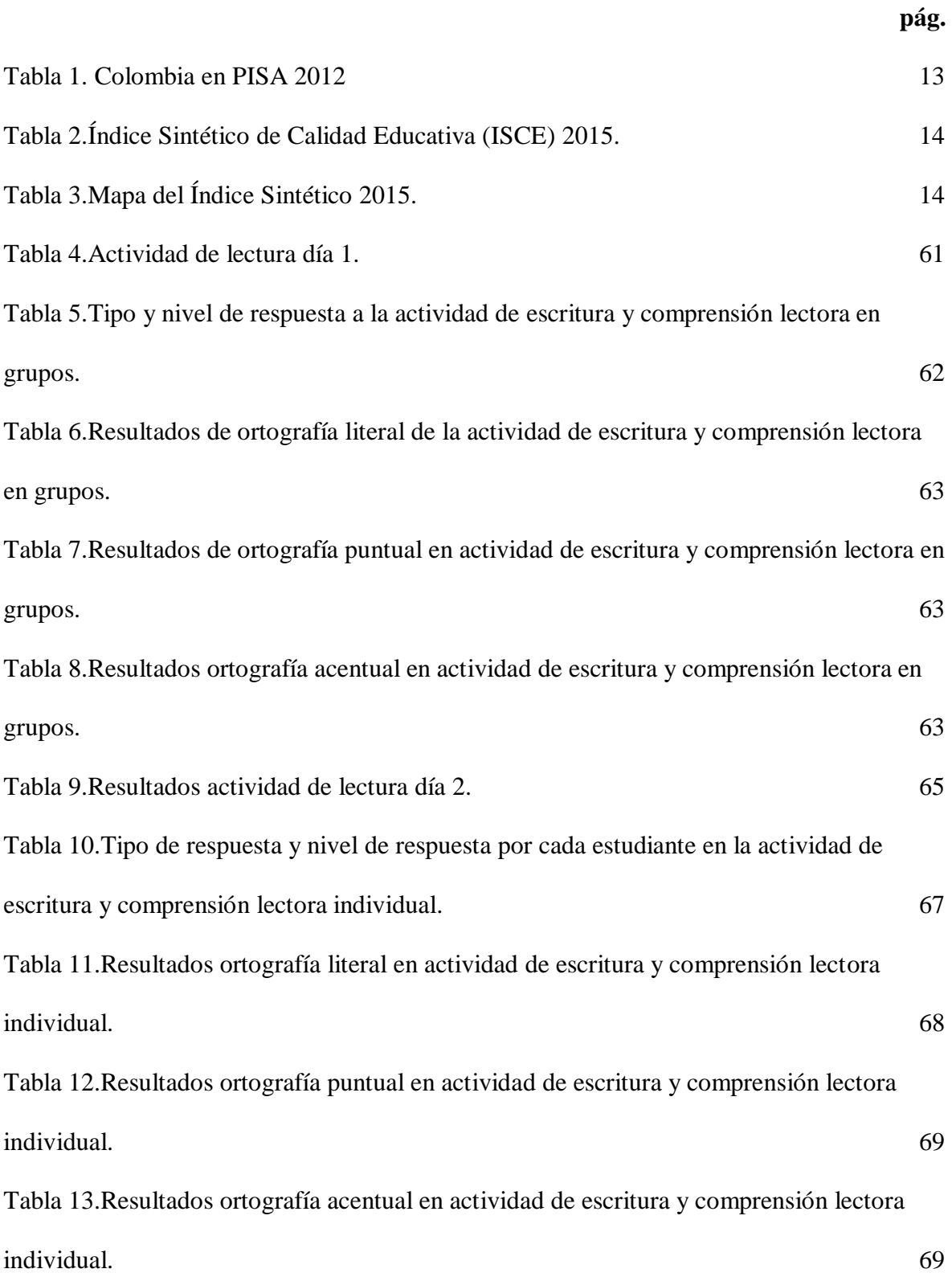

# **LISTA DE FIGURAS**

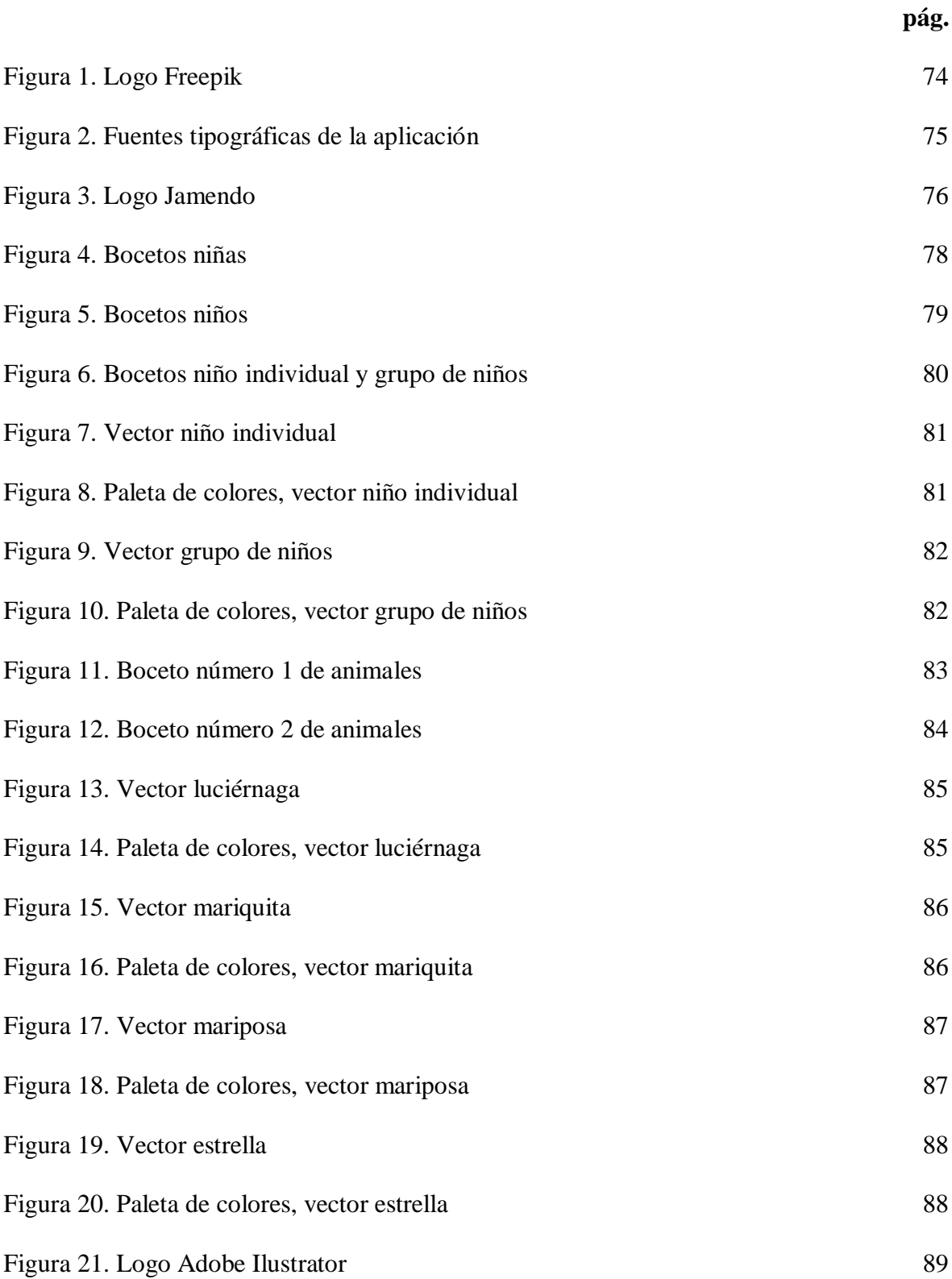

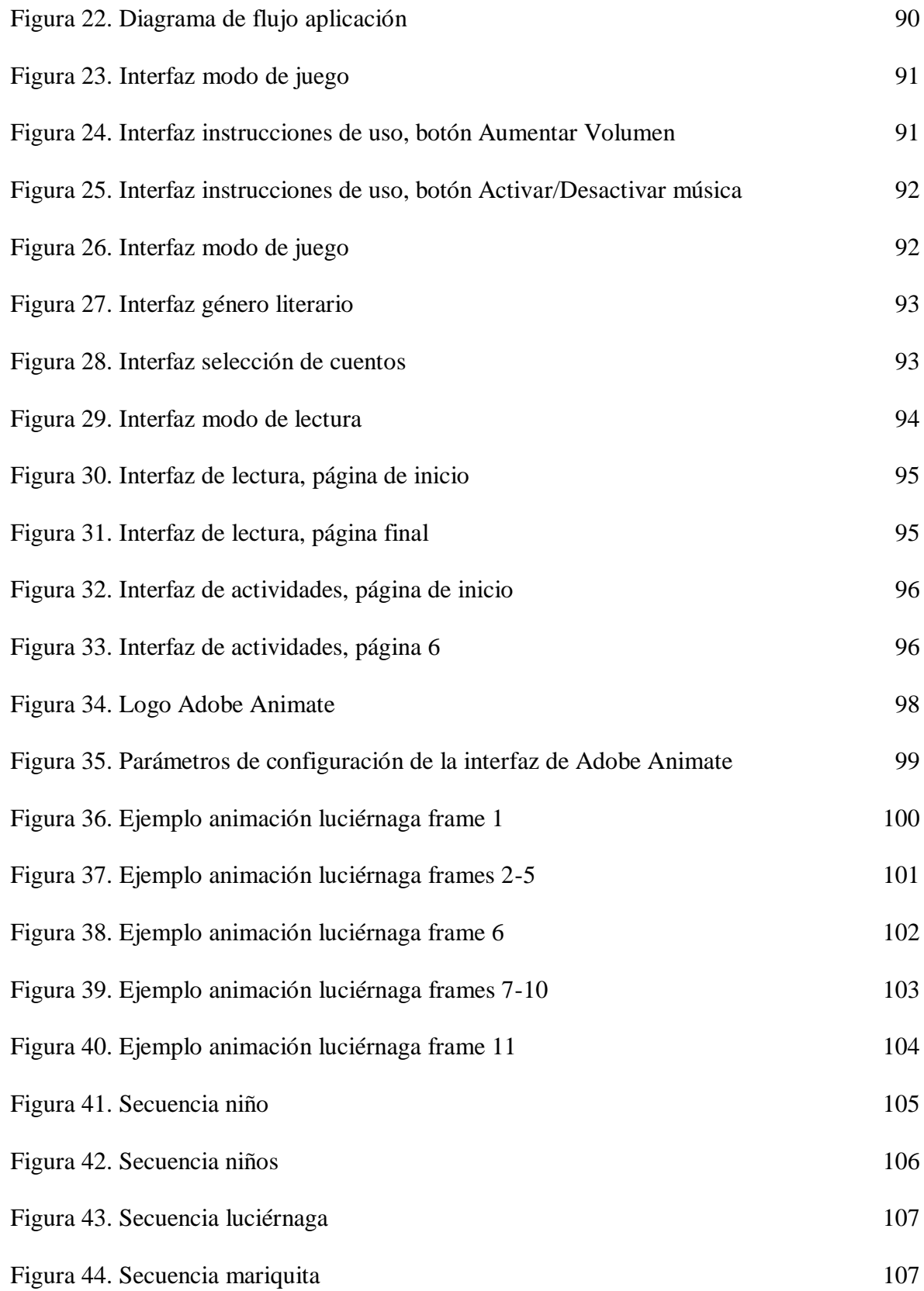

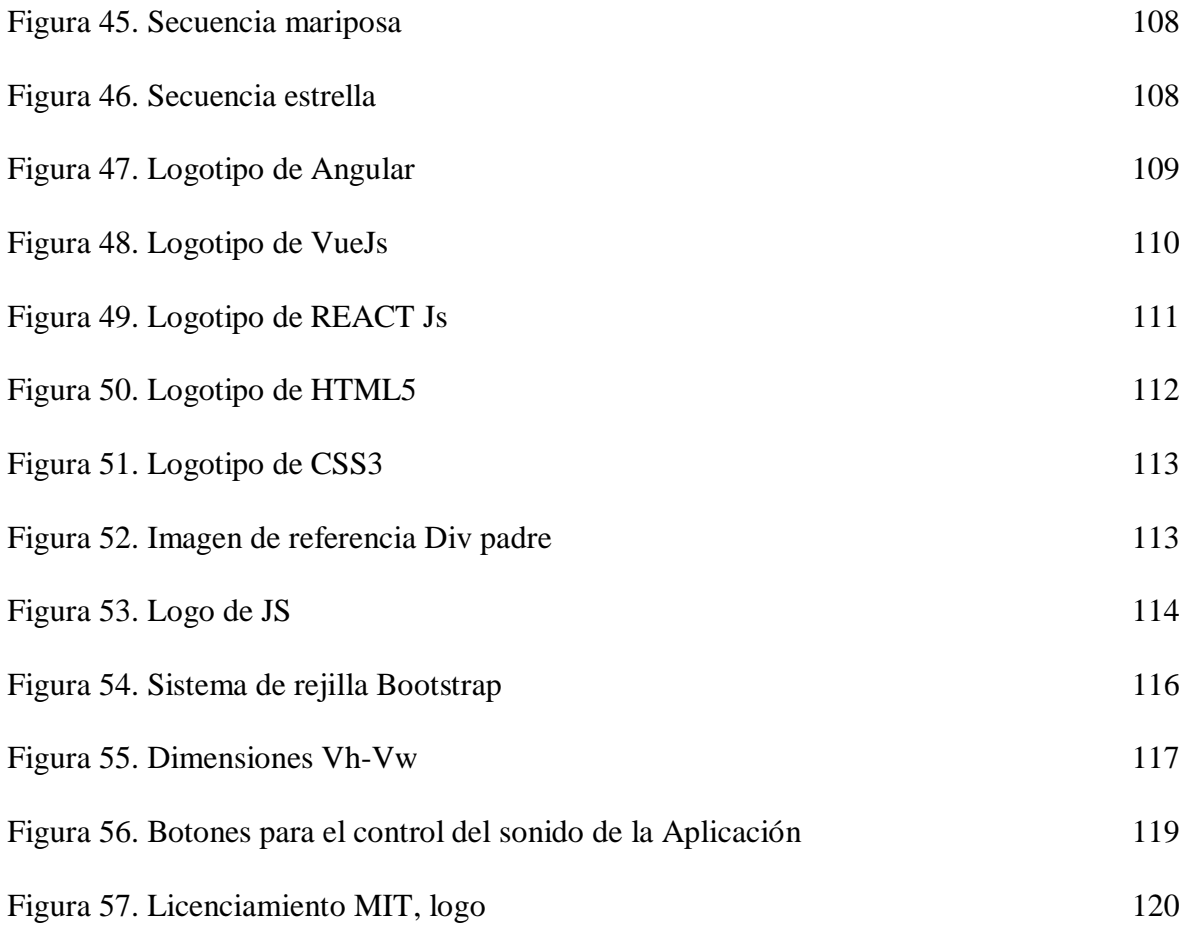

# **LISTA DE ANEXOS**

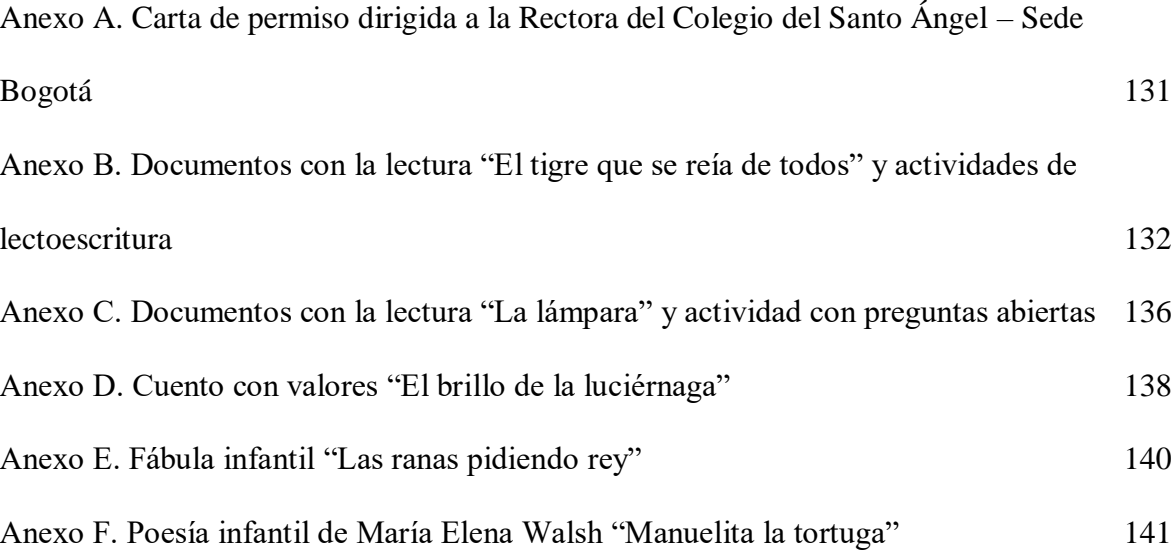

## <span id="page-10-0"></span>**[INTRODUCCIÓN](#page-2-0)**

Las nuevas generaciones están dispuestas a adquirir el aprendizaje de manera autónoma y por medio de las Tecnologías de la Información y Comunicación (TIC), según Alfredo Vela, "En España no necesitamos que los profesores enseñen el uso de las TIC's a los niños, por desgracia, necesitamos que los niños enseñen las TIC's a los profesores" (TICs y Formación, 2013). Las nuevas tecnologías son imprescindibles para generar un pensamiento crítico en los estudiantes del siglo XXI, y lo más importante; desarrollar en ellos habilidades que resultan indispensables en sus profesiones y en las oportunidades laborales actuales, por lo tanto, los docentes, instituciones educativas y el sistema educativo, deben transformarse e incluir nuevas herramientas digitales pedagógicas.

Con el fin de buscar otras áreas de aplicación en lo relacionado con la Animación Digital, se investigó la existencia de Aplicaciones Digitales Educativas desarrolladas a nivel mundial por licenciados, psicólogos, asesores TIC e ingenieros en software y observando que las mismas no han sido diseñadas por profesionales de la industria digital, lo que permite ampliar los horizontes y facilitar metodologías de formación pedagógica, creadas por animadores digitales, generando un mercado donde su enfoque sea educativo y de aporte al crecimiento y desarrollo de los sistemas educativos existentes en el país.

En razón a lo anterior, se ha desarrollado un proyecto con el propósito de definir la Animación Digital bajo un concepto ligado a las necesidades reales del país y demostrar que el profesional de esta área es capaz de sobrepasar los límites que han sido establecidos y brindar su conocimiento para la solución de problemas existentes en diversos campos de estudio actuales, en este caso, la Educación y el futuro de esta misma en los próximos años.

Este proyecto ha surgido debido a las investigaciones y resultados observados en el ámbito educativo, lo cual proporciona un nuevo desafío para los Animadores Digitales, los cuales deben entrar en una etapa de investigación y exploración que los ayude a desarrollar habilidades para innovar y crear herramientas que faciliten los procesos de enseñanza y aprendizaje.

## <span id="page-12-0"></span>**[JUSTIFICACIÓN](#page-2-1)**

La calidad de la educación en Colombia se ha visto cuestionada en los últimos años, debido a los bajos resultados obtenidos en lectura, en la presentación de las evaluaciones internacionales como **P**rogramme for **I**nternational **S**tudent **A**ssessment (PISA) del año 2012, según el informe del Ministerio de Educación Nacional (MEN), donde Colombia se encuentra por debajo del promedio de los países de La Organización para la Cooperación y el Desarrollo Económicos (OCDE).

| Lugar                | Lectura |
|----------------------|---------|
| Bogotá               | 422     |
| Manizales            | 431     |
| Medellín             | 423     |
| Cali                 | 408     |
| Resto del país       | 398     |
| Colombia             | 403     |
| Promedio países OCDE | 496     |

<span id="page-12-1"></span>**Tabla 1. Colombia en PISA 2012**

**Fuente:** (ICFES, 2013)

Los resultados obtenidos se observan en la tabla anterior (Tabla 1), donde se refleja el promedio a nivel de ciudades y el de Colombia con el promedio de la OCDE, al igual basados en los indicadores de la OCDE, sobre el estado de la educación en todo el mundo, se concluye que el 88.3 % de los estudiantes de 15 años de condición socioeconómica baja tienen bajo rendimiento escolar y el 51,4 % no sobresale en competencias de lectoescritura (OCDE, 2016).

A nivel interno, precisamente a nivel de básica primaria, de acuerdo a evaluaciones hechas por el Índice Sintético de la Calidad Educativa (ISCE), que mide indicadores como desempeño, mejoramiento en pruebas saber, tasa de repitencia y ambiente escolar en una escala de 1 a 10 (MEN, 2015). Se observan los resultados en las siguientes tablas (Tabla 2, Tabla 3).

<span id="page-13-0"></span>**Tabla 2.Índice Sintético de Calidad Educativa (ISCE) 2015.**

| País     | Primaria |
|----------|----------|
| Colombia | 5,13     |

**Fuente:** (Murillo, 2015)

## <span id="page-13-1"></span>**Tabla 3.Mapa del Índice Sintético 2015.**

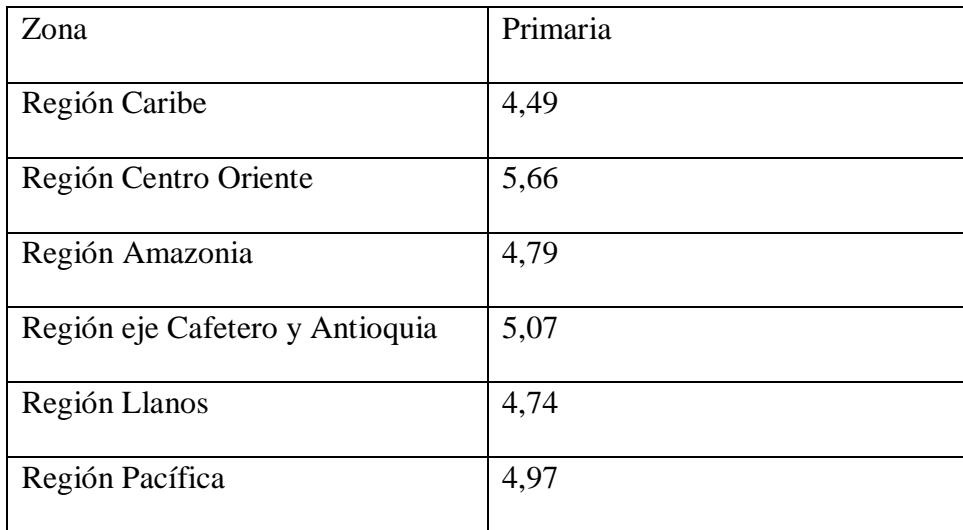

**Fuente:** (MEN, 2015)**.**

De acuerdo a esto se habla que lo anterior ha sido consecuencia de problemas como: Educación dedicada solo a transmitir información; no se desarrollan competencias transversales para pensar, convivir, interpretar, leer y escribir; demasiados contenidos, la no pertinencia en lo que se enseña (Gossaín, 2014); maestros con salarios bajos, sin reconocimiento alguno, y con deficiencia en conocimientos para enseñar en las aulas; Inequidad y rezago en el sistema educativo en muchas zonas del país (Samper, 2014).

En relación con lo descrito anteriormente, el modelo educativo tradicional debe implementar nuevas herramientas que les permita a los niños desde temprana edad mejorar su capacidad de aprendizaje, mediante el desarrollo de habilidades en diferentes áreas que sean aplicables al mundo real. Es importante educar para el futuro, los niños deben formarse para ser los profesionales que desarrollen el mercado laboral en los siguientes años, por lo tanto, la necesidad de adquirir las habilidades que el mundo actual exige, significa una gran oportunidad para las próximas generaciones.

Se debe trabajar con el propósito de mejorar el aprendizaje en las aulas por medio de nuevas tecnologías, según el artículo (Dussán, 2011), se puede deducir que debe haber una conexión y un equilibrio entre la educación y las TIC, dado que existe un cambio histórico y generacional en las condiciones lectoras y la manera de adquirir el conocimiento, en la actualidad es casi una obligación el uso de nuevas tecnologías en el aprendizaje. De igual manera, una investigación realizada por (Cárdenas, Rodríguez, Castaño y Jiménez, 2015), resalta la importancia de las herramientas tecnológicas y REA (Recursos Educativos Abiertos), en el aumento del grado de interés y motivación de los estudiantes, así mismo en el incremento de habilidades lectoescritoras mediante el procesamiento de información, debido a que la interacción con un texto permite al estudiante sacar sus propias conclusiones y aprender nuevos conocimientos.

Dentro de este orden de ideas, cabe mencionar un estudio realizado por Lewis, Cuadrado y Cuadros, (2005) en instituciones educativas de la localidad Norte-Centro Histórico de Barranquilla, donde se concluye que una deficiencia en lectoescritura se define como dificultades en aspectos tales como: competencias y habilidades lingüísticas; baja motivación y escaso desempeño en el aula; interpretación, comprensión y análisis de textos; expresión, pronunciación y reconocimiento de los fonemas. De igual manera el origen de estas mismas pueden ser: problemas neurológicos; poco desarrollo de la motricidad; inconvenientes durante y después del embarazo; ambiente familiar; déficit en conocimientos básicos durante el proceso de aprendizaje; falta de motivación.

Este mismo estudio Lewis, Cuadrado y Cuadros, (2005), nos permite conocer diversos procedimientos para evidenciar dificultades en lectoescritura y estrategias para la solución de estas mismas como: actividades de refuerzo escolar; ejercicios y evaluaciones de lectoescritura; apoyo familiar y profesional.

Por otra parte, un artículo Aragón, y otros, (2008) basado en una investigación, que tomo como muestra a niños de siete años pertenecientes a cuatro colegios privados no bilingües de estrato socio-económico medio-alto, encontró que los niños diagnosticados con dislexia presentan dificultades de aprendizaje en lectoescritura en aspectos tales como: precisión, velocidad y conciencia fonológica.

Otro informe de Talero, Espinosa y Velez (2005) sobre el aprendizaje de la lectura en escuelas de Bogotá, donde 836 niños situados entre los grados de primero de primaria a quinto de primaria, demostraron que poseen un nivel constante de dificultades en el desarrollo de habilidades de lectura, ya sea porque no han aprendido a leer o son considerados lectores lentos. Sin embargo, este estudio aclara que las dificultades que poseen los niños en lectura, no se deben exclusivamente al sistema de aprendizaje de la escuela, sino que también son víctimas de la realidad que los rodea, la cual puede incidir de una u otra manera en el proceso de desarrollo de habilidades de lectura, al igual que en el aprendizaje general.

En razón de lo expuesto, la solución es innovar el sistema educativo, por lo cual hay que brindarles a los estudiantes las herramientas tecnológicas necesarias para lograrlo, y que mejor manera de hacerlo si se hace por medio de una Aplicación Digital enfocada al aprendizaje.

Lo que realmente llama la atención, es la evidencia que existe acerca de los efectos positivos de este tipo de herramientas en niños y jóvenes, ya que según un pequeño estudio de Franceschini, y otros, (2013) en la revista Current Biology, descubrió que los videojuegos de acción ayudaron a los niños con dislexia a leer más rápido y con mayor claridad, el grupo de niños seleccionado para la realización de este mismo, estuvo jugando videojuegos de acción durante nueve sesiones cada una de ochenta minutos por día, logrando resultados semejantes o superiores a los costosos tratamientos tradicionales de lectura, por lo que se concluye que al mejorar la capacidad de atención, los videojuegos conducen a mejores habilidades de lectura (Spector, 2015).

Por otro lado, un trabajo de investigación realizado por Vera, (2015) con el propósito de mejorar habilidades de pre-lectoescritura, enfocado al diseño, implementación y evaluación de un videojuego serio, aquellos que tienen como objetivo la educación en sus diferentes aspectos, encontró que este tipo de herramientas aumentan el interés y motivan a los niños en procesos de lectura y escritura. Para la realización de esta investigación, se utilizó una metodología centrada en el usuario, por lo cual la población objeto de estudio, fueron niños entre 3 a 6 años de edad y maestras con licenciatura en educación, todos ellos junto con el apoyo de especialistas en interacción humano-computadora, participaron en la etapa del diseño del videojuego llamado "Aventura en el Zoológico", posteriormente se hizo el desarrollo e implementación de este mismo. Al final del proceso, el videojuego tuvo gran aceptación por parte de las maestras, las cuales concluyeron que resultó ser una herramienta muy útil para el desarrollo de actividades de pre-lectoescritura, de igual manera los niños manifestaron su preferencia por el uso de los videojuegos sobre el material.

En razón a lo anterior, resulta importante adoptar tecnologías, las cuales ya hacen parte de esta nueva sociedad de la información, y formar a los docentes en competencias relacionadas al proceso de la lectoescritura y en el uso de estas nuevas tecnologías, de manera que estos mismos las apliquen de forma correcta y sean mediadores en este proceso de aprendizaje (Camacho, 2015). Por lo tanto, si Colombia le apuesta a la integración de todos estos aspectos que ayuden al desarrollo de habilidades en el área de la lectoescritura, se lograra crear una educación que sea la base del desarrollo a futuro del país.

### <span id="page-18-0"></span>**[PREGUNTA DE INVESTIGACIÓN](#page-2-2)**

¿Cómo, con Animación Digital se puede desarrollar una Aplicación Digital con Contenido Interactivo como material didáctico para el mejoramiento de las habilidades de lectoescritura en niños escolarizados?

#### <span id="page-18-1"></span>**[OBJETIVOS](#page-2-3)**

#### <span id="page-18-2"></span>**[Objetivo General](#page-2-4)**

 Desarrollar una aplicación digital con contenido interactivo como material didáctico para el mejoramiento de las habilidades de lectoescritura en niños de primer grado del colegio Santo Ángel – Sede Bogotá.

#### <span id="page-18-3"></span>**[Objetivos Específicos](#page-2-5)**

• Seleccionar los recursos (Lecturas, fuentes tipográficas, vectores, archivos de audio) necesarios para el diseño de la aplicación digital con contenido interactivo como material didáctico, para el mejoramiento de las habilidades de lectoescritura en niños de primer grado del colegio Santo Ángel – Sede Bogotá.

• Aplicar de manera correcta los software seleccionados para la construcción del entorno de animación audiovisual de la aplicación digital con contenido interactivo, para el mejoramiento de las habilidades de lectoescritura en niños de primer grado del colegio Santo Ángel – Sede Bogotá.

• Desarrollar el montaje y ensamblaje de la aplicación con contenido interactivo mediante el uso de software de código abierto (Open Source), para el mejoramiento de las habilidades de lectoescritura en niños de primer grado del colegio Santo Ángel – Sede Bogotá.

#### <span id="page-19-0"></span>**[Sub-Preguntas](#page-2-6)**

• ¿Qué recursos se deben tener en cuenta para el diseño de la aplicación digital con contenido interactivo?

• ¿Cuáles son los conceptos para tener en cuenta en la selección de los vectores?

• ¿Qué conceptos pedagógicos hay que tener en cuenta para la elección de las lecturas y fuentes tipográficas?

• ¿Cuáles deben ser los archivos de audio necesarios para la construcción del entorno de animación audiovisual?

• ¿De que manera se puede identificar y aplicar los software seleccionados para la construcción del entorno de animación audiovisual de la aplicación digital con contenido interactivo?

• ¿Como aplicar la psicología del color para niños en el diseño de los personajes e interfaces?

• ¿Cómo usar la técnica de interpolación de movimiento en el proceso de animación de personajes?

• ¿Cómo realizar el montaje y ensamblaje de la aplicación digital con contenido interactivo mediante el uso de software de código abierto (Open Source)?

### <span id="page-20-0"></span>**[METODOLOGÍA DE LA INVESTIGACIÓN](#page-2-7)**

#### <span id="page-20-1"></span>**[Tipo de Estudio](#page-2-8)**

 Basándose en los estudios realizados en Colombia sobre la educación y los nuevos modelos pedagógicos o la introducción de nuevos conocimientos y el uso de la tecnología, los cuales han sido de manera aislada e independiente sobre temas específicos pero que no se encuentran directamente relacionados con lo que se pretende en esta investigación, se concluye que el tipo de estudio a realizar es exploratorio, que de acuerdo a lo mencionado en el libro Metodología de la Investigación, se define como un tipo de estudio usado para examinar un tema o problema de investigación, del cual no se tiene la cantidad de información necesaria para generar argumentos que conlleven a un mejor entendimiento del mismo (Hernández Sampieri, Fernández Collado y Baptista Lucio, 2010).

 Por otro lado, este tipo de estudio servirá para familiarizarnos en un contexto particular e identificar conceptos y variables o plantear afirmaciones y postulados que podrían servir como base para investigaciones futuras (Hernández Sampieri, Fernández Collado y Baptista Lucio, 2010).

#### <span id="page-20-2"></span>**[Instrumento](#page-2-9)**

El diseño de la investigación tendrá un enfoque cualitativo, que permitirá aprender de experiencias y puntos de vista de los expertos y generar teorías que estarían fundamentadas en las perspectivas de los participantes (Hernández Sampieri, Fernández Collado y Baptista Lucio, 2010).

 Durante la investigación se hablará con expertos acerca del tema expuesto en esta misma y se utilizará como herramienta de recolección de datos, la entrevista cualitativa, que se da a entender como una reunión para intercambiar información entre una persona (el entrevistador) y otra (el entrevistado) u otros (entrevistados). De igual manera, el tipo de entrevista a utilizar será la semiestructurada, que se basa en una guía de preguntas y donde el entrevistador tiene la libertad de introducir preguntas adicionales para precisar conceptos u obtener mayor información sobre los temas deseados (Hernández Sampieri, Fernández Collado y Baptista Lucio, 2010).

Para el proceso de generar hipótesis a partir de las respuestas de los participantes, en este caso, Los Niños de Primer Grado del Colegio del Santo Ángel de Bogotá, se desarrollarán dos tipos de cuestionarios con preguntas abiertas, con el objetivo de encontrar las variables a medir y una mayor recolección de información, lo que permitirá que no se limiten con anterioridad las opciones de respuesta (Hernández Sampieri, Fernández Collado y Baptista Lucio, 2010).

Debido a este enfoque se toma como diseño de la investigación el de la teoría fundamentada, el cual es un procedimiento sistemático cualitativo para desarrollar teorías que puedan explicar una acción, una interacción o un área específica, las cuales se aplican a un contexto más concreto (Hernández Sampieri, Fernández Collado y Baptista Lucio, 2010). Este diseño nos permite que en la medida en que se avance en la exploración de los conceptos o de los datos y perspectivas que nos brindan los participantes, se logren plantear hipótesis para ser evaluadas y poder explicar el fenómeno del estudio.

#### <span id="page-22-0"></span>**[Muestra](#page-2-10)**

La muestra para el estudio es no probabilística, ya que la elección de los elementos no depende de la probabilidad, sino de causas relacionadas con la investigación o de quien hace la muestra (Hernández Sampieri, Fernández Collado y Baptista Lucio, 2010). Teniendo en cuenta lo anterior, el grupo de niños será elegido con base a las características de la investigación y se tomarán opiniones de expertos en diferentes áreas de la educación, los cuales hacen parte del proceso de enseñanza dentro del Colegio del Santo Ángel de Bogotá, para tener distintas perspectivas del entorno educativo.

## <span id="page-23-0"></span>**[MARCO TEÓRICO](#page-2-11)**

#### <span id="page-23-1"></span>**[Animación Digital](#page-2-12)**

Se le conoce como animación por computadora y se describe como el proceso de crear movimientos a diferentes personajes, objetos y elementos (Mireles, 2014), a partir de una secuencia de imágenes o frames que se encuentran en una línea de tiempo especifica. De igual manera, la animación tradicional maneja el mismo concepto, pero en este caso su diseño no es asistido por una computadora, sino que toda la secuencia se hace análogamente mediante ilustraciones o dibujos en físico.

A través del tiempo, la animación ha estado presente en cada momento, desde los inicios de la humanidad hasta pleno siglo XXI. Las primeras formas de movimiento se encuentran en aquellas piezas arqueológicas; murales y cuencos con grabados sobre su superficie (Vinh, 2015), donde se observan secuencias de animales y personas. Siguiendo cronológicamente en el siglo XV, el gran Leonardo Da Vinci, en sus bocetos detalla la angularidad y las dimensiones en la creación de componentes mecánicos y anatómicos, interpretando su movimiento mediante fotogramas claves.

Con la llegada de la Revolución Industrial, se fabrican maquinas e instrumentos que dan la sensación de movimiento entre imágenes, entre ellos se encontraban (Vinh, 2015); La linterna mágica, considerada el primer modelo de animación mediante proyección; Taumatropo, conocido por el efecto persistencia de la visión; Fenaquistiscopio, un sistema que involucraba discos giratorios y espejos que producían una movilidad irreal en las fotos; El zoótropo, el cual era una especie de tambor que poseía una serie de imágenes, al girar este mismo se apreciaba una secuencia animada; Flip-book, una serie de hojas con dibujos

que al pasarlas rápidamente, recrean una animación; Praxinascopio, un prototipo mejorado del zoótropo.

El siglo XX trae consigo el más alto desarrollo de la animación tradicional, se crean los primeros contenidos para entretenimiento y estudios con animadores especializados en esta industria. En este orden de ideas, Humorous Phases of Funny Faces aparece como la primera película animada mediante la técnica de stop-motion, la cual consiste en tomar una fotografía de un objeto físico, mover o alterar este mismo y de nuevo hacer una captura de ese fotograma, repitiendo el proceso una y otra vez hasta conseguir una secuencia de imágenes que al reproducirse creen la ilusión de movimiento (DZED Systems LLC, s.f.). Poco después surge Fantasmagorie, que fue la primera película de animación elaborada a mano alzada, lo cual se conoce como animación tradicional.

Continuando con la historia, se crea el cortometraje animado Gertie the Dinosaur, donde por primera vez se mostró un personaje con personalidad propia, abriendo el camino a personajes animados de ciencia ficción con distintas características asociadas al comportamiento humano, entre ellos, Felix the Cat, siendo este la primera estrella del cine animado (Vinh, 2015), simultáneamente, en el cortometraje Steambot Willie, se presenta uno de los más grandes personajes de Walt Disney Studios; Mickey Mouse, donde se incluyó el sonido con el objetivo de entretener al público y este correlacionara el aprendizaje de los contenidos.

En la época dorada de la animación en América, Walt Disney hacia crecer su empresa, convirtiéndose en un animador innovador y empresario de la industria (Vinh, 2015), este mismo mencionaría durante su vida, una frase la cual es tomada como referencia para el desarrollo de la investigación y la Aplicación Digital; "If you can dream it, you can do it.", donde se concluye que no hay límites para la imaginación y todo es posible, por lo tanto, si Walt Disney en su momento creo contenido animado enfocado principalmente a niños, para que estos se entretuvieran y al mismo tiempo aprendieran, y no solo eso, sino fue más allá del enfoque que tiene la animación relacionado con los contenidos comerciales, creando sus parques de diversiones, logrando en el público infantil y adulto, emociones que trascienden más allá del mundo digital. Porque no, adentrarse en nuevos campos como la educación, donde los contenidos digitales junto con las nuevas tecnologías, favorecen el aprendizaje y el conocimiento de manera didáctica y autónoma en los niños, siendo esta un área inexplorada de la animación, la que conlleva a la presente investigación, previa revisión de antecedentes a nivel mundial y a la falta de estudios asociados al desarrollo de Aplicaciones con Animación Digital enfocadas al aprendizaje.

Los siguientes años de la época dorada, estuvieron marcados por producciones de gran calidad, caricaturas como; Mickey Mouse, Donald Duck, Silly Simphonies, Betty Poop, Popeye y Merrie Melodies, se convirtieron en parte de la cultura popular (Vinh, 2015), por otro lado, se estrena Snow White and the Seven Dwarfs, considerada la primera película de animación hecha en su totalidad con dibujo a mano alzada y en la cual se utilizaron alrededor de 1.5 millones de imágenes.

La llegada de la televisión permitió tener una mayor cobertura y ser el principal medio de comunicación audiovisual, donde se transmitirían las primeras series animadas en la pantalla chica. Canales por cable como The Disney Channel y Nickelodeon, fueron de los primeros en llevar el entretenimiento a los hogares, ofreciendo en sus franjas programas familiares como (Vinh, 2015); The Flintstones (Los Picapiedras), creados por HannaBarbera y reconocidos a nivel mundial como la primera serie animada en horario estelar, este mismo estudio presentaría Yogi Bear (El Oso Yogi); The Pink Phink, premiado por la Academia como el mejor cortometraje de la serie Pink Panther (La Pantera Rosa).

Al llegar la era moderna y el desarrollo de los sistemas computarizados, se genera un cambio en las técnicas tradicionales de la animación, permitiendo su evolución y dando un paso gigante a nuevas producciones de mayor complejidad, diseñadas con software de modelado 3D, optimizando los tiempos de trabajo, disminuyendo los costos de producción, incrementando su audiencia y mayores ingresos para la industria; The Adventures of Andre & Wally B, considerado el primer cortometraje animado por ordenador o CGI (imágenes generadas por computadora); The Simpsons, la serie televisiva animada de comedia americana de más larga duración, creada por Matt Groening para la cadena Fox; Toy Story, fue el primer largometraje animado producido por Pixar, que demostró al mundo la importancia del uso de los computadores en el cine y cambio las reglas de la animación (El Confidencial, 2015) mediante su narrativa y sus personajes, siendo un referente para el diseño de nuevos contenidos con animación digital.

#### <span id="page-26-0"></span>*[Animación digital enfocada a la pedagogía](#page-2-13)*

En la actualidad los procesos relacionados con la Animación Digital están dirigidos al sector comercial e industrial, principalmente en las áreas de los videojuegos y cinematográfico.

El área de los videojuegos desarrolla constantemente contenidos orientados al entretenimiento, en los cuales se usan técnicas de animación avanzadas que permiten crear un juego de gran calidad, reduciendo la cantidad de memoria destinada al almacenamiento

de todos los objetos y elementos que lo componen (Romero, 2011), lo cual influye directamente en el resultado final, cuya comercialización se hace por internet y distribuidores autorizados.

Con base en lo anterior, se decide hacer una herramienta educativa con elementos o Medias, que permitan crear un equilibrio entre la calidad de esta misma y su peso (memoria), lo cual favorece al usuario en lo que respecta a los tiempos de carga de las páginas y animaciones que se presentan mediante transiciones e interacciones con diferentes elementos visuales, debido a que los recursos que se utilicen durante el desarrollo de la Aplicación ocupan poco espacio en el disco.

Por otra parte, la industria cinematográfica es uno de los campos con mayor movimiento y demanda a nivel mundial en cuanto a la animación digital, cada año se estrenan producciones que superan récords no solo en audiencia sino en presupuestos y ganancias, razón por la cual, esta industria es apetecida por los animadores digitales profesionales. Otro aspecto importante del cine animado, es la variedad de películas con temáticas e historias complejas que trasmiten mensajes de enseñanza y aprendizaje, los cuales provocan en el público infantil una conexión y atracción inmediata. Sin embargo, sus altos costos y tiempos de producción hacen que no sea la mejor opción para diseñar la Aplicación, por lo que se requiere encontrar un área de la animación digital, que permita crear un software educativo y gratuito, reduciendo su coste y periodo de diseño.

La importancia de buscar nuevos enfoques y aplicabilidades en la animación, abre una gran oportunidad para introducirse en el mundo educativo, de manera que se puedan incluir herramientas pedagógicas digitales por medio de enfoques profesionales que hacen parte de la Animación. Por este motivo, se toma como arquetipo una aplicación interactiva llamada "Feroz y Maullín", la cual permite la práctica progresiva de la lectura a niños entre los 5 y 7 años por medio de sus tres niveles de dificultad de lectura y actividades de comprensión lectora (Apple Inc., 2016), también incluye tres tipos de letra y siete idiomas, y aún más importante, posee contenido interactivo hecho a partir de ilustraciones, animaciones y programación.

En referencia a lo anterior, durante el desarrollo de la Aplicación se pretende utilizar la Ilustración digital, como medio para diseñar y crear los personajes, interfaces y elementos visuales de esta misma, incluyendo recursos en este caso vectores, los cuales se encuentran bajo licencias gratuitas con derechos de autor, facilitando su adquisición la cual no tiene ningún costo y disponibles para los usuarios interesados en desarrollar contenido educativo y de uso libre. Por otro lado, se empleará la Animación digital 2D con el objetivo de crear las animaciones de los personajes mediante la técnica de interpolación de movimiento, la cual consiste en usar símbolos para crear movimiento, transformaciones de tamaño y rotación, transiciones y efectos de color (Adobe Systems Incorporated, 2017).

En la etapa del diseño de las interfaces y personajes, se usará el software especializado en edición de gráficos vectoriales (Adobe Systems Incorporated, 2017), Adobe Ilustrator, cuya plataforma se adapta a las necesidades de la Aplicación y optimiza los tiempos de creación de recursos mediante sus herramientas, modificadores y efectos, los cuales son de fácil uso y aplicabilidad, de igual manera, una de las grandes ventajas de este programa radica en la variedad de formatos en los que se puede guardar o exportar cada archivo, permitiendo controlar su calidad y peso, lo cual es fundamental a la hora del montaje de la aplicación.

De acuerdo con lo anterior, es necesario usar un software de ilustración digital, con buenas calificaciones en cuanto a su uso por parte de profesionales o expertos en el área, garantizando la calidad de los elementos visuales y su facilidad para ser incluidos dentro de la Aplicación, y aún más importante, lograr que su apariencia sea de fácil asimilación y entendimiento para el público objetivo, en este caso los niños, los cuales deben identificar los elementos como signos o símbolos con diferentes funciones, permitiéndoles manipular correctamente la herramienta. Asimismo, es esencial que los vectores que se van a emplear cumplan con una serie de características respecto a su forma, color y tamaño.

Una vez que se termine el diseño de toda la arquitectura visual se pasara a la etapa de Animación, donde hay que tener claro el concepto de Aplicación Digital con Contenido Interactivo, el cual implica que deben existir elementos cuya visualización resalte entre otros y llame la atención del usuario, también es importante que sirvan como un mecanismo para motivar, hacer recordar, interactuar y establecer una conexión con el niño o niña. No obstante, crear animaciones por medio de software 2D y 3D, resulta una tarea compleja que requiere de tiempo y un equipo de trabajo con conocimientos previos en animación, por esta razón, y debido a que el producto final es un prototipo de Aplicación Digital con enfoque Pedagógico requerido por el Colegio del Santo Ángel bajo ciertas condiciones y no una creación de obra (Cortometraje), es necesario trabajar por medio de la Animación Digital, no bajo lo que se conoce históricamente como su concepto o significado, sino desde la posibilidad de mirar esta área hacia el futuro, innovando y creando nuevos aspectos de la misma, los cuales lleguen a los usuarios no solo como contenido de entretenimiento sino como herramientas de aprendizaje.

Según lo anterior, se analizará a profundidad y se decidirá que tipo de animaciones necesita en realidad la Aplicación, lo cual es clave partiendo del objetivo de desarrollar un prototipo que reúna tres aspectos: digital, interactivo y pedagógico, por lo tanto, si alguno de estos no está incluido o se aplica de forma incorrecta, es posible que la Aplicación no sea útil dentro del contexto educativo.

En la fase de animación de los elementos, se empleará el software Adobe Animate debido a su interfaz potente y de fácil uso, que permite crear y tener un control total sobre la animación interpolada (Adobe Systems Incorporated, 2017), de igual forma, permitirá exportar las animaciones en archivos de tamaño pequeño, de tal manera que se reproduzcan automáticamente y que la Aplicación cargue rápidamente y no pese demasiado.

Partiendo de la creación de las interfaces, animaciones interpoladas y en búsqueda del desarrollo de la Aplicación, se evalúan varios software, los mismos se enfocan en programación, montaje y ensamblaje de todos los recursos diseñados con Adobe Ilustrator y Adobe Animate, seleccionando los de uso libre, de fácil manejo y con repositorios que permiten la práctica a usuarios inexpertos, los cuales pueden obtener información por medio de tutoriales, guías de usuario, demos y librerías virtuales.

Los software elegidos para la etapa de construcción de la aplicación, son React.js, Node.js y Bootstrap. En la primera fase se utilizará React.js, cuyo marco de trabajo es el indicado para este tipo de herramientas debido a su adaptabilidad, de igual forma está enfocado a optimizar los tiempos de carga de las páginas y conservar su dinámica. El segundo marco de trabajo a implementar en el proceso de montaje y ensamblaje será

Bootstrap, el cual permite establecer un sistema de rejillas que organice correctamente todos los elementos que componen la Aplicación, por lo que se requiere diseñar una interfaz de tres columnas; izquierda, centro y derecha. En la fase final, se usará la plataforma Node.js para incluir los archivos de audio y manipular las variables que modifican el sonido por medio de un gestor de paquetes llamado NPM, el cual contiene cientos de librerías de uso libre y tiene la función de crear el archivo package.json, donde se encuentra toda la descripción del proyecto, la versión, la información de licencia y los datos de configuración (Reed, 2011).

En razón de lo expuesto, surge la iniciativa de diseñar una Aplicación bajo uno de los enfoques de más aplicabilidad en animación digital, el cual es el desarrollo de software, en este caso con propósitos educativos y enfocado al área de la lectoescritura, donde se requiere un lenguaje de programación específico que asigne diferentes funciones a la herramienta, permitiendo su adaptación a cualquier sistema operativo y su usabilidad, principalmente en los niños de primer grado.

#### <span id="page-31-0"></span>**[Ilustración](#page-2-14)**

Según la Real Academia Española (RAE), la ilustración se define como una estampa, grabado o dibujo que adorna o documenta un libro, aunque un concepto más claro sería el de representación gráfica de uno o más elementos mediante diferentes técnicas reflejadas en un dibujo, pintura u obra de arte (Arteneo Imagen S.L, 2015), con un significado en particular, el cual depende del enfoque o uso que la Ilustración pueda tener, sea este de carácter literario, científico, publicitario, comercial, editorial, entre otros.

#### <span id="page-32-0"></span>*[Géneros de la ilustración](#page-2-15)*

Teniendo en cuenta lo mencionado anteriormente, surgen diferentes tipos de ilustraciones, las cuales están directamente relacionadas con su área de enfoque:

• Ilustración Conceptual: Nace a partir de la creatividad y el talento innato del ilustrador, el cual desarrolla una idea bajo argumentos propios fundamentados en su experiencia como profesional en esta área, de igual manera, cabe agregar que la idea debe ser general y no particular (Sanmiguel, 2000).

• Ilustración narrativa: Exhibe una serie de sucesos partiendo de un guion literario o cinematográfico (Humor gráfico, cómic, animación) (Sanmiguel, 2000), es decir, debe adaptarse al contenido del texto logrando un equilibrio entre el análisis que hace el ilustrador en comparación al del lector.

• Ilustración decorativa: Son ilustraciones secundarias que tienen la función de adornar y reforzar el contenido gráfico.

• Cómic: El ilustrador utiliza el guión para crear una historia similar a las películas de cine (Sanmiguel, 2000), en la cual incluye personajes con características evidentes.

• Humor gráfico: La originalidad y el estilo del ilustrador son los que le aportan valor a la caricatura, debido a que el ingenio y humor de este (Sanmiguel, 2000), le imprimen un toque de auténtica personalidad a la publicación.

• Ilustración infantil: Su complejidad la convierten en todo un reto para el ilustrador, el cual debe tener un amplio conocimiento o estar especializado en esta área debido al público al cual va dirigida, en primera instancia los niños, los cuales deben comprender con total facilidad el contenido de manera que este les resulte atractivo y amable, así mismo, este debe estar en concordancia con el tipo de obra (narrativa, pedagógica, de actividades) (Sanmiguel, 2000), y por otro lado, los adultos, quienes en realidad son los que adquieren estas publicaciones basados en el interés que les genera.

• Ilustración de portadas: El ilustrador debe exponer todo su potencial en el diseño de la portada, teniendo en cuenta el concepto general del libro y los parámetros de publicación establecidos por el editor (Sanmiguel, 2000).

• Ilustración publicitaria: Su impacto visual es el que permite que una marca o producto, tenga su propio estilo y personalidad (Sanmiguel, 2000), logrando una conexión inmediata en el consumidor.

• Ilustración de moda: Refleja en gran parte la inspiración y el estilo característico del diseñador (Sanmiguel, 2000). Esta suele ser muy estilizada en cuanto a las formas, colores y texturas, destacando el buen uso de los materiales mediante las diferentes técnicas de la ilustración.

#### <span id="page-33-0"></span>*[Ilustración enfocada a la animación digital](#page-2-16)*

Según Sanmiguel, (2000), "Hoy en día, los posters basados en ilustraciones convencionales son muy pocos, porque la fotografía y las técnicas de ilustración por ordenador han ocupado ese espacio tradicionalmente reservado a pintores e ilustradores". La Ilustración Digital ha crecido en tal medida que existen una gran cantidad de software para la creación de imágenes por medio de técnicas como la vectorial, la cual se basa en parámetros matemáticos (forma, tamaño, posición, color, grosor) para formar diferentes objetos geométricos independientes (Red Gráfica Latinoamérica, s.f.), por esta razón, los gráficos vectoriales presentan grandes ventajas para el animador digital:

- Tienen poco peso.
- Pueden ser transformados.

• Su fácil uso permite emplearlos en animaciones 2D, que posteriormente serán incluidas en Aplicaciones o paginas web.

En el desarrollo de la Aplicación, se utilizará la técnica vectorial para el diseño de los personajes e interfaces de usuario.

#### <span id="page-34-0"></span>*[Ilustración digital: psicología del color en los niños](#page-2-17)*

En la etapa del diseño visual de la Aplicación, hay que tener en cuenta diferentes elementos que permitan crear una interfaz de usuario que capte la atención del estudiante, por lo cual el Color es sin lugar a duda uno de los más importantes, debido a la influencia directa que este tiene sobre las emociones y los comportamientos de los niños, al igual que su utilización corresponde al estado de ánimo y la forma de ser de este último. El efecto del color sobre los niños se debe a la percepción de las distintas frecuencias de onda de luz, teniendo relación con el cerebro y el sentido de la vista (Andereño, 2011).

Teniendo en cuenta lo anterior, existen diversas características de los colores, las cuales son producto del proceso de asociación mental que las personas generan de manera natural e involuntaria, y que servirán de referencia para el uso correcto del color en los personajes e interfaces:

• Rojo: Refleja energía, atrae visualmente y motiva a realizar la acción (Andereño, 2011), incentivando el uso de botones en la Aplicación, principalmente aquellos que permitan la transición de una interfaz a otra.

• Naranja: Sus propiedades son parecidas al color rojo y amarillo. Dentro de la Aplicación, su uso será poco y en tonos suaves para generar calidez (Andereño, 2011).

• Azul: Es un color que proyecta tranquilidad, por lo cual se pretende emplearlo en tonos vivos u oscuros, ya que refleja una profunda reflexión, simboliza lo intelectual y el trabajo (Cañellas, 1979), aspectos significativos que poseen relación alguna con la lectura y escritura.

• Verde: Se encontrará en la mayoría de las interfaces, más que todo en tonos claros, ya que produce armonía y un efecto calmante sobre el sistema nervioso (Andereño, 2011), lo cual es necesario para el niño en caso de que se encuentre realizando la lectura o las actividades de comprensión lectora.

• Amarillo: Es el color que más se usará en el diseño visual, principalmente en tonos pastel, debido a que aumenta la concentración y estimula la actividad mental (Andereño, 2011).

• Violeta: Tiene un enfoque hacia la creatividad, la inspiración y el arte, razón por la cual se podrá observar sobre todo en los personajes.
• Rosa: Se le conoce como el color de la ilusión (Andereño, 2011) y dentro de la Aplicación tendrá la misma función que el violeta.

• Celeste: Su poder de relajación permitirá su utilización en diversos elementos de la interfaz.

• Negro: No es recomendable su uso en Aplicaciones para niños, a causa de que altera su estado emocional y sistema nervioso, también su significado está asociado a la oscuridad, temor y tristeza, no obstante, se debe usar por temas de visualización de textos y algunos iconos, botones y gráficos vectoriales que hacen parte de un elemento en particular.

• Blanco: En el caso de la Aplicación, servirá para imitar el color de la hoja de un cuaderno y añadir contraste entre diferentes elementos y vectores. Cabe aclarar que su uso excesivo puede dar una sensación de vacío, el cual tiene que ser ocupado por espacios llenos de color.

En conclusión, hay que tener en claro dos conceptos: cómo percibe el niño el color y como este lo usa. El primero, tiene que ver con las propiedades del color y como emplearlo en la creación de las paletas de colores, y el segundo, es un análisis al detalle de los aspectos técnicos del dibujo hecho por los niños, lo cual define las formas y tamaños que van a tener los personajes y demás elementos de la interfaz, según Ferrerós, (2008), no se deben utilizar tonalidades oscuras y fuertes, por otro lado, en los personajes hay que evitar rasgos como uñas, dientes, pelos en punta y cordones, lo anterior puede indicar agresividad, también es necesario que estos posean boca y manos, ya que de lo contrario, puede reflejar falta de comunicación y contacto físico, lo cual es fundamental para el desarrollo normal del niño, además, las ilustraciones deben tener un tamaño intermedio, muy pequeño puede significar baja autoestima y muy grande, una excesiva presencia que anula todo lo demás.

#### **Modelo [Pedagógico Tradicional Colombiano](#page-2-0)**

La educación formal establecida en Colombia, es aquella que se imparte en instituciones educativas avaladas por el MEN en un ciclo de estudio de tres niveles, divididos en: Preescolar; Educación Básica Primaria y Secundaria y Educación Media. De igual manera la educación formal, tiene como objetivo primordial el proceso de formación permanente, personal, cultural y social que se fundamenta en una concepción integral de la persona humana, de su dignidad, de sus derechos y de sus deberes (Ministerio de Educación, 1994).

Con base en lo anterior, la educación en Colombia es llevada a cabo bajo un modelo pedagógico tradicional, el cual busca llevar el aprendizaje a los estudiantes mediante la transmisión de información, donde el educador tiene el rol de autoridad y es quien decide la metodología a trabajar con los estudiantes, los cuales acatan las normas y juegan un papel pasivo en el proceso de enseñanza.

#### *[Modelo pedagógico](#page-3-0) conceptual*

El Colegio del Santo Ángel, bajo su filosofía educativa enfocada a la formación integral, el fortalecimiento de los valores cristianos angelinos y la búsqueda de la excelencia académica que permita constituir seres humanos comprometidos consigo mismo

y con la sociedad (Colegio del Santo Ángel, s.f.), ha implantado el modelo de Pedagogía Conceptual para lograr reunir todos estos aspectos.

Básicamente, el modelo de Pedagogía Conceptual consiste en la formación del ser humano, no desde la perspectiva académica, sino desde el concepto de la felicidad, a partir del desarrollo afectivo y del talento, lo que ayuda de manera directa al estudiante a formarse para la vida y el trabajo por medio del desarrollo de sus competencias afectivas, cognitivas y expresivas (Samper, 2007). También el concepto de Pedagogía Conceptual es considerado como una teoría dinámica, razón por la cual está en constante movimiento e innovación, fomentando el uso de las TIC en el proceso de formación y generando nuevos modelos educativos flexibles que permitan llegar a las poblaciones más vulnerables.

Por otra parte, Pedagogía Conceptual ha desarrollado la Teoría de las Seis Lecturas fundamentada en el modelo del lector optimo, para el desarrollo de competencias en lectoescritura, la cual explica de manera detallada los procesos y operaciones que un lector debe conocer para la correcta interpretación de los textos (Samper, 2007).

## *Píleo [\(Proyecto Institucional de Lectura, Escritura y Oralidad\)](#page-3-1)*

Durante los últimos años, ha existido una brecha entre las diferentes regiones del país y las instituciones educativas, debido a la inequidad que se presenta en cuanto al acceso de la lectura y la escritura, por lo cual, el Gobierno Nacional se ha dado a la tarea de crear y ejecutar el proyecto denominado Plan Nacional de Lectura y Escritura (PNLE), que según él Ministerio de Educación (2016):

Busca fomentar el desarrollo de las competencias comunicativas mediante el mejoramiento de los niveles de lectoescritura (comportamiento lector,

comprensión lectora y producción textual) de estudiantes de educación preescolar, básica y media, a través del fortalecimiento de la escuela como espacio fundamental para la formación de lectores y escritores y del papel de las familias en estos procesos (p. 1).

En relación a lo anterior, el Plan ha estado desarrollando una serie de acciones mediante unos componentes y proyectos transversales, de los cuales, uno de ellos es el fortalecimiento de la escuela y de la biblioteca escolar a través del Proyecto Institucional de Lectura, Escritura y Oralidad (PILEO), el cual ya ha sido implementado en el Colegio del Santo Ángel y tiene como propósito regenerar los procesos lectoescritores y orales en la búsqueda de los valores Angelinos, así mismo, pretende brindar un espacio de interacción al estudiante donde fortalezca la construcción significativa verbal y no verbal (Colegio del Santo Ángel, s.f.).

Institucionalmente, el proyecto se encuentra dirigido a tres niveles: Preescolar, donde se maneja solo la sala de lectura como un espacio para fortalecer el gusto y amor por la lectura; Primaria, en el cual se introduce la sala de lectura en biblioteca y el club de lectores y Bachillerato, nivel en el que se trabajan componentes como el rincón de la expresión, club de lectores, noticiero y magazín virtual.

# *[Lectoescritura](#page-3-2)*

Es la habilidad que permite plasmar el lenguaje, hacerlo permanente y accesible sin límites (Ruiz, s.f.), razón por la cual, resulta necesario desarrollar el hábito y gusto por esta misma desde temprana edad. De igual manera, el proceso lectoescritor presenta múltiples beneficios para niños y niñas entre los 6 y 7 años de edad que se encuentran en Básica Primaria, los cuales son los siguientes: Desarrollo del pensamiento y del aprendizaje;

Desarrollo de la empatía y la habilidad de escuchar; Desarrollo del lenguaje y la expresión; Mejora de la concentración y la reflexión; Fomenta la organización y elaboración de ideas; Elemento fundamental para el desarrollo de la imaginación y la creatividad; Elemento de relajación y entretenimiento; Contribuye a mejorar la ortografía y Permite aprender cosas nuevas (Ruiz, s.f.).

El proceso lectoescritor se desarrolla a partir de una serie de actividades que permiten al estudiante adquirir la habilidad lectoescritura a medida que avanzan en su proceso de formación, por esa razón, este mismo presenta una serie de metodologías que van aumentando su dificultad progresivamente y que están directamente relacionadas con el nivel de desempeño en lectoescritura que posea el alumno. Para llevar a cabo un proceso ordenado, se debe empezar a trabajar en actividades tan elementales como la presentación de las palabras por el fonema (sílabas directas), de las imágenes y del fonema junto al gesto, continuando con otras como: Completar las palabras a partir de algunos de sus segmentos; Componer palabras con silabas y fonemas; Asociar grafías a palabras y enfatizando en lectura y escritura de palabras (Centro de Recursos de Educación Especial de Navarra, s.f.).

Por otro lado, el Colegio del Santo Ángel como complemento al proceso de lectoescritura dirigido a los estudiantes de primaria, brinda espacios de aprendizaje, con lo cuales se busca aumentar el interés de estos mismos por la lectura, asimismo asociarlos con el préstamo de libros e involucrar a los padres de familia en este proceso.

#### **[El Material Didáctico](#page-3-3)**

Según Jordi Díaz Lucea, el material didáctico es el conjunto de elementos, útiles o estrategias, que el educador utiliza como ayuda al proceso de enseñanza (Sánchez, 2012), así mismo, se considera que los recursos o materiales didácticos han sido diseñados para servir de mediadores entre el educador y los estudiantes.

Debido a lo anterior, el material didáctico como medio de enseñanza se considera muy importante para que el educador pueda desarrollar su metodología y aplicarla en el aula, por lo tanto, este mismo debe conocer, interpretar y manejar el recurso educativo desde el punto de vista técnico, de tal manera que esto le permita generar una estrategia de inclusión que se adapte de la mejor forma a cada materia o área de estudio.

De acuerdo con los razonamientos que se han venido realizando, y según lo mencionado por Jordi Díaz Lucea, los recursos o materiales didácticos deben cumplir con las siguientes funciones (Sánchez, 2012):

Función motivadora: deben captar la atención de los alumnos mediante un poder de atracción caracterizado por las formas, colores, tacto, acciones, sensaciones, etc.

Función estructuradora: es necesario que se constituyan como medios entre la realidad y los conocimientos, hasta el punto de cumplir funciones de organización de los aprendizajes y de alternativa a la misma realidad.

Función estrictamente didáctica: es necesario e imprescindible que exista una congruencia entre los recursos materiales que se pueden utilizar y los objetivos y contenidos objeto de enseñanza.

Función facilitadora de los aprendizajes: existe toda una serie de materiales imprescindibles para que se produzcan ciertos aprendizajes, y otros, que son facilitadores pero no imprescindibles. Los materiales contribuyen a concretar y orientar la acción docente en la transmisión de los conocimientos o aprendizajes teniendo en cuenta que su elección depende de los requerimientos particulares del proyecto, de las reglas institucionales, y de las particularidades del grupo de clase que determinan las prácticas pedagógicas en los centros escolares.

Función de soporte al profesor: referida a la necesidad que el docente tiene de utilizar recursos que le faciliten la tarea docente en aquellos aspectos de programación, enseñanza, evaluación, registro de datos, control, etc.

Por último y teniendo en cuenta el objetivo de esta investigación y los temas a tratar, cabe agregar que la aparición de las TIC ha generado un cambio en los medios de enseñanza al incorporar nuevas herramientas digitales aplicadas a la educación, entre las cuales se encuentran las Plataformas Digitales, los Videojuegos y las Aplicaciones Interactivas, y que al paso de los años han reemplazado los métodos y técnicas tradicionales de aprendizaje.

# **Conceptos [para el Desarrollo de la Aplicación con Animación Digital, Aplicada a la](#page-3-4)  [Pedagogía](#page-3-4)**

Actualmente el fenómeno de la tecnología abarca todas las áreas posibles, incluyendo la Educación, por lo cual esta última debe estar a la vanguardia de lo que se conoce como Recursos Educativos Digitales Abiertos, cuya finalidad es el aprendizaje tanto en el aula de clase como fuera de ella (Ministerio de Educación, 2012), lo cual es una clara evidencia del protagonismo que están tomando las TIC dentro de los sistemas educativos hoy en día.

En términos simples, una Aplicación o Recurso Digital es todo aquel material intangible o software que se encuentra en un computador o dispositivo móvil, y funciona mediante una infraestructura de red pública y un licenciamiento de acceso directo, que permite su uso y modificación de forma legal bajo unos permisos concebidos por el autor del contenido (Ministerio de Educación, 2012).

Cabe agregar que la importancia de las Aplicaciones Digitales radica en ayudar a los educadores a generar metodologías de estudio más efectivas, con el fin de desarrollar nuevas habilidades en los estudiantes, de igual manera busca hacer una integración entre el docente, el estudiante y la familia, favoreciendo en estos mismos el uso y aprendizaje de estas, creando así, una plataforma virtual donde se compartan conocimientos (Uriz, 2009).

#### *[Definición de las características de la aplicación digital](#page-3-5)*

Para garantizar una experiencia de usuario optima y el cumplimiento de los objetivos por los cuales se ha diseñado una Aplicación Digital, esta última debe contar con un grupo de características de orden técnico, pedagógico y ergonómico (Posada, 2012), que parten de referentes internacionales como: el Institute of Electrical and Electronics Engineers (IEEE), World Wide Web Consortium (W3C) y la International Electrotechnical (IEC) (Ministerio de Educación, 2012).

De acuerdo con lo anterior, están son las características que toda Aplicación debe tener para ser introducida dentro del contexto educativo:

• Multimedia. Se debe utilizar la multimedia como medio digital, para incorporar una dimensión multisensorial y riqueza de matices a la información presentada, mediante elementos como el texto, la imagen, el audio, el vídeo y la animación, los cuales permiten describir gráficamente los procesos y simular escenarios experimentales modificando ciertos parámetros (Posada, 2012).

• Accesibilidad. La Aplicación digital debe ser accesible, de tal manera que posibilite su uso y aprendizaje al mayor número de personas posibles, incluyendo aquellas que se encuentran en condición de discapacidad y, por otro lado, disponer de condiciones técnicas y tecnológicas, que aseguren el uso de la herramienta desde cualquier sistema operativo (Ministerio de Educación, 2012).

• Adaptabilidad. Propiedad de la Aplicación, que le permite al usuario modificarla y personalizarla para beneficio propio (Ministerio de Educación, 2012).

• Durable. Se define como la permanencia y utilidad en el tiempo de la Aplicación Digital (Ministerio de Educación, 2012).

• Flexibilidad. Se refiere a la capacidad de adaptarse a diversos contextos de aprendizaje, tales como: clases, tutorías, talleres, por medio de un computador o dispositivo móvil en diferentes espacios, es decir, la sala de informática, la biblioteca, el salón de clase, la casa, etc. (Posada, 2012).

• Granular. Se refiere al grado de importancia de una Aplicación Digital y su capacidad de enlazarse para formar componentes más complejos (Ministerio de Educación, 2012).

• Interoperabilidad. La Aplicación debe contar con las condiciones necesarias para ser implementada en diversos entornos digitales (ambientes, plataformas, canales y medios), por esa razón, esta misma debe ir acompañada de una ficha de metadatos con toda la información en cuanto a su uso, de tal manera que asegure su funcionalidad (Ministerio de Educación, 2012).

• Modularidad. Cualidad de una Aplicación que facilita su interacción e integración, en igual o diferentes escenarios, garantizando un acceso directo a un componente en específico y aumentando sus posibilidades de uso educativo.

• Portabilidad. La Aplicación es diseñada y ensamblada bajo estándares ya establecidos, para después ser integrada en una o más plataformas, promoviendo su uso y mejorando su almacenamiento y distribución (Ministerio de Educación, 2012).

• Usabilidad. Es la capacidad de la Aplicación, de ser comprendida, aprehendida, utilizada con facilidad y atractiva, por y para el usuario, con el fin de proporcionar una experiencia en cuanto a efectividad, eficiencia y satisfacción (Baquía, s.f.).

• Reusable. Al igual que la adaptabilidad, esta característica permite que la Aplicación sea reutilizada en distintos contextos y según su finalidad educativa, permitiendo la transformación de sus componentes (Ministerio de Educación, 2012).

• Interactividad. Hace referencia al lenguaje de interacción entre la Aplicación y el usuario, lo cual genera experiencias de aprendizaje individuales, que conllevan al estudiante a un nivel de motivación más alto y por ende a participar en procesos de comunicación y relación social (Posada, 2012).

• Seguridad. Más que una característica, resulta ser un tema de importancia en lo que respecta al uso de la Aplicación Digital, por tal razón, la seguridad debe ser primordial teniendo en cuenta la susceptibilidad del público al cual está dirigida, de manera que se proteja la identidad de los estudiantes, docentes y padres de familia (Uriz, 2009).

#### *[Clasificación de las aplicaciones digitales](#page-3-6)*

Con base a la diversidad de las Aplicaciones Digitales, estas mismas tienden a clasificarse en cuanto a lo educativo e información digital:

• Desde lo educativo. La clasificación se hace a partir de ciertas características comunes que poseen las Aplicaciones, las cuales se definen a través de los objetivos de aprendizaje, intencionalidades de uso, complejidad y estructura. De acuerdo a lo anterior, estas se dividen en tres tipos (Ministerio de Educación, 2012):

o Objeto de aprendizaje: Según el contexto, se define como una entidad de información digital con contenidos y actividades, cuya finalidad es estrictamente educativa.

o Curso virtual: Es una práctica pedagógica que se realiza dentro de un entorno tecnológico, bajo unas condiciones previamente establecidas, con el objetivo de desarrollar procesos de enseñanza y de aprendizaje

o Aplicaciones para educación: Son software diseñados para cumplir con un objetivo formativo, además suelen caracterizarse por reunir ciertas características que mejoran su funcionalidad y brindan una mejor experiencia al usuario.

• Desde los formatos de información digital: La información digital utiliza diferentes formatos que posibilitan su representación (Ministerio de Educación, 2012):

o Textuales: Se presenta mediante caracteres o grafías, que pueden apoyarse en elementos visuales: gráficos, tablas, entre otros, cuyo uso se da por medio de la habilidad lectora.

o Sonoros: Poseen una información acústica, cuya oscilación y vibración es percibida por el sentido del oído.

o Visuales: Elementos como las imágenes, los gráficos, las ilustraciones y otros más de carácter visual, cuya oscilación y vibración permiten su comprensión a través del sentido de la vista.

o Audiovisuales: Integración simultánea de los formatos anteriores: textuales, sonoros y visuales, proporcionando una experiencia que puede ser captada por los sentidos de la vista y el oído.

o Multimediales: Permite una agrupación de todos los elementos expuestos con anterioridad, lo cual aumenta considerablemente sus posibilidades de interacción.

#### *[Ventajas de las aplicaciones digitales](#page-3-7)*

La inclusión de este tipo de Aplicaciones abre un mundo de posibilidades y ventajas que trascienden más allá del aula de clase, dado que estas ofrecen espacios de interacción que permiten al estudiante acceder de manera autónoma a cualquier clase de contenido, de igual manera generar ideas y conocimientos no solo para compartir y debatir sino para proponer nuevas actividades de aprendizaje que estén alejadas del concepto tradicional. Por otro lado, las Aplicaciones Digitales unen en una comunidad virtual a estudiantes, docentes y padres de familia, de manera que estos como actores del proceso educativo se

familiaricen con nuevas herramientas y lenguajes que mejoren sus competencias digitales (Uriz, 2009).

#### *[Diseño y construcción de la aplicación digital](#page-3-8)*

El diseño y construcción de una Aplicación Digital se hace teniendo en cuenta el modelo de Objeto Digital Educativo (DLO = Digital Learning Object). Un objeto digital educativo es un contenido sobre una plataforma digital, el cual posee tres características esenciales (Posada, 2012):

- Facilitador en el proceso de aprendizaje.
- Independiente porque tiene un significado propio.

• Permite su integración con otros objetos de manera progresiva, dando lugar a otro de mayor complejidad.

Según lo mencionado en esta última característica y con base a un nivel jerárquico, surgen ciertos tipos de DLO (Posada, 2012):

• DLO Media. En términos digitales, se puede definir como la partícula digital mínima. Puede ser una imagen con metadatos, un audio, un video, un documento de texto, etc.

• DLO Media Integrado. Es la integración de diversos Medias.

• DLO Objeto de Aprendizaje. Es un objeto digital cuyo resultado se da a partir de la combinación de diferentes Medias, que poseen una función didáctica explícita.

• DLO Secuencia Didáctica. Se obtiene al desarrollar y aplicar un diseño de instrucción completo a la combinación de varios Objetos de Aprendizaje creados previamente.

• DLO Programa de Formación. Es el resultado de la agrupación de diferentes Secuencias Didácticas, lo cual lo hace similar a esta última, ya que incluye una planificación, unos objetivos y unas competencias, resultado del diseño de instrucción. Del mismo modo, su diferencia radica en cuanto a cobertura, esta abarca toda la asignatura o ciclo completo.

• DLO Recurso Educativo. Se genera a través de la unificación de varios programas de formación relacionados con un plan de estudios. Es el DLO de mayor jerarquía.

#### *Diseño estructural [de la aplicación digital](#page-3-9)*

Teniendo en cuenta los objetivos de esta investigación, la manera correcta para realizar el diseño estructural es mediante la elaboración de Objetos de Aprendizaje y su clasificación en Secuencias Didácticas, por lo tanto, cabe mencionar ciertos principios utilizados en el diseño de contenidos digitales (Posada, 2012):

• Objetos y secuencias. Cada Secuencia Didáctica será conformada por varios Objetos de Aprendizaje estructurados, con la posibilidad de acceder a cualquier componente de la secuencia.

• Información e interacción. Un Objeto de Aprendizaje debe proporcionar al estudiante un elemento de información para comprender y otro de interacción para resolver.

• Independencia. La autonomía de un Objeto de Aprendizaje puede variar según la cantidad de información que ofrece al estudiante, sin que este último tenga la necesidad de buscar en otras fuentes.

• Variedad de actividades. El diseño de una Secuencia Didáctica debe contener diversidad de actividades acerca de un mismo tema o contenido.

• Simplicidad. El diseño de la Aplicación debe apuntar a ser simple y minimalista, en primer lugar, para evitar que se convierta en una herramienta muy compleja y pesada de mover en cuanto al software y conectividad y, en segundo lugar, que su uso no llegue a ser tan difícil para el estudiante.

• Esfuerzo cognitivo. La calidad de las actividades que conforman la Aplicación Digital, depende en gran medida de la variedad de procesos mentales que el estudiante desarrolla mediante el uso de este mismo.

• Feedback inmediato. El estudiante recibirá información inmediata y breve sobre el resultado de su interacción.

• Contador de aciertos/fallos. Permite mostrar los resultados, estadísticas y datos, que posteriormente pueden ser consultados por el usuario.

• Refuerzo significativo. Si el estudiante finaliza con éxito el Objeto de Aprendizaje, independientemente del tiempo empleado y el número de errores, será recompensado con un Refuerzo Significativo.

• Análisis de respuestas. Es necesario un análisis de respuestas en aquellas actividades más abiertas, por ejemplo, rellenar huecos mediante el teclado. Es necesario prever la mayoría de posibilidades: sinónimos, variedades ortográficas, etc.

• Tratamiento del error. La retroalimentación, los refuerzos significativos y otros elementos como la ayuda contextual o pista, solo se mostrarán dependiendo de la situación y el uso para el cual fueron diseñados.

• Uso individual/colectivo. La Aplicación Digital debe ser diseñada no solo para uso individual, sino también para que el estudiante interactúe en grupo.

• Tiempo de uso. El tiempo de una Secuencia Didáctica no puede sobrepasar los diez minutos de duración, de este modo se garantiza que su aplicación sea óptima en el aula de clase.

• Predominio de la interacción. La interacción debe ser el método principal por el cual el estudiante acceda a la información.

• Aleatoriedad. Debe existir una aleatoriedad en cuanto a la presentación de los contenidos, lo cual permitirá que el estudiante interactúe con la Aplicación sin que esta última llegue al límite de ser monótona y tediosa.

• Propuestas complementarias. Se plantean diferentes propuestas de trabajo que sean independientes al Objeto o Secuencia, con el objetivo de aumentar las posibilidades de la Aplicación y enfatizar en la dimensión constructiva del aprendizaje.

#### *[Diseño del entorno audiovisual](#page-3-10) de la aplicación digital*

Las interfaces deben tener una arquitectura definida que permita al usuario adaptarse fácilmente a la Aplicación, aun si este la desconoce y es su primera inmersión, es por esa razón que hay que tener en cuenta diferentes aspectos para el diseño audiovisual (Posada, 2012):

• Navegabilidad. Los comandos adelante/atrás deben ser visibles en la pantalla, para que el estudiante navegue y se ubique de una mejor manera dentro de la interfaz.

• Instrucciones. Estas deben mostrarse de forma clara y corta mediante un lenguaje escrito o texto.

• Ventanas emergentes. Se evitará en la medida de lo posible mostrar contenidos en ventanas emergentes.

• Carga de contenidos. Entre menos cantidad y más rápidos sean los procesos de carga, el tiempo de inactividad del usuario frente a la pantalla será menor, lo cual es muy favorable en lo que concierne a la Usabilidad de la Aplicación.

• Simbología. La interfaz de la Aplicación mantendrá una misma paleta de colores y conservará una línea estética que proporcione al estudiante un grado de satisfacción en cuanto a lo visual.

• Tipografía. Existen diversas fuentes con determinadas características, cuya implementación depende del nivel y el grado en el cual se pretende probar la Aplicación Digital. En los primeros niveles de la educación se utilizan tipografías de escritura cursiva

como "MeMima" o "Edelfontmed", en otros niveles se usan fuentes visualmente más claras y de fácil entendimiento como; Arial, Helvetica y Verdana.

• Iconografía. La interfaz debe ir acompañada de una serie de iconos o botones, los cuales corresponden a ciertas funciones de la herramienta.

• Resolución de pantalla. En la fase del diseño, hay que tener en cuenta la variedad de pantallas que existen actualmente en el mercado, por lo tanto, se debería trabajar con una resolución estándar de 1366 x 768 pixeles.

• Economía. Cualquier multimedia que no genere y aporte valor significativo al aprendizaje, debe evitarse en todo sentido con el fin de acelerar el rendimiento de la Aplicación y centrar la atención del estudiante.

# *[Condiciones de accesibilidad de la aplicación digital](#page-3-11)*

Según los permisos otorgados por el autor o desarrollador de la Aplicación, donde se establecen las propiedades y condiciones de acceso, uso y comercialización, estos adquieren un carácter de Acceso Público, Acceso Abierto o Acceso Privado (Ministerio de Educación, 2012):

• Acceso Público: significa que es de acceso y uso tanto libre como gratuito, lo cual depende de ciertos permisos que se conceden a través de licencias de derechos de autor gratuitas y fáciles de usar.

• Acceso Abierto: posee las mismas características que una Aplicación de carácter público, incluyendo su autorización mediante licencias de derechos de autor, con la diferencia de que este puede ser modificado y acoplado.

• Acceso Privado: cualquier Aplicación que tenga esta condición se encuentra limitada en cuanto a su uso y acceso, principalmente porque requieren de un pago o membresía y, por otro lado, cuentan con Derechos Reservados de Autor (DRA) que lo convierten en un material de uso exclusivo de las instituciones.

#### *Componentes para [el diseño de recursos con animación digital](#page-3-12)*

En el desarrollo de una Aplicación Digital, hay que tener en cuenta diversos factores de carácter técnico como (Posada, 2012):

• Formatos estándar. Cualquier elemento que se integre a la Aplicación debe contar con formatos estándar: lenguaje de programación (HTML, XML, JavaScript, CSS, Flash-ActionScript y Java), imagen (JPG, GIF y PNG), audio (MP3 y OGG), vídeo (FLV, MOV y MP4), documentos (PDF), entre otros.

• Editor de recursos. En la actualidad existen diversos software como Adobe Animate, los cuales permiten diseñar contenidos mediante sus herramientas y plataformas de edición y animación de recursos.

• Plugins gratuitos. Si se requieren plugins para ingresar a la Aplicación, estos deben ser gratuitos, de lo contrario hay que evitar su uso.

• Navegador web. Mediante cualquier explorador se podrá ejecutar la Aplicación: Internet Explorer, Firefox, Chrome, Safari y Opera.

• Hardware. Teniendo como referencia los sistemas operativos que se encuentran vigentes en el mercado, los requisitos mínimos de hardware para poder acceder y usar la Aplicación con total facilidad deben ser: procesador a 1 gigahercio (GHz) o más rápido de 32 bits (x86) o de 64 bits (x64), 1 GB de RAM (32 bits) o 2 GB de RAM (64 bits), 16 GB de espacio disponible en el disco duro (32 bits) o 20 GB (64 bits) y tarjeta gráfica DirectX 9 con controlador WDDM 1.0 o superior (Microsoft, 2017).

#### *[Software para el montaje](#page-3-13) de recursos con animación digital*

Actualmente existen diversas plataformas de diseño y montaje de recursos, mediante las cuales se pueden desarrollar lenguajes de programación, y por consiguiente designar las funciones correspondientes a cada uno de los elementos que conforman la Aplicación. Entre los más conocidos están los siguientes:

• Node.js. Es una plataforma de ejecución para JavaScript orientada a eventos asíncronos y diseñada para desarrollar aplicaciones en red escalables (Node.js, s.f.). Node.js utiliza un modelo de operaciones de entrada y salida (E/S) sin bloqueo y orientado a eventos, en términos simples, Node procesa todas las solicitudes de entrada en una pila de sucesos constantes y envía peticiones pequeñas una tras otra sin esperar respuestas, razón por la cual, los tiempos de procesamiento son menores y lo convierten en un software liviano y eficiente. Por otro lado, posee el entorno de paquetes o librerías de código abierto más grande del mundo (Node.js, s.f.).

• React.js. Es un lenguaje de programación asíncrono, desarrollado por Facebook y enfocado a la producción de componentes interactivos, reutilizables o interfaces de usuario. Este mismo ha sido diseñado para identificar funciones y ejecutarlas, mediante un proceso que le informa acerca de cambios de estado de la página y que inmediatamente se traducen en una nueva representación virtual de la página. La principal ventaja de React, es que se puede utilizar tanto en el lado del cliente como en el servidor y de manera óptima. También, posee un DOM virtual y una gran cantidad de librerías (Caballero, s.f.).

• Bootstrap. Es un framework (Marco de trabajo), gratuito y de código abierto para el desarrollo de páginas y aplicaciones web, basado en HTML, CSS Y JavaScript (JS). Su particular diseño permite que una página o aplicación se adapte al tamaño de la pantalla de usuario sin ningún inconveniente. Por otra parte, Bootstrap resulta fácil de usar debido a que contiene elementos de interfaz de usuario, diseños y herramientas JS (Rouse, 2017).

#### *[Definición del diseño del guión multimedia de la](#page-3-14) aplicación digital*

Es el documento que contiene todas las actividades de diseño futuras, la creación de los gráficos y los medios que componen cada pantalla, es decir, toda la organización detrás de cada Objeto Educativo y Secuencia Didáctica. También, la elaboración del guión multimedia sirve para instruir al usuario acerca del contenido de la Aplicación y como usarla de la manera correcta, por lo tanto, cada detalle que hace parte del diseño de la Aplicación, por mínimo que sea, hay que tenerlo en cuenta, de tal manera que el guión pueda cumplir con ciertas funciones específicas (Universidad Rey Juan Carlos, s.f.):

- Agrupar los resultados de las tareas de documentación.
- Definir la arquitectura de la información.
- Establecer los elementos y el contenido multimedia.

• Elegir una estrategia de selección y presentación, distribución y secuencia de la información.

- Atender, al perfil del usuario de destino, y a los objetivos comunicativos.
- Definir la utilización de elementos multimedia.

Del mismo modo, existen unas fases de elaboración para el desarrollo de este mismo: 1. Documentación previa.

2. Selección de elementos multimedia (ilustración, animación, fotografía, vídeo, música, efectos sonoros, locuciones, textos escritos y su tratamiento).

3. Diseño de la arquitectura de la información:

- Selección de contenidos.
- Definición de la interfaz (funciones y elementos).
- Definición de la navegación-estructura de contenidos.

4. Descripción de existentes: escenarios, personajes y elementos gráficos de la interfaz.

5. Descripción de la acción y la interacción:

- Estructura: bloques; secuencias; escenas; planos.
- Variables: tareas de fondo; eventos de interacción.
- Contenidos: acción y diálogos-locuciones (Universidad Rey Juan Carlos, s.f.).

## *Ensamblaje [de la aplicación digital](#page-3-15)*

Es el proceso de ensamblar y configurar la Aplicación para que esta sea de fácil uso y

acceso, al finalizar, toda la información necesaria para ejecutarla se encuentra dentro de un

archivo, que a su vez contiene todos los paquetes instalados, de tal manera que al usar el

gestor de paquetes, el servidor se prepare para hacer la primera carga de la página.

# **[DESARROLLO DE LA INVESTIGACIÓN](#page-3-16)**

• 26 de agosto de 2016: Se realizó la visita al Colegio del Santo Ángel en la ciudad de Bogotá, en la cual se habló directamente con la Rectora; Isabel García de la Parte. El propósito de esta conversación era presentar el proyecto y hacer una pequeña introducción de cómo sería el trabajo a desarrollar con los niños de primer grado. La Rectora accedió a dar su permiso para realizar la inmersión con los estudiantes, cuyo único requisito era presentar una carta por parte de la Corporación Universitaria Unitec ante la coordinación académica del Colegio.

• 7 de septiembre de 2016: La carta dirigida a la Rectora; Isabel García de la Parte, se entregó a manos de la Coordinadora Académica del Colegio del Santo Ángel; Leonor González de Mojica. El Colegio solicitó un tiempo de espera para revisar el contenido de la carta y así poder dar el permiso necesario para el desarrollo del proyecto al interior de las instalaciones de este mismo. (Ver Anexo A)

• 15 de septiembre de 2016: Por medio de una reunión con la Coordinadora Académica del Colegio; Leonor González de Mojica, se presentó el proyecto y el cronograma de actividades a desarrollar, de igual manera se establecieron las fechas y horarios para realizar la inmersión con el grupo de estudiantes.

• 21 de septiembre de 2016: En primer lugar, se conversó con la Coordinadora Académica y la Docente de grado primero; Martha Cecilia Junco, para dar inicio a la investigación dentro del aula de clase, inmediatamente se realizó una inmersión inicial para conocer el grupo. Seguidamente, se acompañó al grupo a una actividad audiovisual de inglés, donde hubo participación de ocho estudiantes expresando su opinión. Después se estuvo con el grupo en el salón de clases, observando su comportamiento y trabajo en clase. En seguida, el grupo tuvo un descanso, donde se interactúo con ellos y se les conoció un poco más. De regreso al salón de clases, la Docente anteriormente mencionada, dio a los estudiantes las instrucciones necesarias para realizar la actividad correspondiente al cronograma, y por consiguiente dar inicio a esta misma.

Se trabajó con un grupo de 23 estudiantes (9 niñas y 14 niños), a falta de un 1 niño, además se contó con el acompañamiento de la docente; Martha Cecilia Junco. La actividad tenía como propósitos identificar el desempeño en lectoescritura y el comportamiento de cada uno de los estudiantes en cuanto al trabajo en grupo, por esa razón se les dividió en 8 grupos, 7 de 3 y 1 de 2. Se hizo la lectura de la fábula "El tigre que se reía de todos" (Cuentos para comprensión de textos) y posteriormente una serie de actividades de lectoescritura dirigidas a niños de primer grado (Centro de Recursos de Educación Especial de Navarra). (Ver Anexo B)

Los elementos a identificar fueron:

- Lectura.
- Participación.
- Trabajó en equipo.
- Pronunciación.
- Producción escrita.

En cuanto a la lectura de la fábula, hubo una participación de 12 estudiantes (niños y niñas), a los cuales se les calificó por medio de cuatro variables; fluidez, pronunciación, puntuación y tono, cuyos resultados se reflejan en la siguiente tabla:

| <b>ACTIVIDAD DE LECTURA PRIMER DÍA</b> |                |       |               |         |                   |         |             |      |  |  |  |
|----------------------------------------|----------------|-------|---------------|---------|-------------------|---------|-------------|------|--|--|--|
|                                        | <b>FLUIDEZ</b> |       | PRONUNCIACIÓN |         | <b>PUNTUACIÓN</b> |         | <b>TONO</b> |      |  |  |  |
|                                        | Rápida         | Lenta | Buena         | Regular | Buena             | Regular | Alto        | Bajo |  |  |  |
| Lector 1                               |                |       |               |         |                   |         |             |      |  |  |  |
| Lector 2                               |                |       |               |         |                   |         |             |      |  |  |  |
| Lector 3                               |                |       |               |         |                   |         |             |      |  |  |  |
| Lector 4                               |                |       |               |         |                   |         |             |      |  |  |  |
| Lector 5                               |                |       |               |         |                   |         |             |      |  |  |  |
| Lector 6                               |                |       |               |         |                   |         |             |      |  |  |  |
| Lector 7                               |                |       |               |         |                   |         |             |      |  |  |  |
| Lector 8                               |                |       |               |         |                   |         |             |      |  |  |  |
| Lector 9                               |                |       |               |         |                   |         |             |      |  |  |  |
| Lector 10                              |                |       |               |         |                   |         |             |      |  |  |  |
| Lector 11                              |                |       |               |         |                   |         |             |      |  |  |  |
| Lector 12                              |                |       |               |         |                   |         |             |      |  |  |  |

**Tabla 4.Actividad de lectura día 1.**

En lo que respecta a la realización de las actividades post-lectura, se les dio un tiempo a los grupos para desarrollarlas, terminadas estas se realizó una retroalimentación donde todos los grupos participaron dando su opinión.

La actividad constaba de 4 puntos: (Ver Anexo B)

1. Encerrar con un círculo la respuesta correcta.

2. Escribir el nombre de los animales según las imágenes. (Producción escrita)

3. Describir los animales de las imágenes, señalando sus características. (Producción escrita)

4. Inventar un final diferente para la historia. (Producción escrita)

Los resultados de la actividad se analizaron mediante cinco variables; tipo de respuesta (completa, incompleta, correcta, incorrecta), nivel de respuesta, (alto, medio, bajo), ortografía literal (uso de las letras con las que se forman las palabras), ortografía puntual (uso de los signos de puntuación) y ortografía acentual (uso de los acentos en las palabras) (Universidad de Talca, s.f.). Los resultados se pueden apreciar en estas tablas:

**Tabla 5.Tipo y nivel de respuesta a la actividad de escritura y comprensión lectora en grupos.**

| ACTIVIDAD DE ESCRITURA Y COMPRENSIÓN LECTORA EN GRUPOS (Tipo de respuesta y nivel de<br>respuesta) |                            |                       |                         |                         |                                  |                         |            |                         |                                   |  |
|----------------------------------------------------------------------------------------------------|----------------------------|-----------------------|-------------------------|-------------------------|----------------------------------|-------------------------|------------|-------------------------|-----------------------------------|--|
|                                                                                                    |                            | Grupo<br>$\mathbf{1}$ | Grupo<br>$\overline{2}$ | Grupo<br>3 <sup>1</sup> | Grupo<br>$\overline{\mathbf{4}}$ | Grupo<br>5 <sup>1</sup> | Grupo<br>6 | Grupo<br>$\overline{7}$ | $\overline{\mathbf{G}}$ rupo<br>8 |  |
| Actividad 1                                                                                        | Respuesta                  |                       |                         |                         |                                  |                         |            |                         |                                   |  |
|                                                                                                    | correcta                   |                       |                         |                         |                                  |                         |            |                         |                                   |  |
|                                                                                                    | Respuesta<br>incorrecta    |                       |                         |                         |                                  |                         |            |                         |                                   |  |
|                                                                                                    | Respuesta                  |                       |                         |                         |                                  |                         |            |                         |                                   |  |
|                                                                                                    | completa                   |                       |                         |                         |                                  |                         |            |                         |                                   |  |
|                                                                                                    | Respuesta<br>incompleta    |                       |                         |                         |                                  |                         |            |                         |                                   |  |
|                                                                                                    | Respuesta                  |                       |                         |                         |                                  |                         |            |                         |                                   |  |
|                                                                                                    | correcta                   |                       |                         |                         |                                  |                         |            |                         |                                   |  |
| Actividad 2                                                                                        | Respuesta<br>incorrecta    |                       |                         |                         |                                  |                         |            |                         |                                   |  |
|                                                                                                    | Respuesta                  |                       |                         |                         |                                  |                         |            |                         |                                   |  |
|                                                                                                    | completa                   |                       |                         |                         |                                  |                         |            |                         |                                   |  |
|                                                                                                    | Respuesta                  |                       |                         |                         |                                  |                         |            |                         |                                   |  |
|                                                                                                    | incompleta                 |                       |                         |                         |                                  |                         |            |                         |                                   |  |
|                                                                                                    | Nivel de                   |                       |                         |                         |                                  |                         |            |                         |                                   |  |
|                                                                                                    | respuesta alto             |                       |                         |                         |                                  |                         |            |                         |                                   |  |
|                                                                                                    | Nivel de                   |                       |                         |                         |                                  |                         |            |                         |                                   |  |
|                                                                                                    | respuesta                  |                       |                         |                         |                                  |                         |            |                         |                                   |  |
| Actividad 3                                                                                        | medio                      |                       |                         |                         |                                  |                         |            |                         |                                   |  |
|                                                                                                    | Nivel de                   |                       |                         |                         |                                  |                         |            |                         |                                   |  |
|                                                                                                    | respuesta bajo             |                       |                         |                         |                                  |                         |            |                         |                                   |  |
|                                                                                                    | Respuesta                  |                       |                         |                         |                                  |                         |            |                         |                                   |  |
|                                                                                                    | completa                   |                       |                         |                         |                                  |                         |            |                         |                                   |  |
|                                                                                                    | Respuesta<br>incompleta    |                       |                         |                         |                                  |                         |            |                         |                                   |  |
| Actividad 4                                                                                        | Nivel de                   |                       |                         |                         |                                  |                         |            |                         |                                   |  |
|                                                                                                    | respuesta alto             |                       |                         |                         |                                  |                         |            |                         |                                   |  |
|                                                                                                    | Nivel de                   |                       |                         |                         |                                  |                         |            |                         |                                   |  |
|                                                                                                    | respuesta<br>medio         |                       |                         |                         |                                  |                         |            |                         |                                   |  |
|                                                                                                    | Nivel de<br>respuesta bajo |                       |                         |                         |                                  |                         |            |                         |                                   |  |

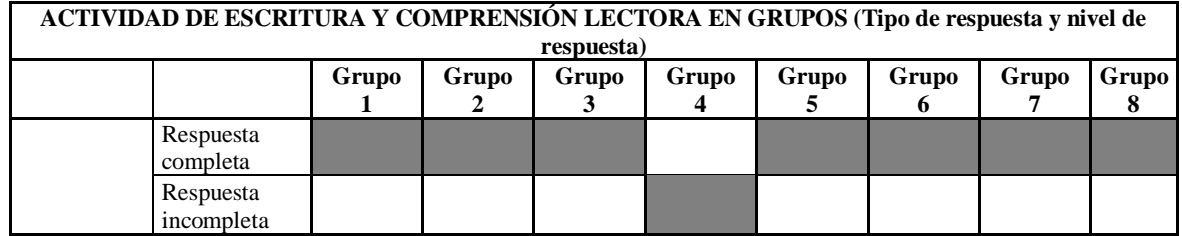

**Tabla 6.Resultados de ortografía literal de la actividad de escritura y comprensión lectora en grupos.**

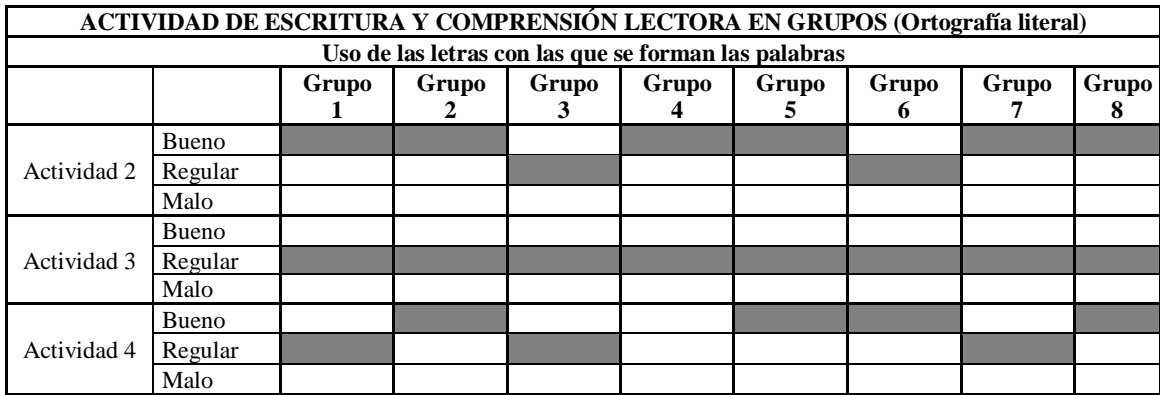

**Tabla 7.Resultados de ortografía puntual en actividad de escritura y comprensión lectora en grupos.**

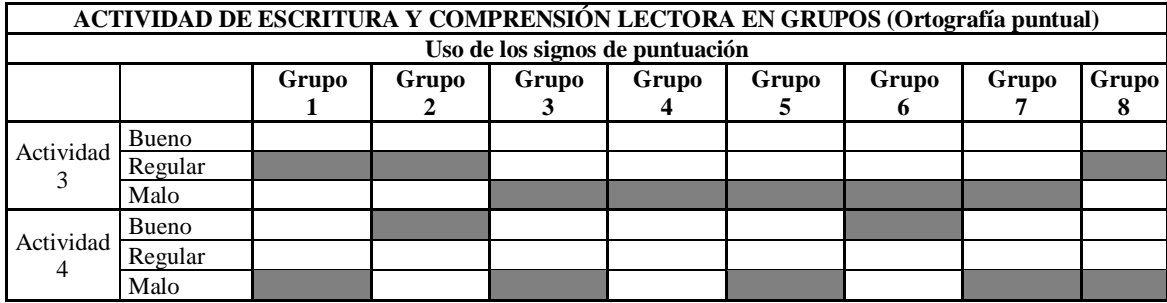

**Tabla 8.Resultados ortografía acentual en actividad de escritura y comprensión lectora en grupos.**

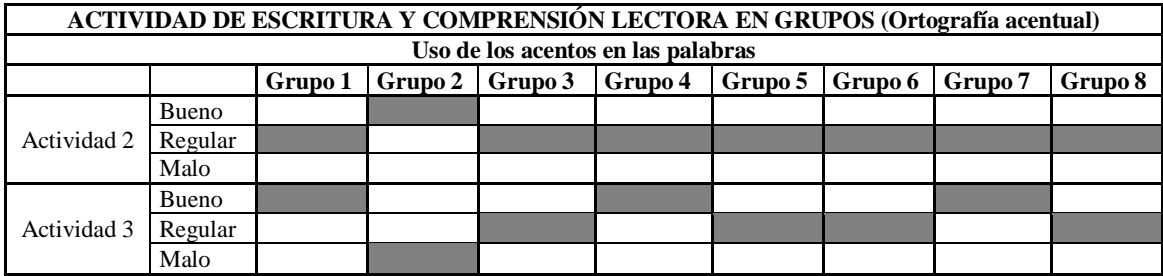

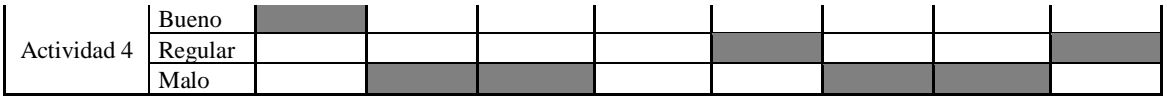

Terminada la actividad, las conclusiones fueron las siguientes:

- 1. Buena comprensión de lectura.
- 2. Dificultad para el trabajo en equipo.
- 3. Buena retención de información.

• 22 de septiembre 2016: Se trabajó con un grupo de 24 estudiantes (9 niñas y 15 niños). Se dio inicio a la actividad correspondiente a la investigación junto con la colaboración de la Docente; Martha Cecilia Junco, durante el desarrollo de esta. Los estudiantes recibieron las instrucciones para el desarrollo de la actividad, la cual se realizó de forma individual para identificar su desempeño en lectoescritura y trabajo individual.

La primera fase de la actividad consistió en realizar la lectura de la fábula "La lámpara" (Cuentos Para Chicos, s.f.), y la segunda fase, fue desarrollada a través de actividades de lectoescritura. (Ver Anexo C)

- Los elementos a identificar fueron:
- o Lectura.
- o Participación.
- o Trabajó individual.
- o Pronunciación.
- o Producción escrita.
- La actividad se dividió en tres aspectos:

Lectura. Solo cuatro estudiantes elegidos al azar por la Docente, realizaron la lectura. Fluidez, pronunciación, puntuación y tono, fueron las variables a medir en ellos. Estos son sus resultados:

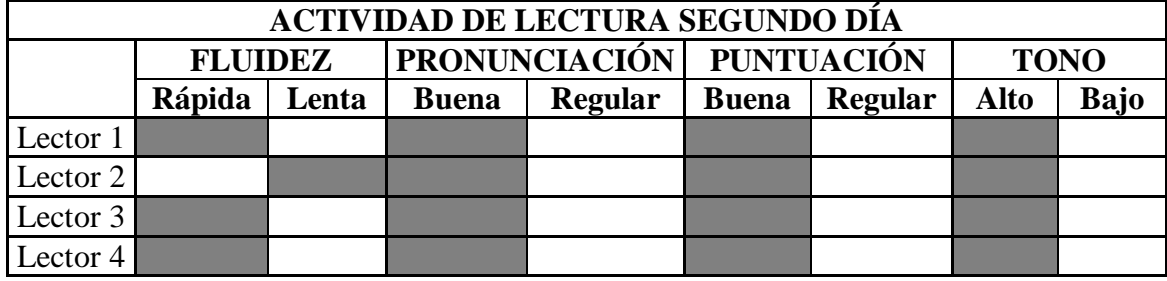

#### **Tabla 9.Resultados actividad de lectura día 2.**

De la anterior tabla se concluye que los estudiantes elegidos, tienen una buena lectura y solo uno de ellos se saltó una palabra (una) del texto.

Comprensión de lectura. Hubo participación de la mayoría del grupo expresando su opinión. Se identificaron ciertos factores:

- 1. Interpretación buena.
- 2. A palabras desconocidas tienen dificultad para interpretarlas. (vanagloriaba)
- 3. Buena comprensión.
- 4. Con la moraleja entienden a mayor profundidad la lectura.
- 5. Manejan gran vocabulario para explicar su opinión.

Desarrollo de las preguntas. La Docente eligió a ciertos estudiantes, los cuales leyeron las preguntas en voz alta para que el resto del grupo respondiera según su interpretación de la lectura.

- La actividad constaba de 5 puntos: (Ver Anexo C)
- 1: Actividad de lectura y completar la historia según los dibujos.
- 2, 3, 4, 5: Preguntas abiertas (Producción escrita).

Del mismo modo que la actividad en grupos, se evaluó a los estudiantes en cuanto a su tipo de respuesta, nivel de respuesta, ortografía literal, ortografía puntual y ortografía acentual. Las conclusiones son las siguientes:

**ACTIVIDAD DE ESCRITURA Y COMPRENSIÓN LECTORA INDIVIDUAL (Tipo de respuesta y nivel de respuesta por cada estudiante)**<br>
1 2 3 4 5 6 7 8 9 10 11 12 13 14 15 16 17 18 19 20 21 22 1 2 3 4 5 6 7 8 9 10 11 12 13 14 15 16 17 18 19 20 21 22 23 24 Actividad completa 1 Respuesta Respuesta incompleta Actividad Nivel de 2 Nivel de respuesta alto Nivel de respuesta medio respuesta bajo Respuesta completa Respuesta incompleta Actividad Nivel de 3 Nivel de respuesta alto Nivel de respuesta medio respuesta bajo Respuesta completa Respuesta incompleta Actividad 4 Nivel de respuesta alto Nivel de respuesta medio Nivel de respuesta bajo Respuesta

**Tabla 10.Tipo de respuesta y nivel de respuesta por cada estudiante en la actividad de escritura y comprensión lectora individual.**

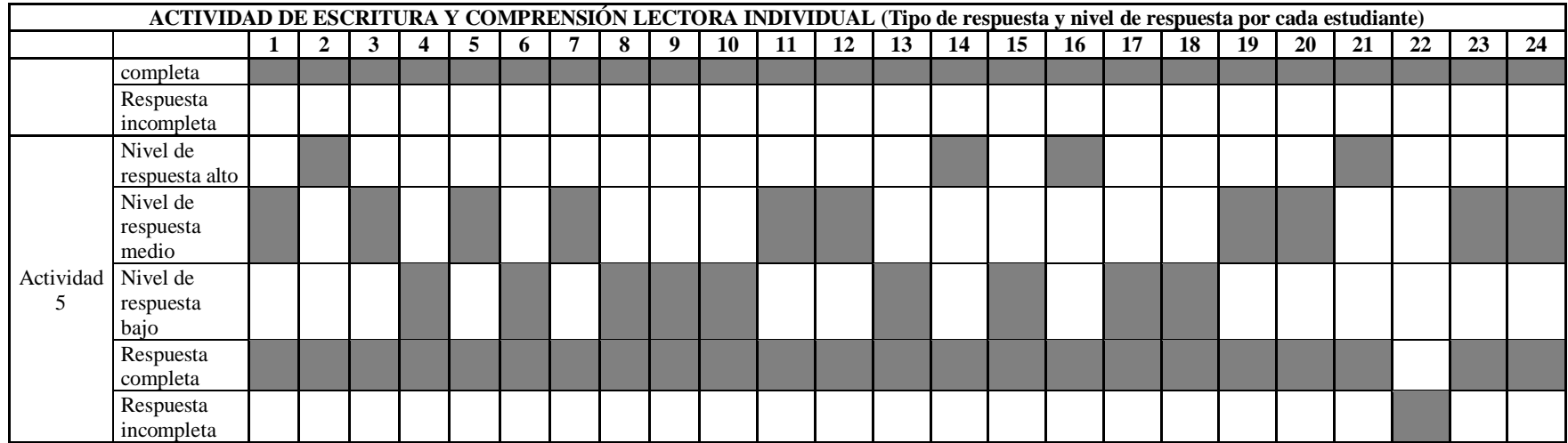

# **Tabla 11.Resultados ortografía literal en actividad de escritura y comprensión lectora individual.**

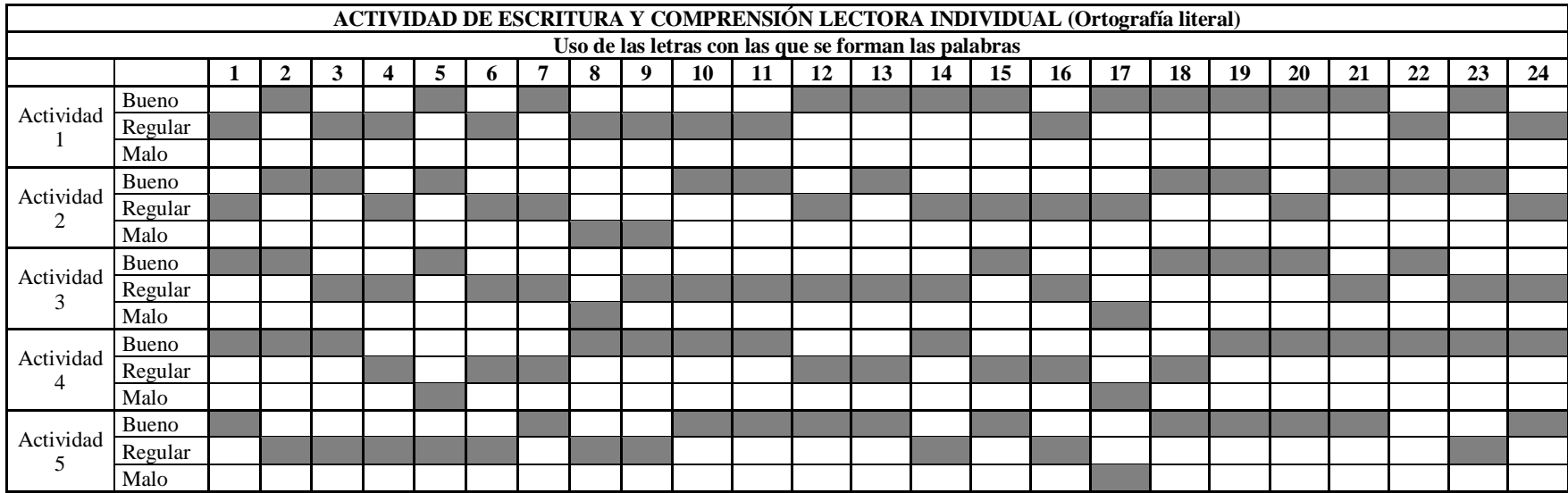

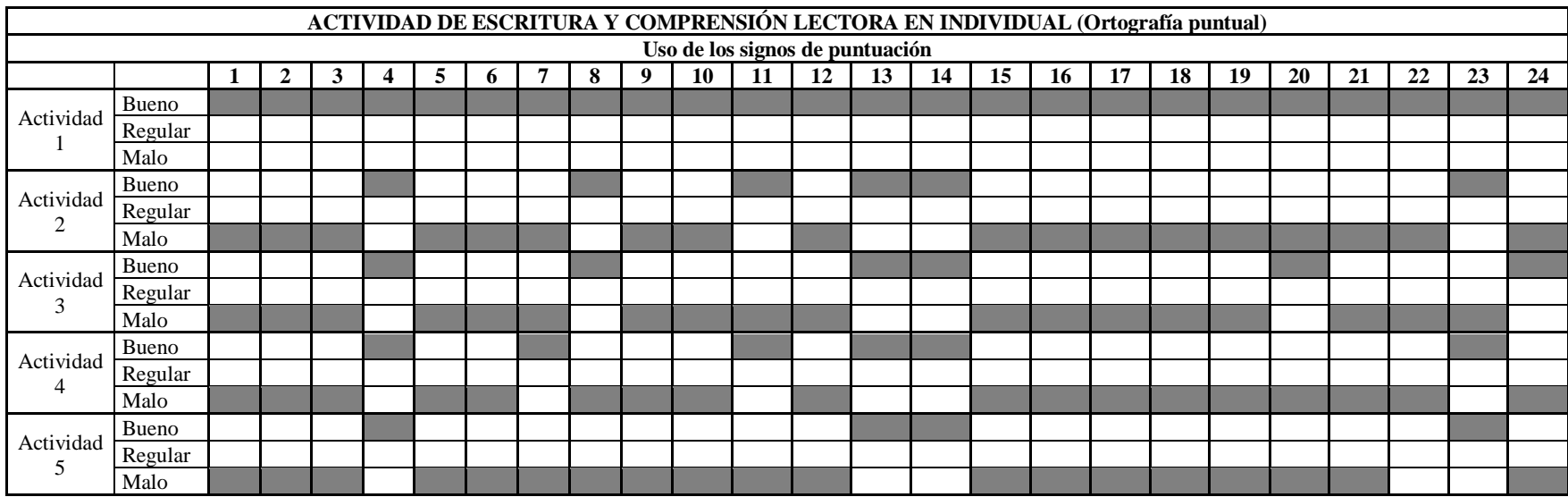

**Tabla 12.Resultados ortografía puntual en actividad de escritura y comprensión lectora individual.**

**Tabla 13.Resultados ortografía acentual en actividad de escritura y comprensión lectora individual.**

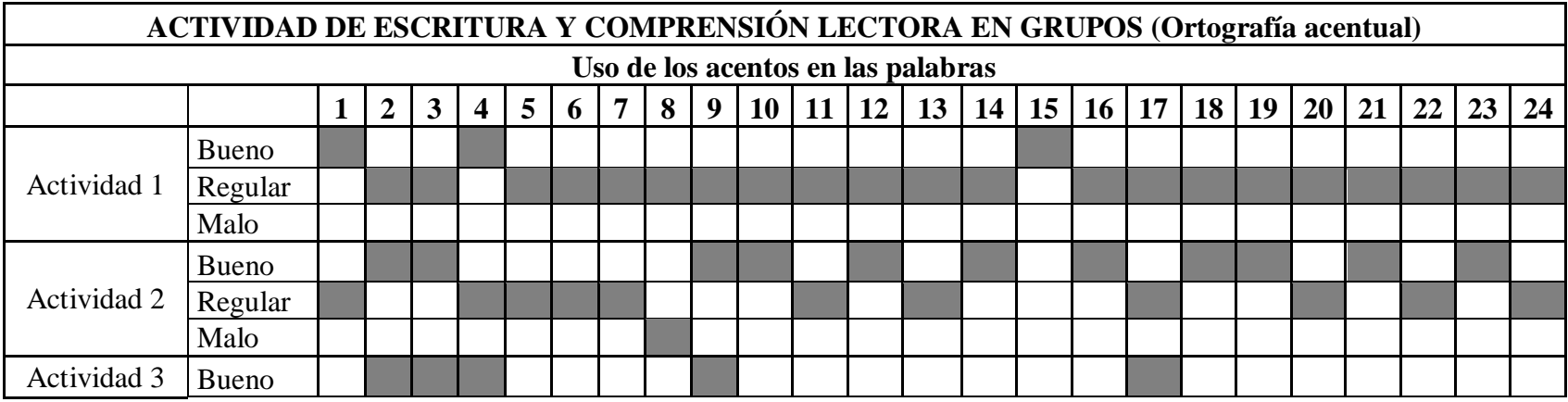

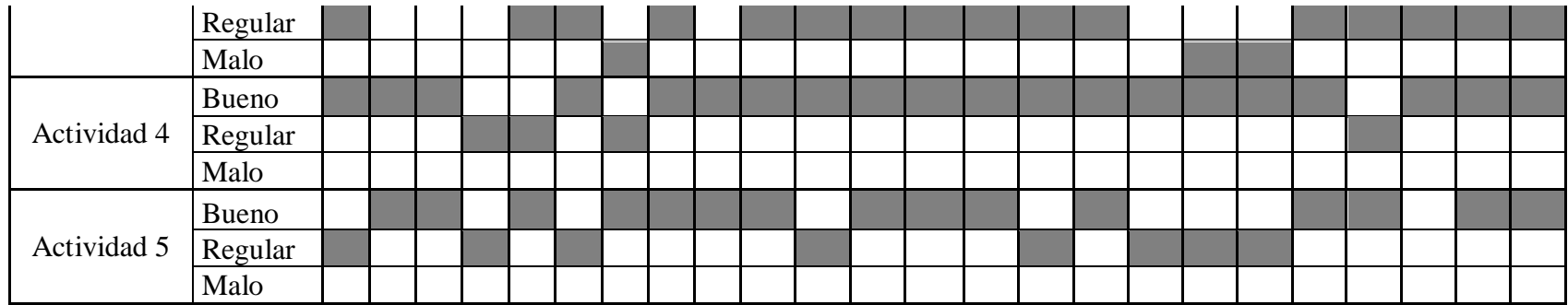

- Conclusiones generales de la actividad:
- 1. El desarrollo de la actividad fue rápida y satisfactoria.
- 2. Trabajan mejor individual que en equipo.
- 3. Mínima confusión con las imágenes.

• 23 de septiembre de 2016: Se realizó un compartir con el grupo de estudiantes en hora de descanso, donde se observó su comportamiento natural.

• Lunes 26 de septiembre de 2016: La Coordinadora Académica y la Docente fueron las escogidas para la realización de las entrevistas, las cuales fueron enfocadas en identificar aspectos tales como: dificultades en el componente de lectoescritura, material y herramientas usadas para el trabajo en el aula de clase y modelo pedagógico implementado en la institución. A partir de las entrevistas, se concluyó que los estudiantes están avanzando en el proceso lectoescritor, apoyados por el proyecto PILEO y la diversidad de herramientas y material didáctico que el Colegio les proporciona para su aprendizaje.

# **[DESARROLLO DE LA APLICACIÓN DIGITAL](#page-3-17)**

Para lograr una Aplicación Digital que cree una experiencia de inmersión a los estudiantes, se requiere emular las condiciones de un libro para el diseño de la misma, por lo cual se han elegido fuentes tipográficas y lecturas infantiles recomendadas por docentes del Colegio del Santo Ángel, cuyos perfiles están orientados al área y procesos de lectoescritura. Por otra parte, se ha utilizado el buscador de recursos gratuitos con derechos de autor líder del mercado (Freepik, s.f.), Freepik, para diseñar los personajes y las interfaces de usuario, así mismo se aprovechó la plataforma número uno del mundo para descargas de música gratuita y legal bajo licencias Creative Commons (Jamendo, s.f.), Jamendo, por la cual se obtuvo la pista musical de fondo de la Aplicación, al igual librerías ofrecidas por desarrolladores que han afrontado problemas similares (Stenerson, 2017).

Teniendo en cuenta lo anterior, y partiendo del concepto de Aplicación Digital con Contenido Interactivo, se tomó como referencia una Aplicación de lectura llamada Feroz y Maullín, la cual permite la práctica progresiva de la lectura (AucaDigital Editores, S.L., s.f.) mediante su interfaz didáctica con ilustraciones y animaciones de ciertos elementos o Medias, que proporcionan al estudiante un aprendizaje divertido y de manera autónoma. Por otro lado, esta misma posee libros interactivos, niveles de lectura, tipos de lectura y actividades de comprensión lectora, lo que la convierten en una herramienta compleja de uso educativo y una gran opción a la hora de desarrollar el prototipo.

Por otra parte, la Aplicación debe adaptarse a los distintos tamaños de pantalla que presentan los dispositivos existentes en los colegios, para uso de los estudiantes, encontrando en la programación web de tipo responsiva, la mejor opción, ya que la misma
se adapta a los posibles tamaños de pantalla y se puede abrir desde cualquier navegador sin importar el sistema operativo desde el cual se está ejecutando.

Sin embargo, diseñar manualmente una Aplicación que será prueba piloto, requiere una gran experiencia y habilidad en programación, siendo esta una gran inversión donde se deben reducir sus costos y tiempos de desarrollo, empleando herramientas de uso educativo y un marco de trabajo en específico.

## **[Selección de los Recursos](#page-3-0)**

El entorno audiovisual debe diseñarse teniendo en cuenta la población al cual va dirigida, sus gustos, características y en especial sus necesidades, son elementos que aportan un valor significativo a la Aplicación Digital y de igual manera, sirven de guía para la elaboración de esta misma.

La selección de los recursos, en este caso vectores, fuentes tipográficas, lecturas y audios, se hace a partir de tres conceptos primordiales: uso libre, uso gratuito y derechos de autor. El uso libre, permite modificarlos y adaptarlos a la Aplicación sin ningún tipo de limitación. Por otro lado, el uso gratuito es una buena opción partiendo del objetivo de crear un prototipo con fines educativos. También, es importante que estos recursos estén bajo licencia con derechos de autor, lo cual aporta información valiosa acerca del uso y condiciones de estos mismos.

#### *[Vectores](#page-3-1)*

Los vectores seleccionados y descargados desde la plataforma Freepik, se encuentran bajo el formato PostScript encapsulado (EPS), el cual es el ideal para importar archivos a Adobe Ilustrator, cumpliendo así con todos los requisitos para ser implementados en la fase de diseño de los personajes e interfaces. En este sentido, cabe aclarar que los vectores serán modificados en cuanto a su forma, color y tamaño, dando a la Aplicación un estilo particular.

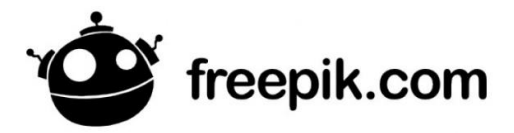

#### **[Figura 1. Logo Freepik](#page-6-0)**

Fuente: Freepik. (s.f.). Acerca de Freepik. Recuperado de https://image.freepik.com/iconos -gratis/logo-freepik-horizontal\_318-39883.jpg

# *[Fuentes tipográficas](#page-3-2)*

Según recomendaciones de docentes del Colegio del Santo Ángel con énfasis en lectoescritura, en la elaboración de los textos (títulos, lecturas, botones) se deben usar tipografías que se encuentran en los libros de caligrafía con los que los niños aprenden a escribir en sus primeros años de aprendizaje, en este caso los dos tipos de letra escogidos son MeMima y Edelfontmed.

# MeMima aBCDEFGHIJKLMNNOPGRSEUVWÆYZ abcdefghijklmnñopgrstuvusæyz

Edelfontmed ABCDEFGHIJKLMNNOPORSTUVWXYZ abcdefghijhlmnñopgrotuvuxyz

**Figura [2. Fuentes tipográficas de la aplicación](#page-6-1)**

## *[Lecturas](#page-3-3)*

Conforme con la investigación realizada en el Colegio del Santo Ángel y conversaciones con docentes de primer grado, se concluye que el tipo de lecturas que se deben utilizar en el proceso de lectoescritura, deben ser cortas y con un lenguaje claro y de fácil entendimiento para el estudiante, de igual manera es esencial que estas resalten la importancia de los valores y transmitan a los niños mensajes de enseñanza. También es fundamental el uso de los géneros literarios, por esa razón se seleccionaron tres lecturas: El brillo de la luciérnaga (Cuento) (Ver Anexo D), Las ranas pidiendo rey (Fábula) (Ver Anexo E) y Manuelita la tortuga (Poema). (Ver Anexo F)

Cabe aclarar aquí que, aunque las lecturas y sus personajes ya han sido creados por diferentes autores y se han elegido bajo la ayuda de expertos en el área, esto no quiere decir que la Aplicación no sea original en cuanto a su contenido, simplemente la labor desde el campo de la Animación Digital brinda la posibilidad de llevar y convertir todo ese

contenido en elementos con un estilo único, que sean funcionales y en consecuencia se adapten correctamente a la Aplicación Digital.

#### *[Archivos de audio](#page-4-0)*

Para lograr que el prototipo de la Aplicación transmita emociones más allá de los elementos visuales, es necesario incluir pistas de fondo que se encuentren bajo derechos de autor y cuya melodía está directamente relacionada a canciones para el público infantil. Para cumplir con los aspectos mencionados anteriormente, es necesario acudir a librerías musicales de la plataforma Jamendo como la de Matti Paalanen, en la cual existe una gran variedad de pistas instrumentales y de donde se obtuvo el tema de fondo principal que se escucha al iniciar la Aplicación: Twinkle, Twinkle, Little Star.

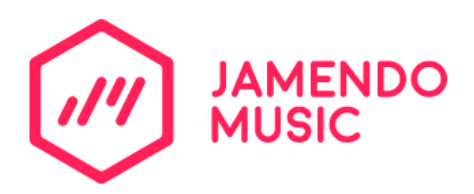

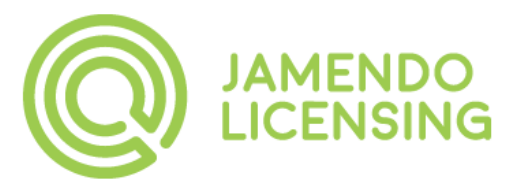

# **Figura [3. Logo Jamendo](#page-6-2)**

Fuente: Jamendo. (s.f.). recuperado de https://lh3.googleusercontent.com/proxy/3ZEy Ht397NHAM3TWfq452fyJCUQu0eAzvu1JWPAOAHeV0PoQt1agEPYXqW8sLyitGuJM I5FL\_C1aep0RPvYmQMyU0KEonZVSbEqkE664zaFI8HiO46OEzX6pVq4rRA6mq3oxa 1vAzzgkMQQ=w5000-h5000

Por otra parte, la interfaz de lectura requiere de archivos de audio para simular lo que se conoce como lectura automática, por lo cual se empleará la aplicación Voice Memos desarrollada para dispositivos móviles, la cual permite grabar los audios mediante el uso del micrófono incorporado del teléfono móvil, así mismo editarlos y guardarlos para después ser añadidos a la Aplicación. Teniendo en cuenta que Voice Memos es una herramienta útil, fácil de usar y gratuita, resulta importante señalar que, si bien su resultado no es comparable con herramientas profesionales para crear audio, sigue siendo una buena opción para el diseño del prototipo.

#### **[Diseño de Personajes](#page-4-1)**

De acuerdo con los conceptos de ilustración digital y la psicología del color en los niños, se inicia con el proceso de creación de personajes, partiendo de un referente en Ilustración, como lo es Danilo Sanino, el cual es un ilustrador cuya experiencia lo ha llevado a trabajar con marcas de productos para niños como Kinder Ferrero, por otro lado, su gusto por la anatomía y expresión de sus personajes, al igual que una imaginación llena de colores, mascotas felices y fantasía (Sanino, 2017), todo esto acompañado de un estilo cartoonish, aquel que representa una situación humorística (Farlex, Inc., s.f.), hacen de este dibujante, la mejor opción a la hora de plasmar cualquier idea en el papel para después ser llevada al diseño digital.

Las siguientes figuras muestran el proceso del diseño de personajes y sus respectivas paletas de colores:

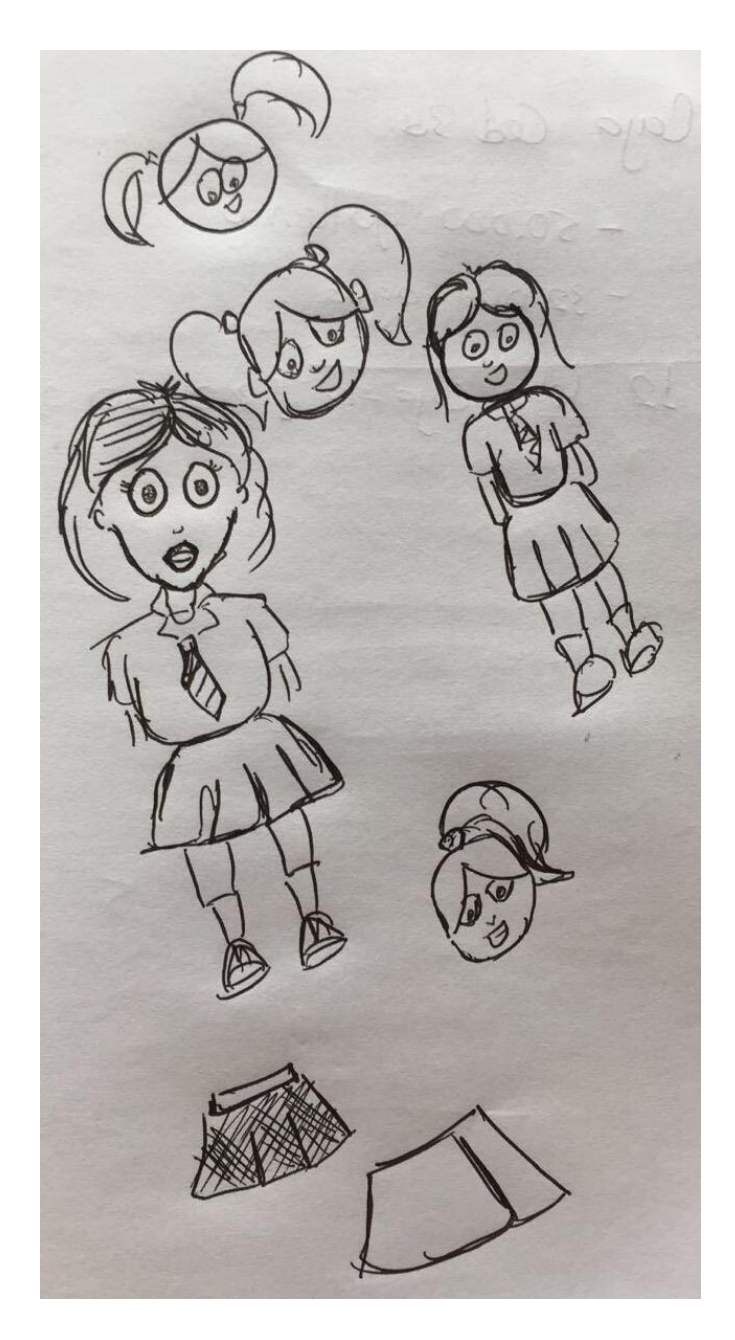

**Figura [4. Bocetos niñas](#page-6-3)**

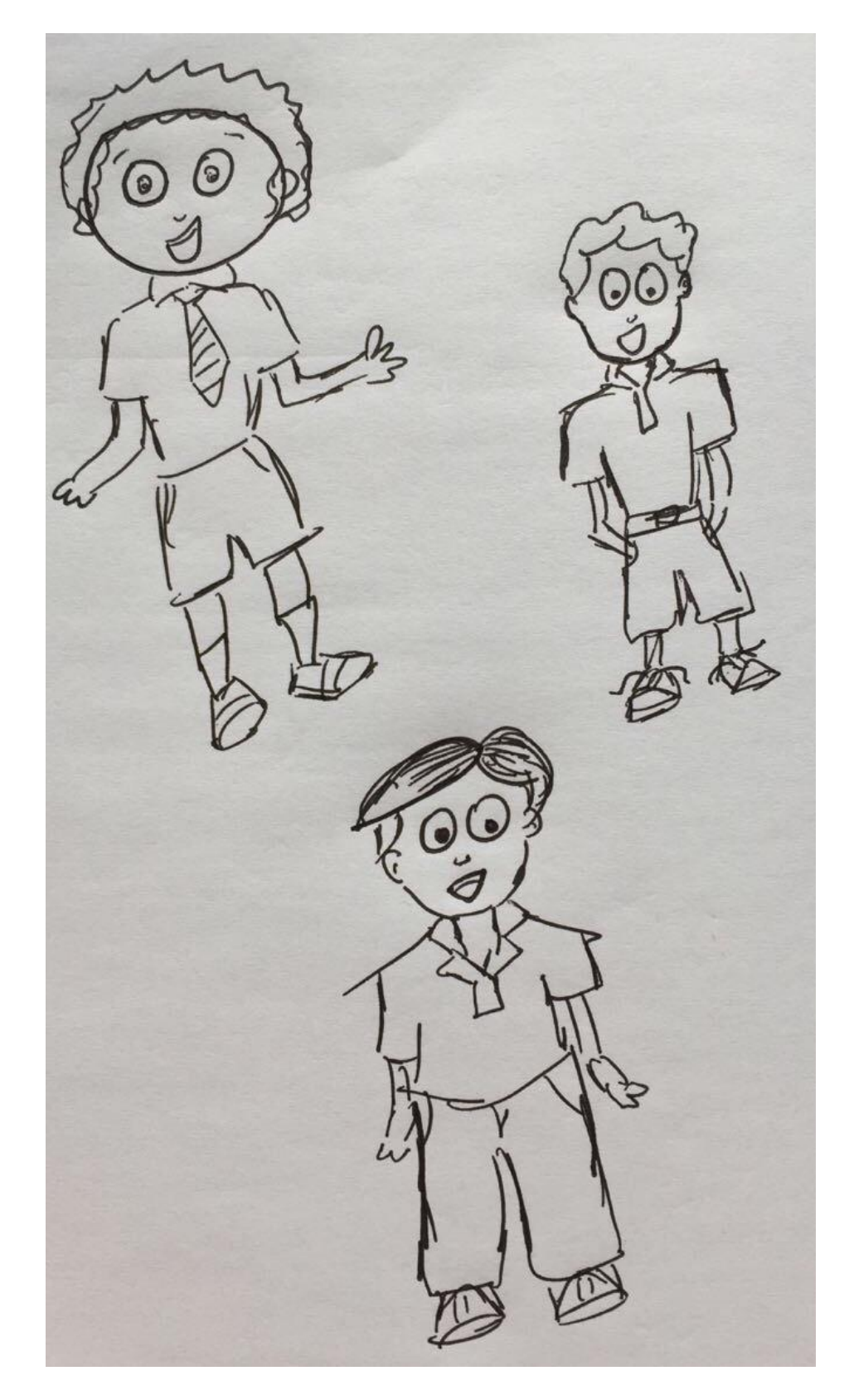

**Figura [5. Bocetos niños](#page-6-4)**

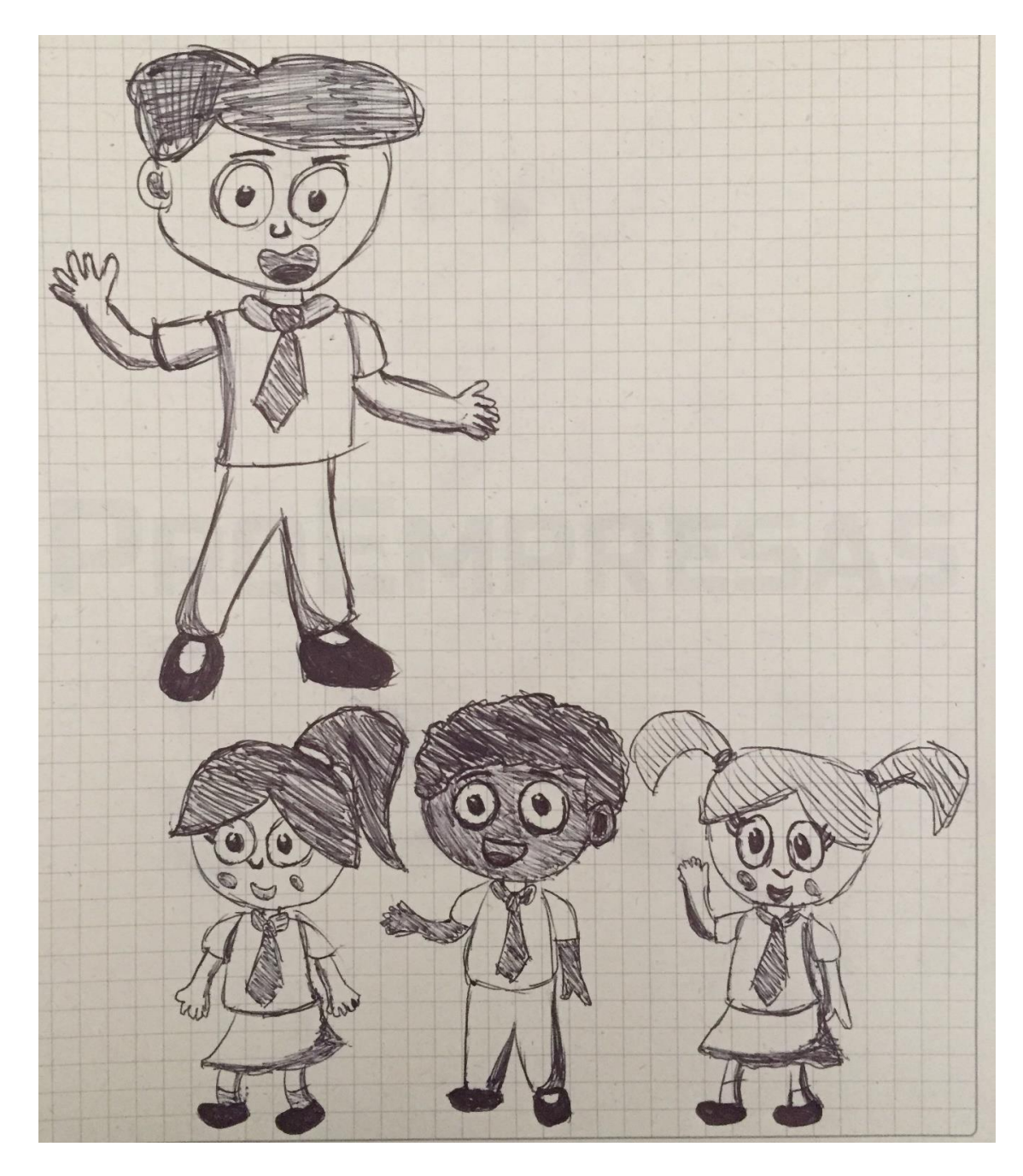

**Figura [6. Bocetos niño individual y grupo de niños](#page-6-5)**

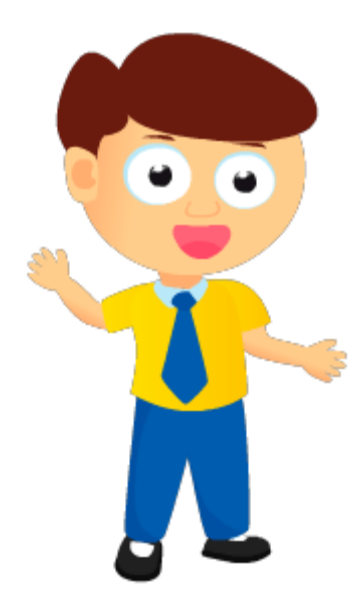

**Figura [7. Vector niño individual](#page-6-6)**

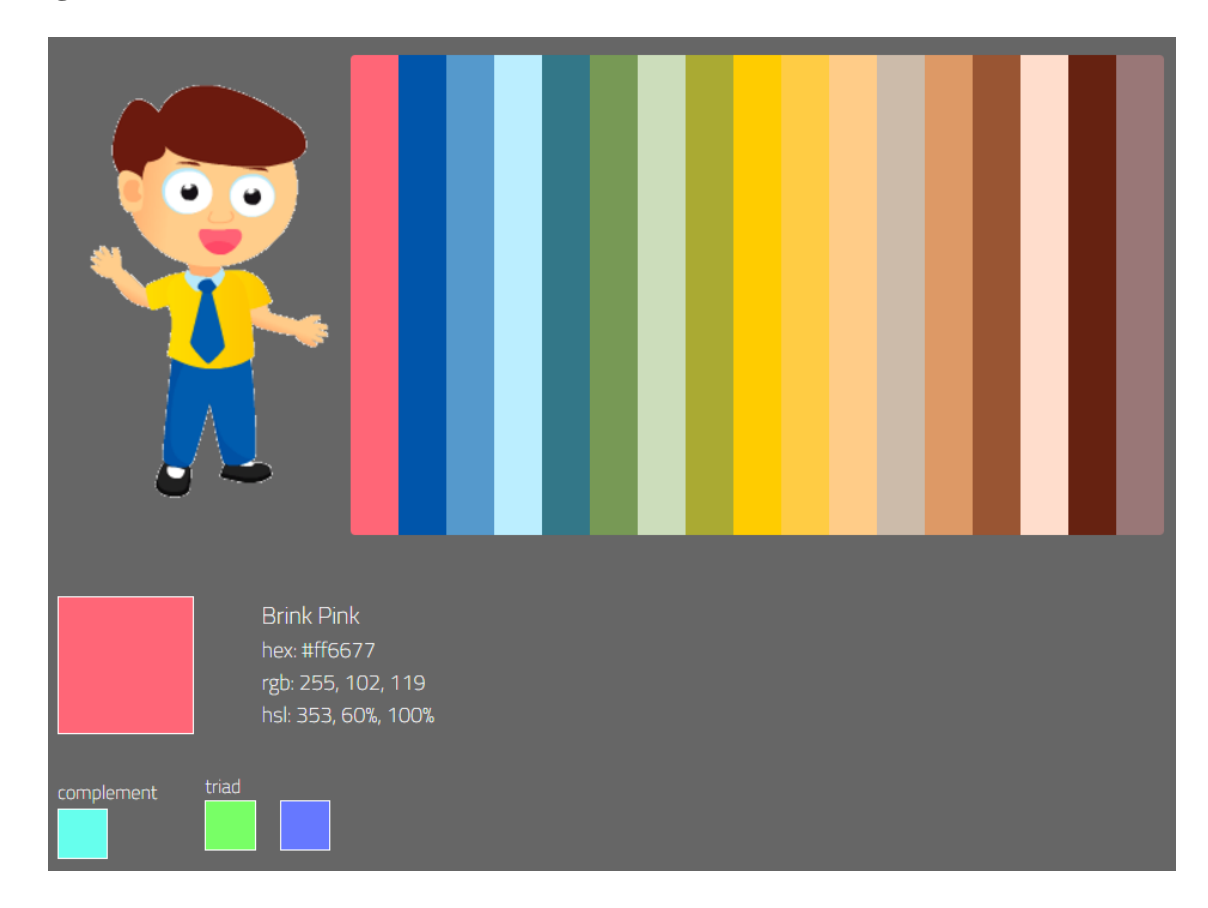

# **Figura [8. Paleta de colores, vector niño individual](#page-6-7)**

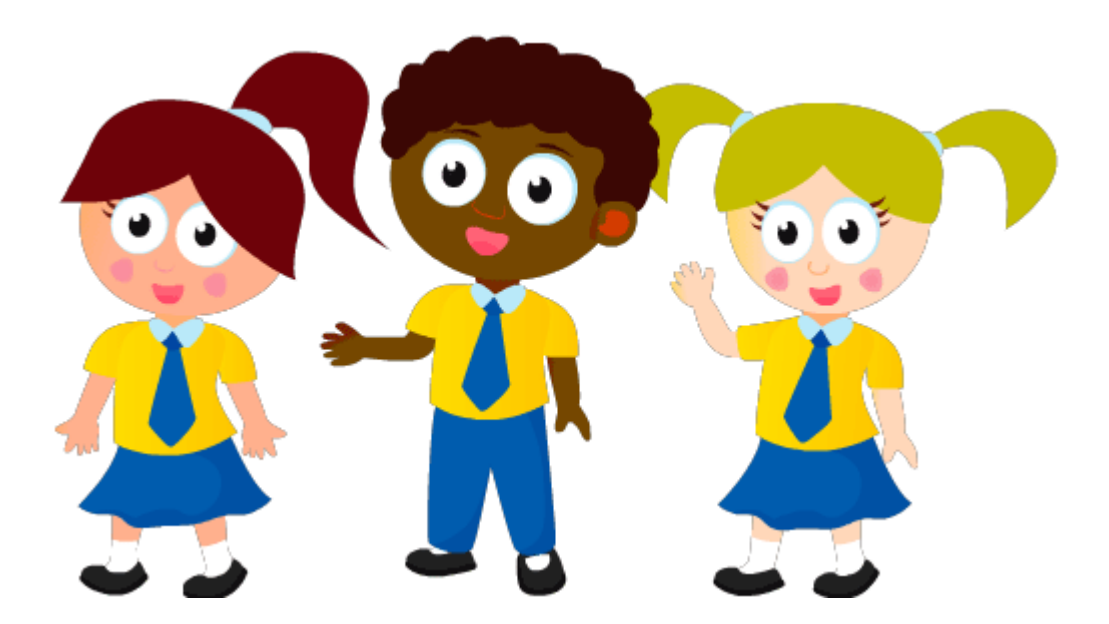

**Figura [9. Vector grupo de niños](#page-6-8)**

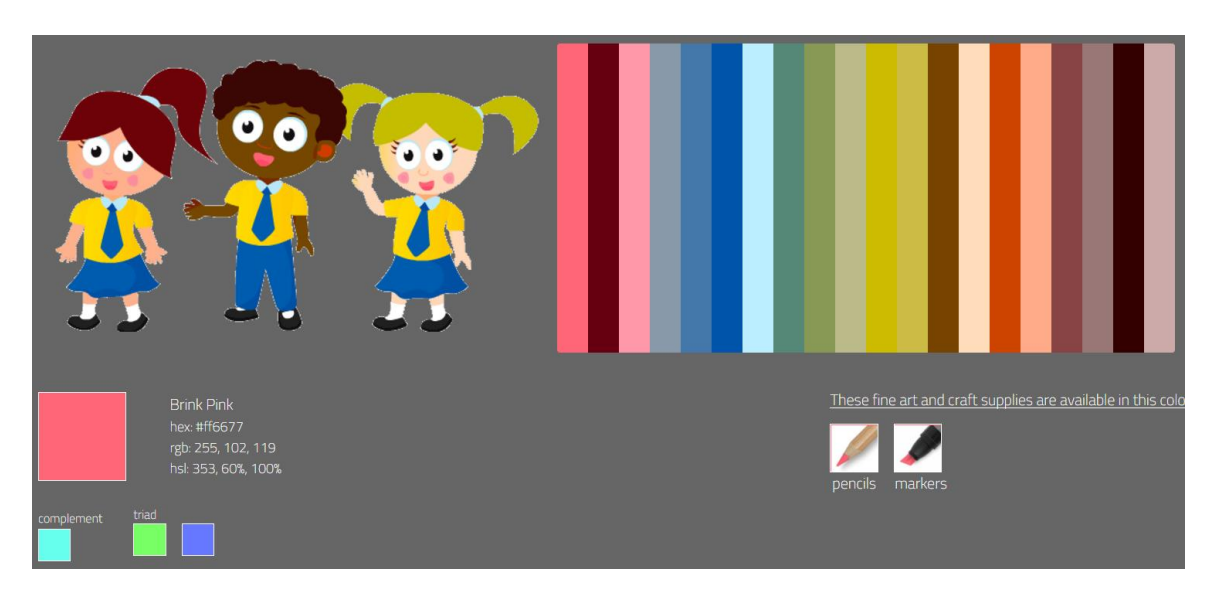

**Figura [10. Paleta de colores, vector grupo de niños](#page-6-9)**

C o œ

**Figura [11. Boceto número 1 de animales](#page-6-10)**

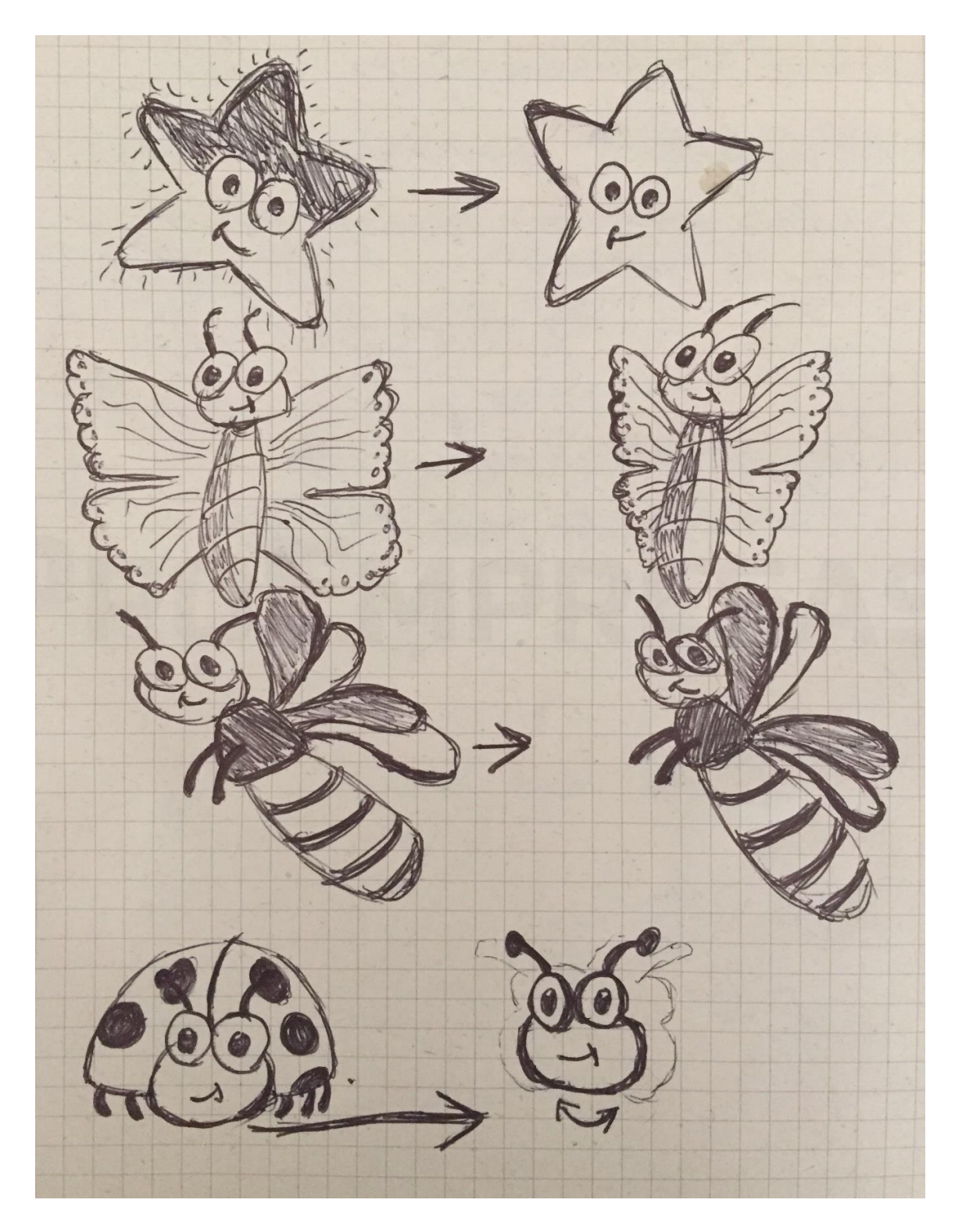

**Figura [12. Boceto número 2 de animales](#page-6-11)**

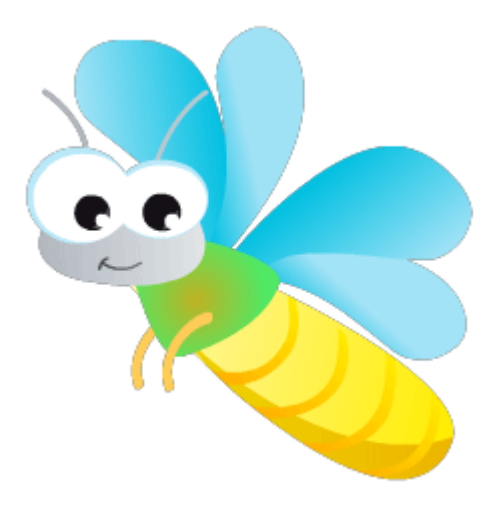

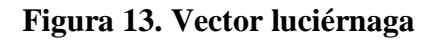

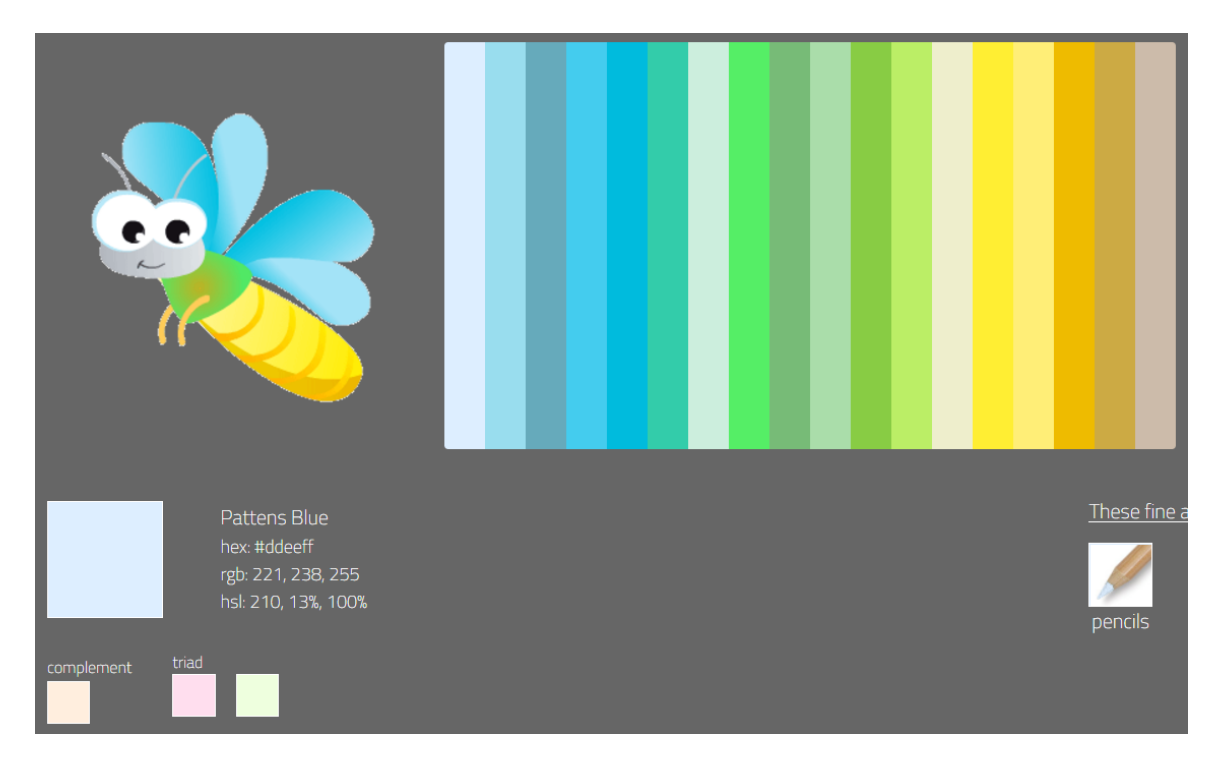

**Figura [14. Paleta de colores, vector luciérnaga](#page-6-13)**

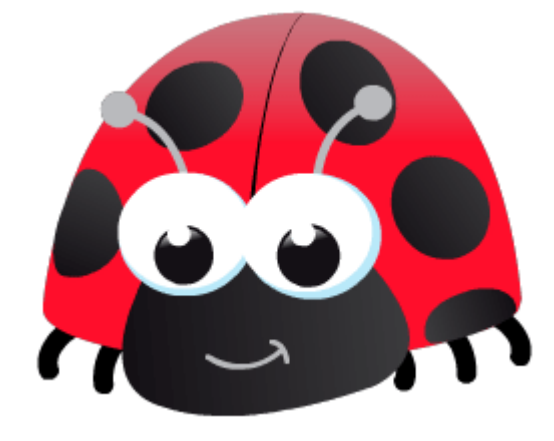

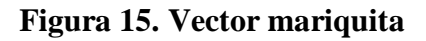

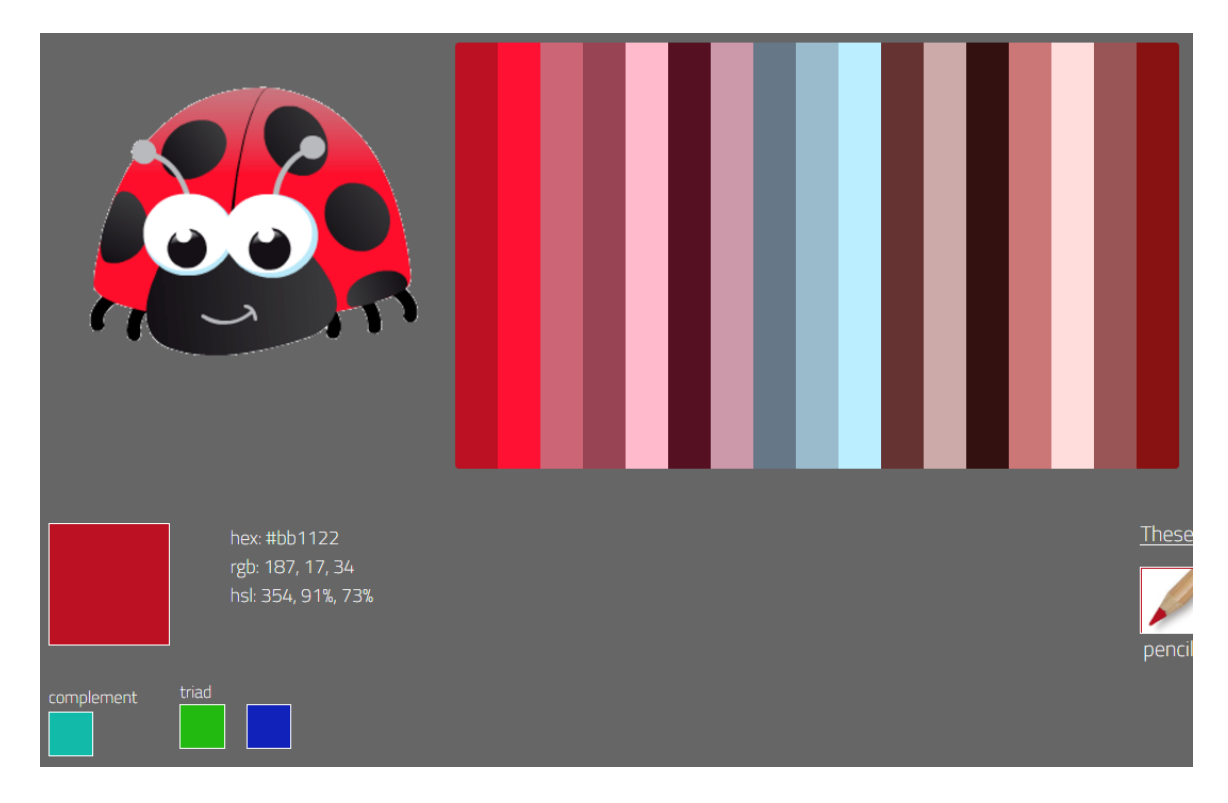

**Figura [16. Paleta de colores, vector mariquita](#page-6-15)**

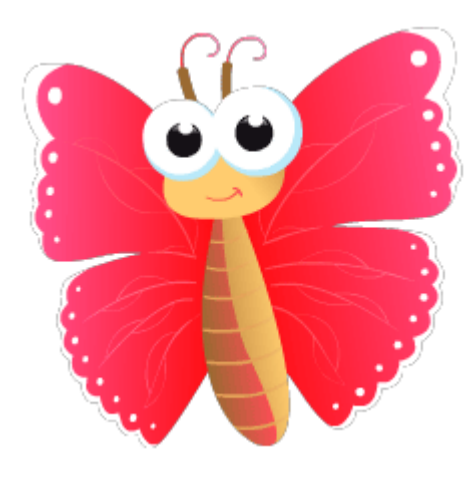

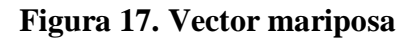

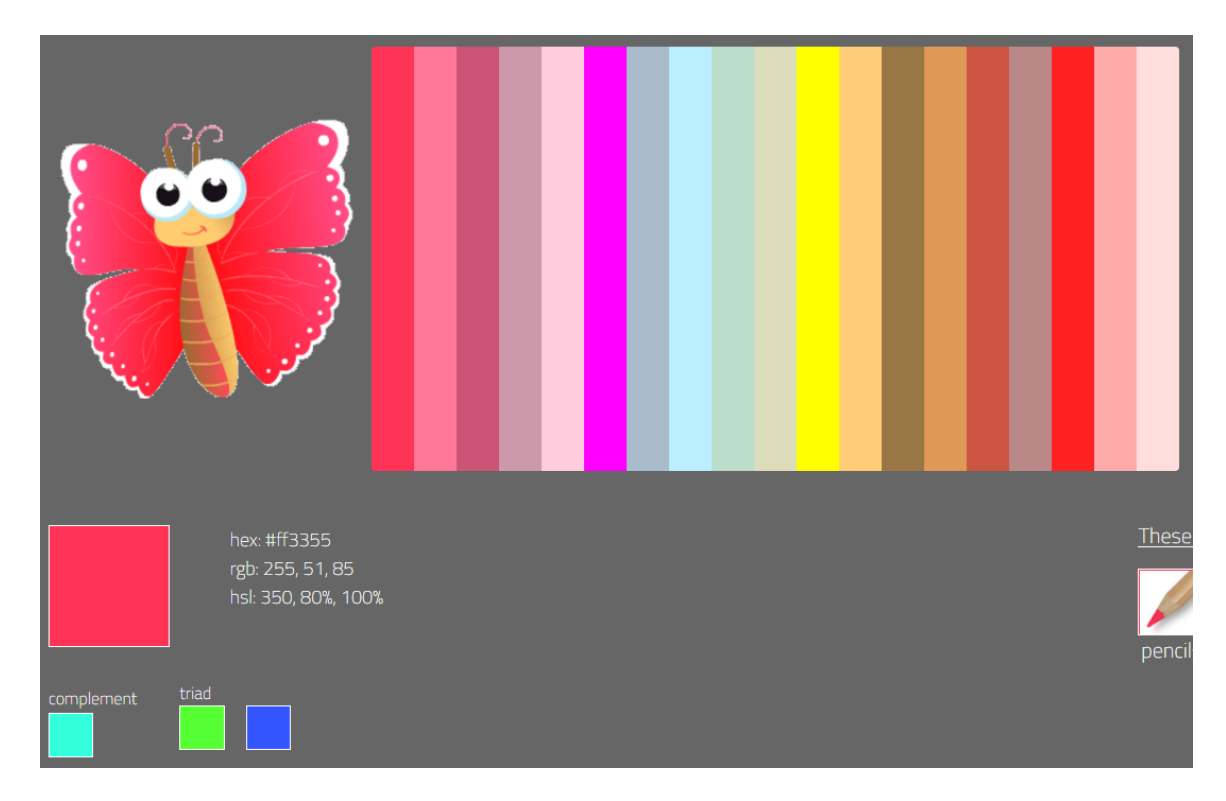

**Figura [18. Paleta de colores, vector mariposa](#page-6-17)**

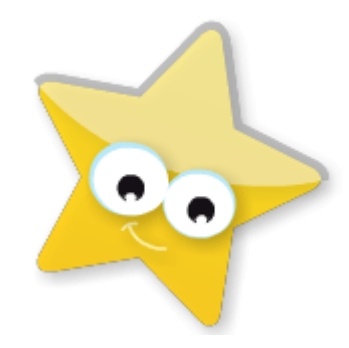

# **Figura [19. Vector estrella](#page-6-18)**

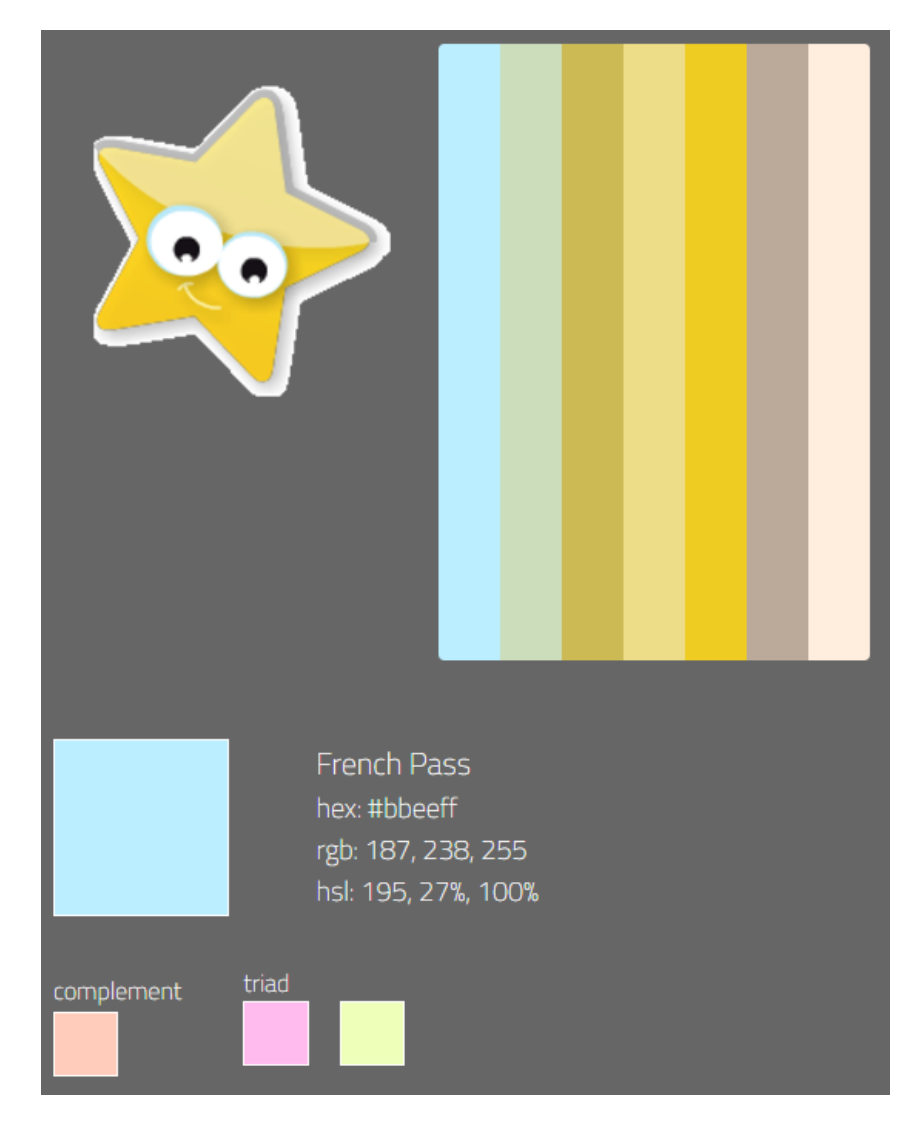

# **Figura [20. Paleta de colores, vector estrella](#page-6-19)**

#### **[Diseño de las Interfaces](#page-4-2)**

En primera instancia, se seleccionó Adobe Ilustrator, el cual fue utilizado durante toda la etapa de diseño de las interfaces de usuario, ya que su plataforma facilita la modificación y creación de nuevos vectores (botones, iconos, personajes, textos y fondos) que agrupan las características necesarias para adaptarse a las necesidades de la aplicación digital, además, su versión de prueba no tiene costo alguno.

Se usaron mesas de trabajo o plantillas, cada una con resolución de 1920X1080 pixeles, logrando así, un resultado de alta calidad en cuanto al tamaño de los botones, iconos, personajes, textos y fondos. De igual forma, todos estos recursos se exportaron en formato SVG, debido a que este convierte cualquier forma en vector, el cual al expandirlo o contraerlo no se deforma ni se pixela, a diferencia de otros formatos que al escalarlos se distorsionan.

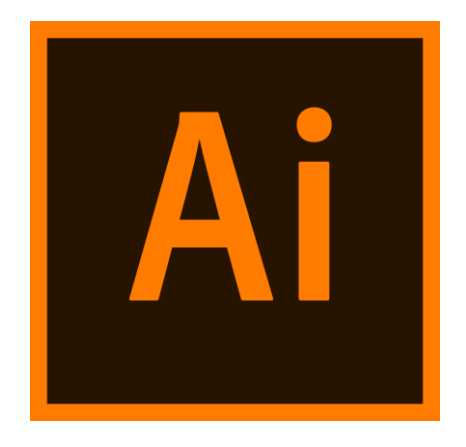

#### **Figura [21. Logo Adobe Ilustrator](#page-6-20)**

Fuente: Adobe Systems Incorporated. (s.f.). Logo Adobe Ilustrator. Recuperado de https://helpx.adobe.com/content/dam/help/mnemonics/ai\_cc\_app\_RGB.svg

## *Guión [multimedia](#page-4-3)*

Con base en lo anterior, surge la idea de explicar la arquitectura y funcionamiento de la Aplicación, mediante ciertas ilustraciones que describen al detalle esta misma.

El diagrama de flujo permite conocer la jerarquía que maneja la Aplicación y el orden de las interfaces de usuario, de esa manera el docente o padre de familia, podrá saber cuál es la línea de trabajo que deberán seguir los estudiantes.

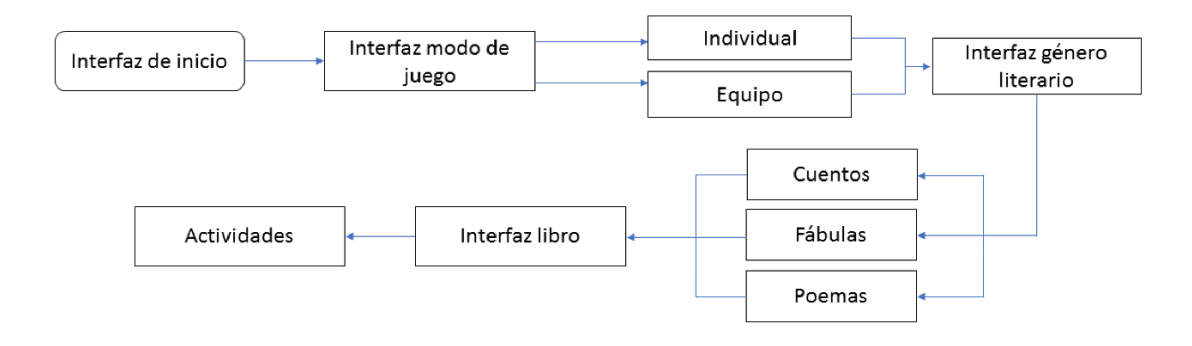

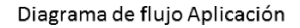

#### **Figura [22. Diagrama de flujo aplicación](#page-7-0)**

Por otra parte, resulta necesario mostrar cómo están compuestas cada una de las interfaces y que elementos contienen estas mismas, de igual manera es necesario aclarar que las figuras presentadas a continuación, son representaciones graficas del diseño a futuro de la Aplicación, por lo tanto y teniendo en cuenta que se está desarrollando un prototipo, estos diseños pueden variar en mejora de esta misma.

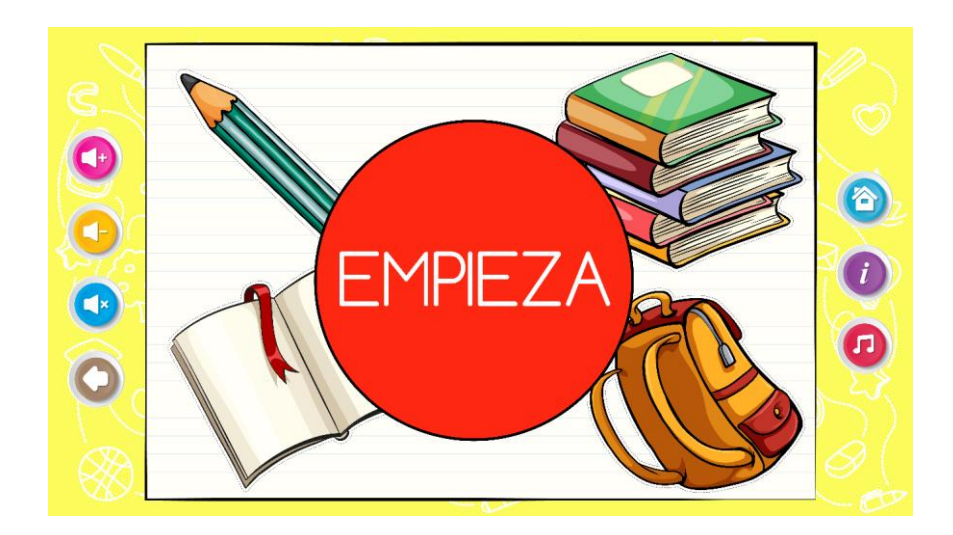

# **Figura 23. Interfaz [modo de juego](#page-7-1)**

En esta imagen se puede observar, el estilo visual de la aplicación y la distribución de todos los iconos, ilustraciones y botones. El botón EMPIEZA, se encuentra en la interfaz de inicio y como lo indica su nombre, es el comienzo. Las columnas de la izquierda y la derecha poseen botones para controlar diferentes funciones de la Aplicación: volumen, música, información y rutas de inicio y salida.

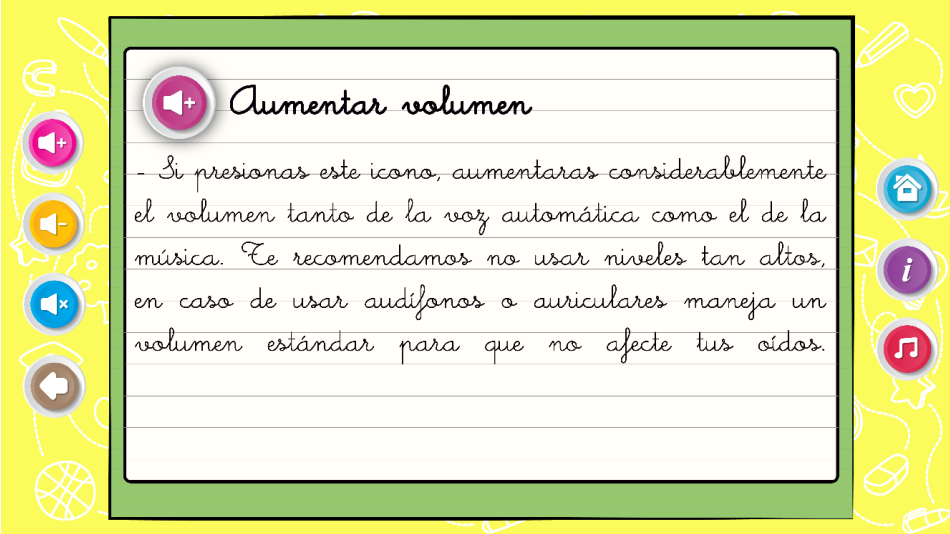

**Figura 24. [Interfaz instrucciones de uso, botón Aumentar Volumen](#page-7-2)**

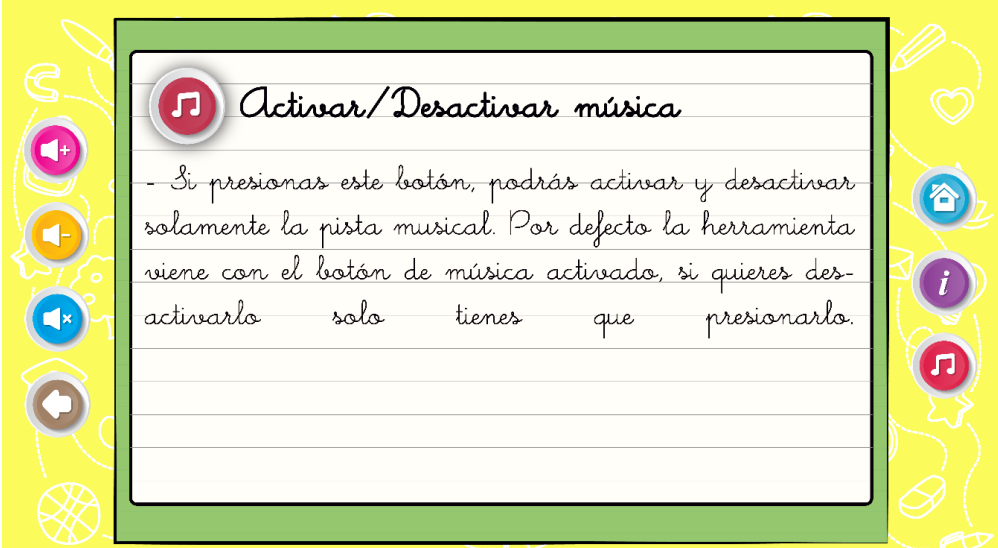

**Figura [25. Interfaz instrucciones de uso, botón Activar/Desactivar música](#page-7-3)**

Las anteriores figuras, son una previsualización de como deberán aparecer las interfaces donde se explica el uso de cada botón, para poder visualizarlas, el usuario tendrá que pasar el cursor por encima del botón sin dar clic.

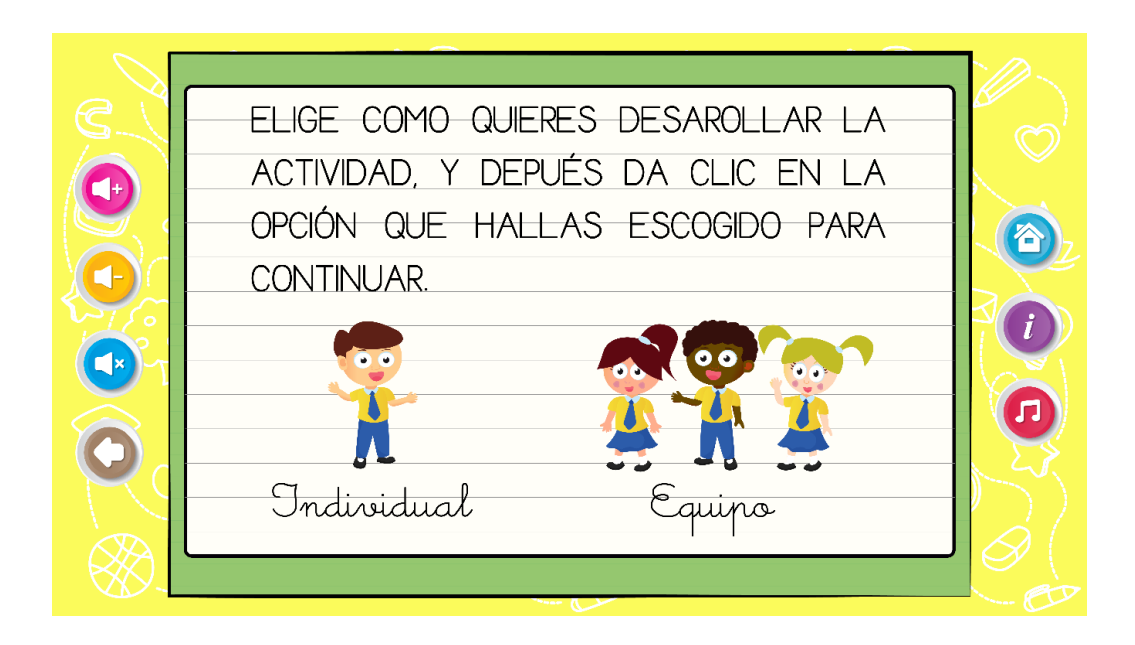

**Figura [26. Interfaz modo de juego](#page-7-4)**

En la interfaz de modo de juego, hay dos opciones y el estudiante deberá elegir una de ellas solo con dar clic en los iconos.

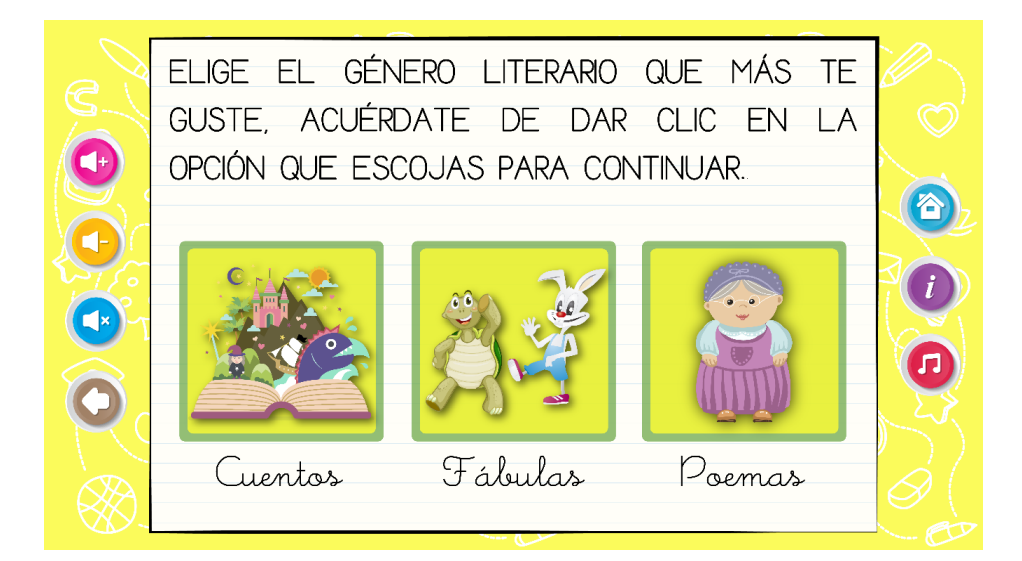

**Figura [27. Interfaz género literario](#page-7-5)**

Como se detalla en la imagen, la Aplicación muestra tres opciones de género literario que se activaran con solo dar clic sobre las cajas donde se encuentran los vectores.

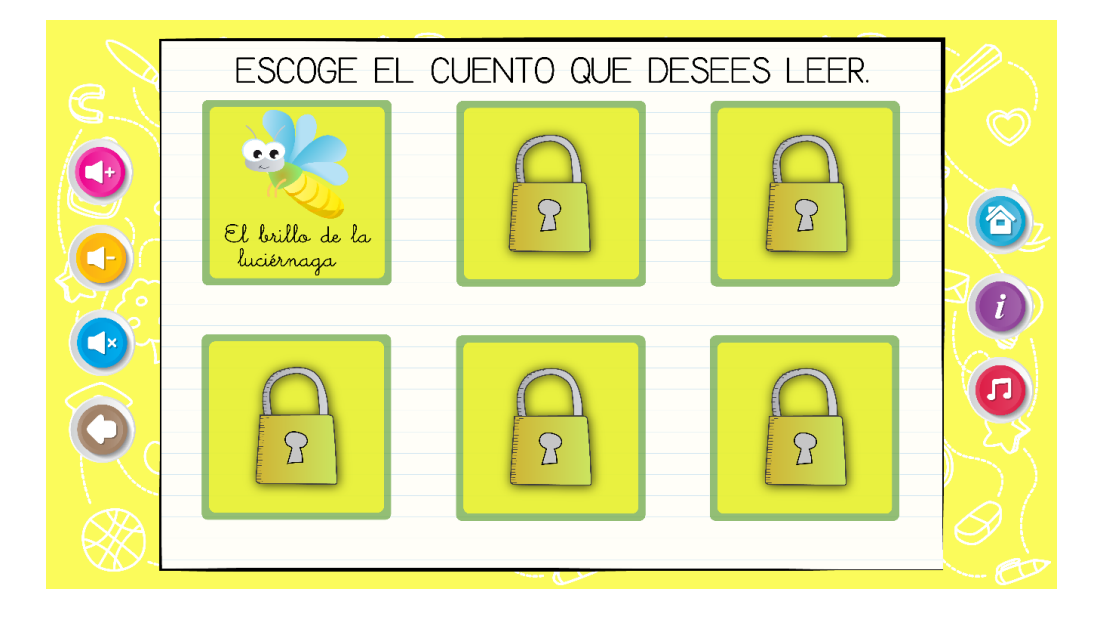

**Figura [28. Interfaz selección de cuentos](#page-7-6)**

Dependiendo del tipo de género literario escogido, aparecerá una interfaz donde el estudiante deberá seleccionar la lectura que desee.

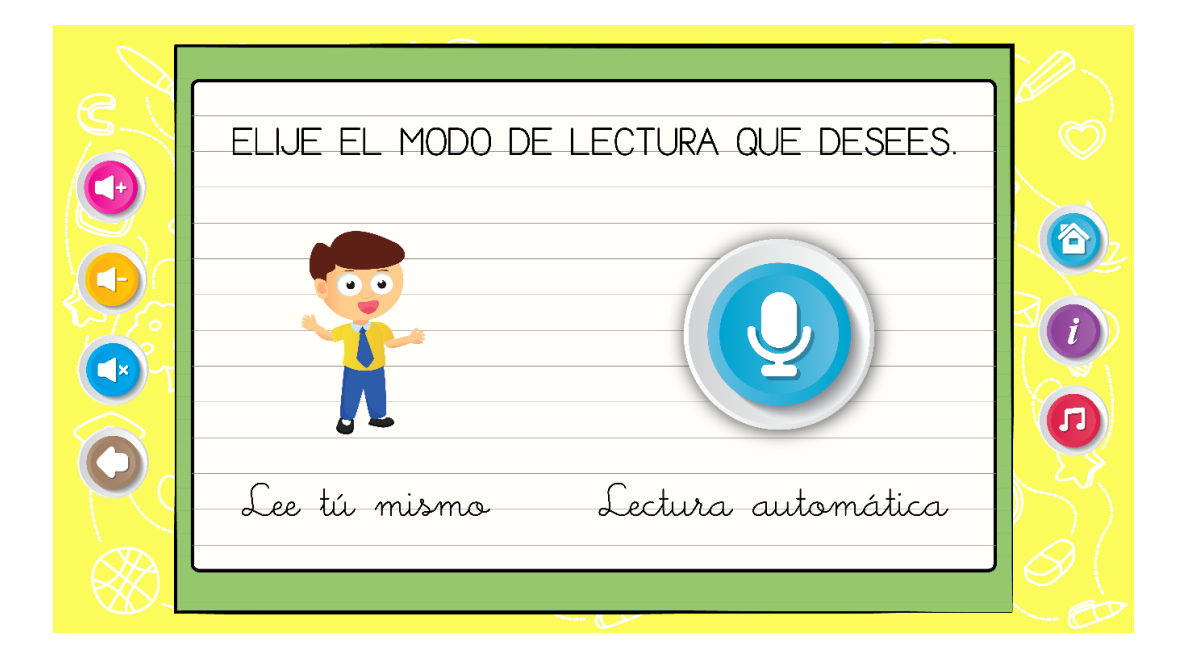

**Figura [29. Interfaz modo de lectura](#page-7-7)**

Después de elegir la lectura, automáticamente se mostrarán en pantalla dos opciones: lee tú mismo y lectura automática. Lee tú mismo, permite al estudiante leer a su gusto y ritmo. Si es lectura automática, una voz o audio previamente grabado, será el que la haga.

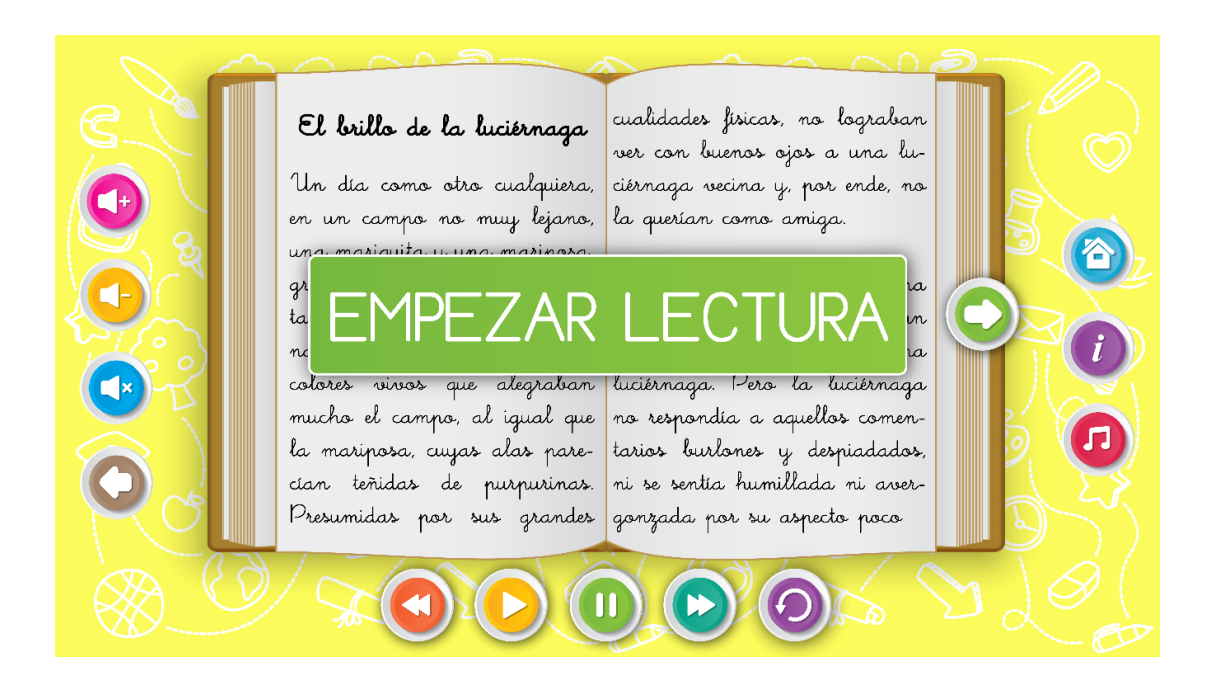

# **Figura [30. Interfaz de lectura, página de inicio](#page-7-8)**

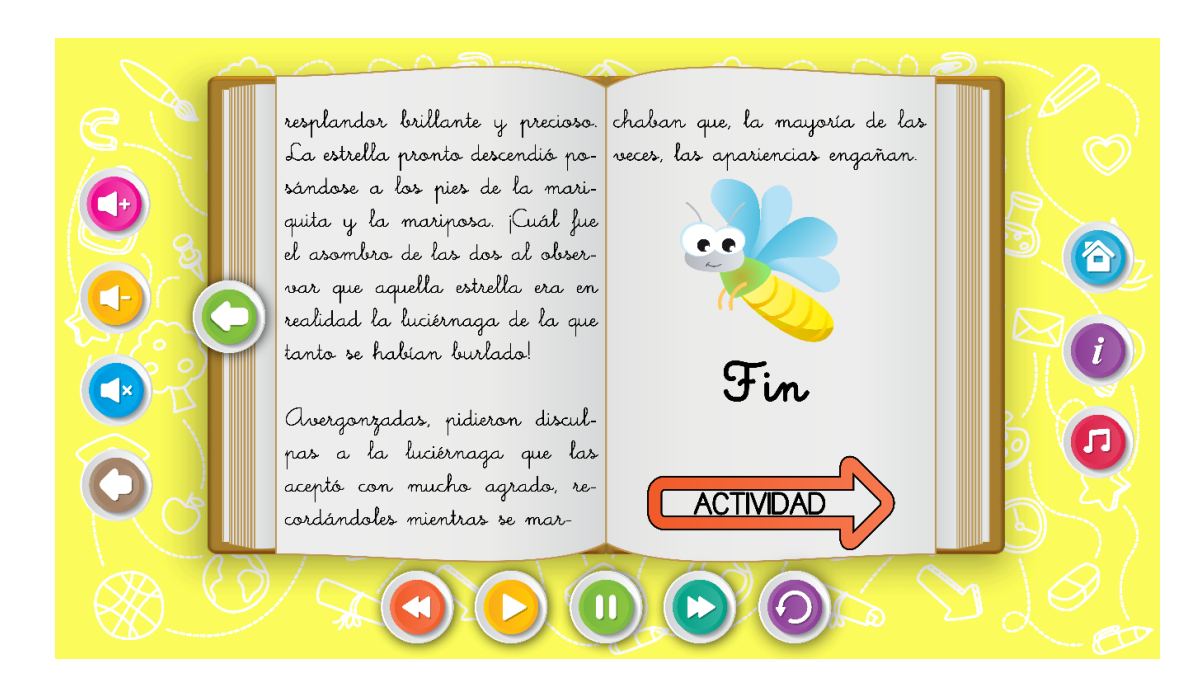

**Figura [31. Interfaz de lectura, página final](#page-7-9)**

En estas dos imágenes, se aprecia la interfaz del libro, a la cual se le han añadido nuevos botones para controlar las transiciones entre una página y otra, y la opción de lectura automática. Los botones de dirección en ambos sentidos permiten pasar la página o devolverse. Los que aparecen en la parte inferior, son para reproducir, detener, adelantar, retroceder y repetir, y solo se habilitan si se ha elegido la opción de lectura automática. En primer lugar, el usuario tendrá que dar clic sobre el botón empezar lectura para dar inicio a esta, y cuando finalice, deberá dar clic sobre el botón actividad para continuar.

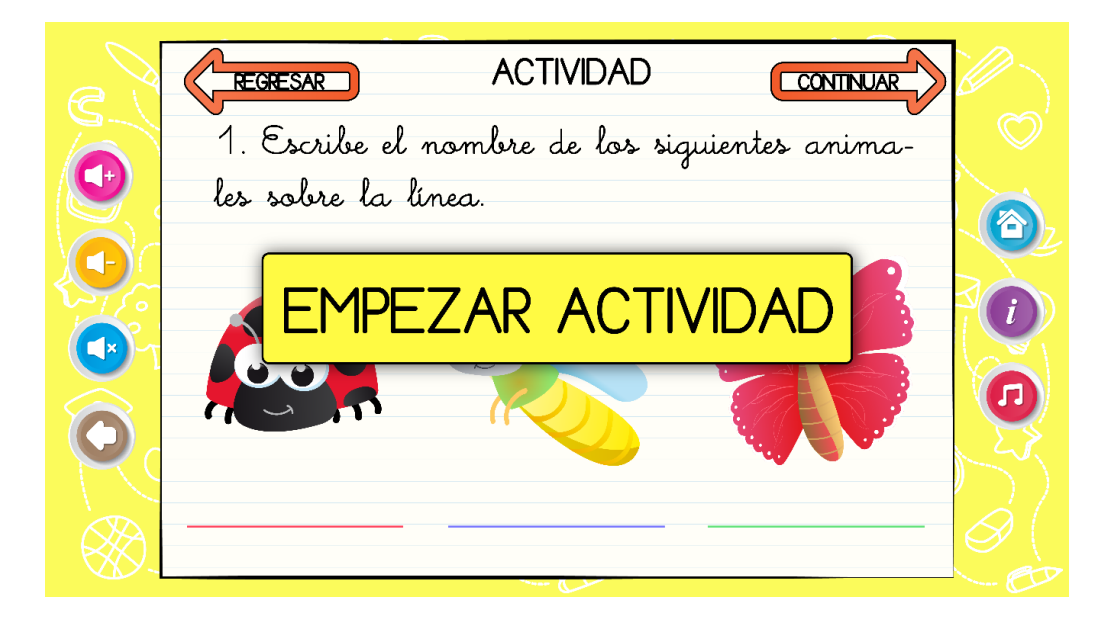

**Figura [32. Interfaz de actividades, página de inicio](#page-7-10)**

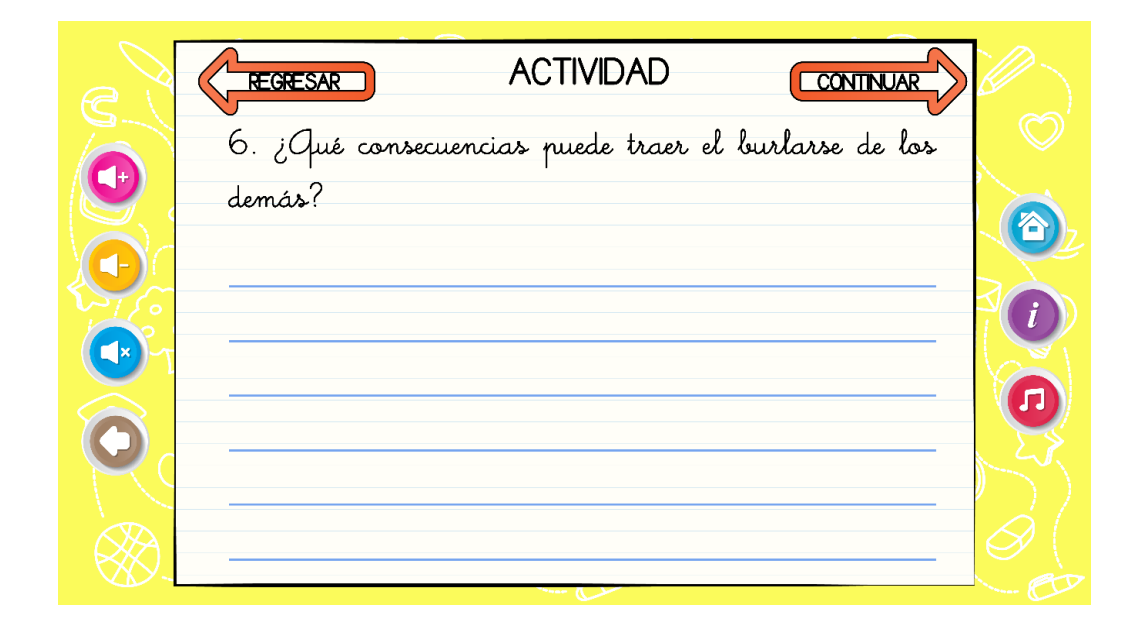

**Figura [33. Interfaz de actividades, página 6](#page-7-11)**

Para dar inicio a las actividades, primero se da clic en el botón empezar actividad, para después continuar con el resto de actividades, de igual manera, se deberá pulsar el botón continuar para pasar de una página a otra.

#### **[Animación Digital de Recursos](#page-4-4)**

En esta fase del desarrollo de la Aplicación Digital, se usó el software Adobe Animate, del cual existen una gran cantidad de tutoriales que ayudan a los usuarios a realizar su inmersión de manera práctica, sin embargo, se observa que la principal limitación no radica en el software, sino en el dilema de crear solo animaciones complejas y de larga duración, con el riesgo de que la Aplicación se sature de contenido animado, de modo que al realizar el montaje de todos los recursos, afecte directamente los tiempos de carga de la misma y la convierta en una herramienta limitada en cuanto a su usabilidad, es decir, no solo el tamaño de los archivos de cada animación, sino también el exceso de elementos o medias puede perjudicar la funcionalidad de esta, más aun si estos componentes están solo como adición y no cumplen una función específica.

Con base en lo anterior y teniendo presente la solicitud del Colegio del Santo Ángel, en donde este requiere que la Aplicación Digital tenga pocos contenidos animados y a la vez sencillos y de corta duración, que permitan que el estudiante se concentre más que todo en la lectura y escritura, pero que de una u otra manera resulte atractivo para este, surge la idea de crear las animaciones mediante la técnica de interpolación de movimiento.

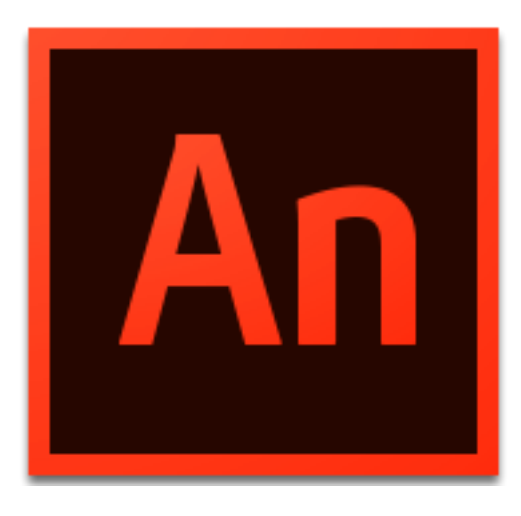

## **Figura [34. Logo Adobe Animate](#page-7-12)**

Fuente: Adobe Systems Incorporated. (s.f.). Logo Adobe Animate. Recuperado de https://blogsimages.adobe.com/creativecloud/files/2015/11/an\_appicon\_192.png

#### *[Interpolación de movimiento](#page-4-5)*

Por medio de Adobe Animate se crean las animaciones que van a servir de referencia para el diseño a futuro de la Aplicación, lo cual no quiere decir que solo exista un software de animación enfocado a las necesidades de esta misma, simplemente su interfaz de usuario y herramientas, proporcionan un mejor control sobre la línea de tiempo y permiten corregir errores sobre la marcha, de igual manera, simplifica el proceso de exportar la animación, ya que estas se guardan bajo el formato GIF (Graphics Interchange Format), el cual resulta favorable en términos de que los archivos son de tamaño pequeño, de modo que ocupan menos espacio en el disco.

En la creación de las interpolaciones de movimiento, se usó la misma configuración para todas: plantillas de 1280x720, velocidad de 24 FPS y una línea de tiempo de once frames y en algunos casos de trece.

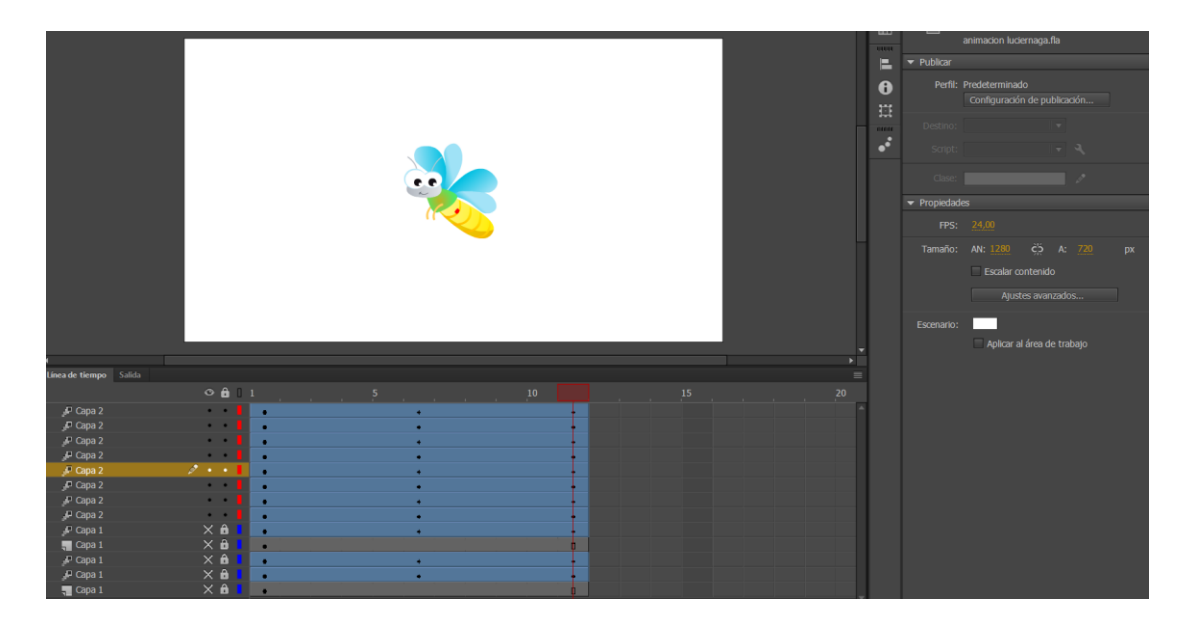

**Figura [35. Parámetros de configuración de la interfaz de Adobe Animate](#page-7-13)**

Teniendo en cuenta el número de frames, es necesario explicar mediante una serie de figuras como es el proceso de interpolación.

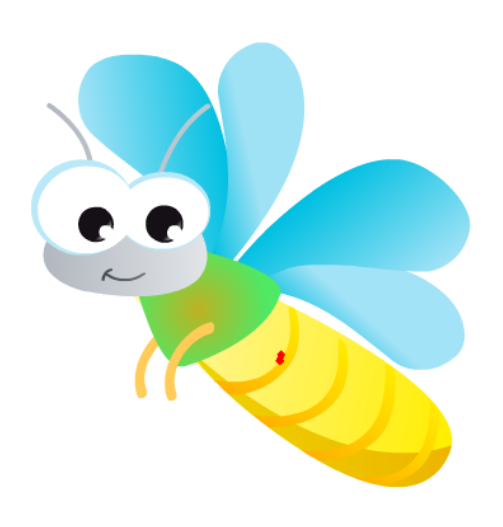

| Línea de tiempo       | Salida |                |                                                              |   |  |                          |   |     |          |     |    |           |  |
|-----------------------|--------|----------------|--------------------------------------------------------------|---|--|--------------------------|---|-----|----------|-----|----|-----------|--|
|                       |        |                | $\circ$ $\bullet$                                            | п |  | <b>Contract Contract</b> | 5 | . . | <b>A</b> | . . | 10 |           |  |
| $\mathbb{P}$ Capa 2   |        | $\bullet$      |                                                              |   |  |                          |   | ٠   |          |     |    | $\bullet$ |  |
| $\blacksquare$ Capa 2 |        |                | $\bullet \qquad \bullet$                                     |   |  |                          |   | ٠   |          |     |    |           |  |
| $\mathbb{P}$ Capa 2   |        |                | $\bullet \qquad \bullet$                                     |   |  |                          |   | ٠   |          |     |    |           |  |
| $\blacksquare$ Capa 2 |        |                | $\bullet\qquad\bullet\qquad$                                 |   |  |                          |   | ٠   |          |     |    |           |  |
| P Capa 2              |        | ℐ<br>$\bullet$ | $\bullet$                                                    |   |  |                          |   |     |          |     |    |           |  |
| $\Box$ Capa 2         |        | ٠              |                                                              |   |  |                          |   | ٠   |          |     |    |           |  |
| $\mathbb{P}$ Capa 2   |        |                | $\begin{array}{ccc} \bullet & \bullet & \bullet \end{array}$ | ٠ |  |                          |   |     |          |     |    |           |  |
| $\Box$ Capa 2         |        |                | $\bullet\qquad\bullet\qquad$                                 |   |  |                          |   |     |          |     |    |           |  |
| P Capa 1              |        | $\times$       | $\hat{\mathbf{n}}$                                           |   |  |                          |   | ٠   |          |     |    |           |  |
| $\Box$ Capa 1         |        |                | $\times$ 6                                                   | ٠ |  |                          |   |     |          |     |    | п         |  |
| P Capa 1              |        |                | $\times$ a                                                   | ٠ |  |                          |   | ٠   |          |     |    |           |  |
| <b>₽</b> Capa 1       |        |                | $\times$ 6                                                   | ٠ |  |                          |   |     |          |     |    |           |  |
| $\Box$ Capa 1         |        | $\times$       | $\hat{\mathbf{n}}$                                           |   |  |                          |   |     |          |     |    | ◨         |  |

**Figura [36. Ejemplo animación luciérnaga frame 1](#page-7-14)**

En la imagen anterior se observa la pose inicial y la distribución en capas de cada uno de los elementos convertidos en símbolos, lo que facilita su transformación libre por independiente.

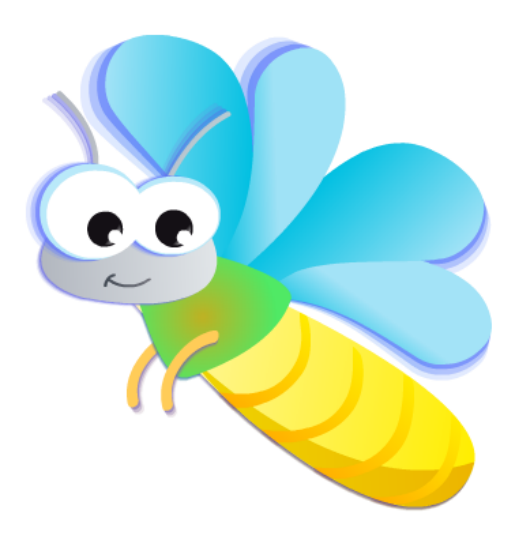

| ea de tiempo          | Salida |              |                                                              |                          |   |  |   |   |  |    |           |
|-----------------------|--------|--------------|--------------------------------------------------------------|--------------------------|---|--|---|---|--|----|-----------|
|                       |        |              |                                                              | $\odot$ $\odot$ $\cdots$ |   |  | 5 |   |  | 10 |           |
| $\mathbb{P}$ Capa 2   |        |              | $\bullet$                                                    | ٠                        | ٠ |  |   | ٠ |  |    | ٠         |
| L Capa 2              |        |              | $\sim$ $\sim$ $\sim$                                         |                          | ٠ |  |   | ٠ |  |    | $\bullet$ |
| $\mathbb{P}$ Capa 2   |        |              | $\bullet$ .<br><br><br>$\bullet$ .                           | ٠                        | ٠ |  |   | ٠ |  |    | $\bullet$ |
| P Capa 2              |        |              | $\bullet\qquad\bullet\qquad$                                 | ٠                        | п |  |   | ٠ |  |    | $\bullet$ |
| $\mathbb{P}$ Capa 2   |        |              | $\bullet \quad \bullet$                                      | ٠                        | × |  |   | ٠ |  |    | ٠         |
| $\Box$ Capa 2         |        |              |                                                              | $\cdots$                 | ٠ |  |   | ٠ |  |    | $\bullet$ |
| $\blacksquare$ Capa 2 |        |              | $\bullet$ .<br><br><br>$\bullet$ .                           | - 1                      | а |  |   | ٠ |  |    | ٠         |
| " <sup>p</sup> Capa 2 |        |              | $\begin{array}{ccc} \bullet & \bullet & \bullet \end{array}$ | ٠                        | ٠ |  |   | ٠ |  |    | ٠         |
| $P$ Capa 1            |        | $x \times e$ |                                                              | ×                        | ٠ |  |   | ٠ |  |    | $\bullet$ |
| Capa 1                |        |              | $\times$ 6                                                   | Т                        | ٠ |  |   |   |  |    | $\Box$    |
| $\Gamma$ Capa 1       |        |              | $\times$ a                                                   | V                        | ٠ |  |   | ٠ |  |    | ٠         |
| $\Box$ Capa 1         |        |              | $\times$ 6                                                   | H.                       | ٠ |  |   | ٠ |  |    | ٠         |
| Capa 1                |        |              | $\times$ 6                                                   | n                        | ٠ |  |   |   |  |    | $\Box$    |

**Figura [37. Ejemplo animación luciérnaga frames 2-5](#page-7-15)**

En esta figura se aprecian los fotogramas intermedios (Inbetween) del 2 al 5, estos mismos son calculados por el software y es donde el concepto de Interpolación se puede ver claramente.

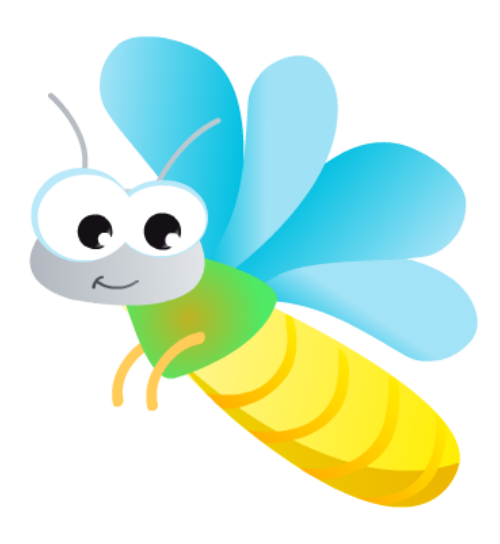

| nea de tiempo       | Salida |              |                          |        |   |  |   |  |  |    |   |
|---------------------|--------|--------------|--------------------------|--------|---|--|---|--|--|----|---|
|                     |        |              | $\odot$ $\odot$ $\cdots$ |        |   |  | 5 |  |  | 10 |   |
| $\mathbb{P}$ Capa 2 |        |              |                          |        | ٠ |  |   |  |  |    | ٠ |
| $\mathbb{P}$ Capa 2 |        |              | $\cdots$                 |        | ٠ |  |   |  |  |    | ٠ |
| $\mathbb{P}$ Capa 2 |        | $\bullet$ .  | $\bullet$                |        | л |  |   |  |  |    | ٠ |
| $\mathbb{P}$ Capa 2 |        |              |                          |        | ٠ |  |   |  |  |    | ٠ |
| $\mathbb{P}$ Capa 2 |        |              | $\cdots$                 |        | ٠ |  |   |  |  |    |   |
| $\Box$ Capa 2       |        |              | $\cdots$                 |        | ٠ |  |   |  |  |    | ٠ |
| $\mathbb{P}$ Capa 2 |        |              | $\bullet \quad \bullet$  |        | ٠ |  |   |  |  |    | ٠ |
| $\mathbb{P}$ Capa 2 |        |              | $\cdots$                 |        | × |  |   |  |  |    |   |
| $\mathbb{P}$ Capa 1 |        | $X \times A$ |                          |        | ٠ |  |   |  |  |    |   |
| $\Box$ Capa 1       |        | $\times$ 6   |                          | ٠      | ٠ |  |   |  |  |    | о |
| $\mathbb{P}$ Capa 1 |        | $\times$ 6   |                          | ٠<br>п | ٠ |  |   |  |  |    | ٠ |
| $\Box$ Capa 1       |        | $\times a$   |                          | ٠<br>٠ | ٠ |  |   |  |  |    |   |
| Capa 1              |        | $\times$ 6   |                          | ۰      | п |  |   |  |  |    | о |
|                     |        |              |                          |        |   |  |   |  |  |    |   |

**Figura [38. Ejemplo animación luciérnaga frame 6](#page-7-16)**

El frame 6, es donde se presenta el cambio de posición, forma y tamaño de determinados elementos, también se considera cómo el segundo fotograma clave en la línea de tiempo.

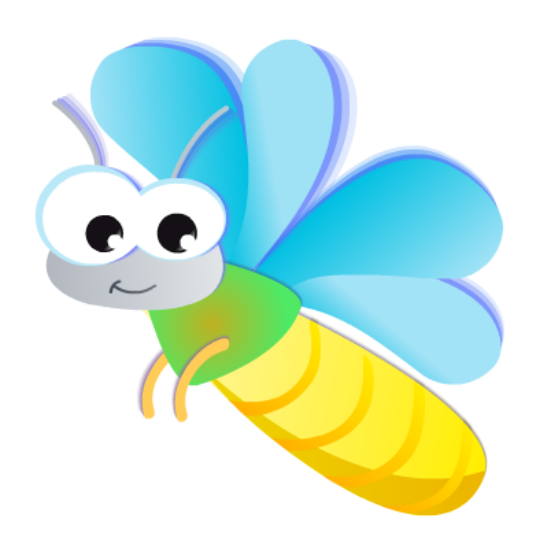

| nea de tiempo         | Salida |              |                            |         |   |   |           |    |   |
|-----------------------|--------|--------------|----------------------------|---------|---|---|-----------|----|---|
|                       |        |              | $\circ$ $\bullet$ $\Box$ 1 |         |   | 5 |           | 10 |   |
| $\mathbb{P}$ Capa 2   |        | $\bullet$ .  | $\bullet$                  |         | ٠ |   | ٠         |    | ٠ |
| $\mathbb{P}$ Capa 2   |        |              |                            |         | ٠ |   | ٠         |    | ٠ |
| $P$ Capa 2            |        |              |                            |         |   |   | ٠         |    | ٠ |
| $\Box$ Capa 2         |        |              | $\bullet$ . $\bullet$ .    |         | ٠ |   | $\bullet$ |    | ٠ |
| $\mathbb{P}$ Capa 2   |        |              | . .                        |         | ٠ |   | ٠         |    | ٠ |
| $\mathbb{P}$ Capa 2   |        |              | $\cdots$                   |         | ٠ |   | ٠         |    | ٠ |
| $\mathbb{P}$ Capa 2   |        |              | $\bullet\quad\bullet\quad$ |         | ٠ |   | ٠         |    | ٠ |
| $\mathbb{P}$ Capa 2   |        |              | .                          |         | ٠ |   | ٠         |    | ٠ |
| $\blacksquare$ Capa 1 |        | $X \times A$ |                            |         | ٠ |   | ٠         |    |   |
| Capa 1                |        | $\times$ 0   |                            | ٠       | ٠ |   |           |    | 0 |
| $\mathbb{P}$ Capa 1   |        | $\times$ 6   |                            | ٠<br>r. | ٠ |   | ٠         |    | ٠ |
| $\Box$ Capa 1         |        | $\times a$   |                            | ٠<br>r. | × |   | ×         |    |   |
| Capa 1                |        | $\times$ a   |                            | ٠       |   |   |           |    | Π |

**Figura [39. Ejemplo animación luciérnaga frames 7-10](#page-7-17)**

La anterior representación, es la interpolación entre el frame 6, donde se genera la transformación y el ultimo frame, en el cual el vector regresa a su pose inicial.

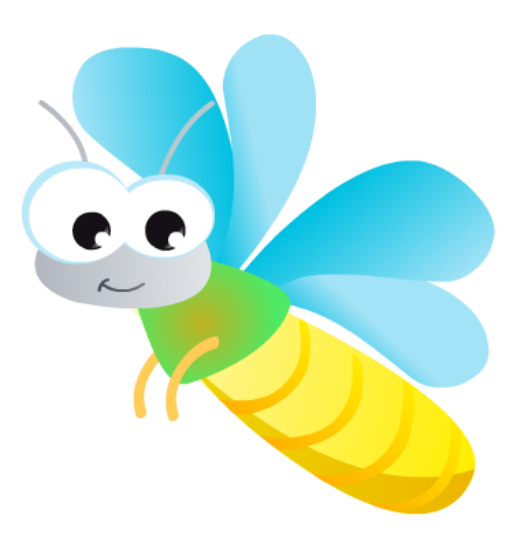

| ínea de tiempo Salida |  |              |                                                              |      |           |  |   |   |  |        |  |
|-----------------------|--|--------------|--------------------------------------------------------------|------|-----------|--|---|---|--|--------|--|
|                       |  |              | $\circ$ $\bullet$ $\Box$ 1                                   |      |           |  | 5 |   |  | $10\,$ |  |
| $\mathbb{P}$ Capa 2   |  |              | $\bullet \qquad \bullet$                                     | ٦    | ٠         |  |   | ٠ |  |        |  |
| $\mathbb{P}$ Capa 2   |  |              | $\begin{array}{ccc} \bullet & \bullet & \bullet \end{array}$ | ٠    | ٠         |  |   | ٠ |  |        |  |
| " <sup>p</sup> Capa 2 |  |              | $\bullet$ .<br><br><br>$\bullet$ .                           | ۰    | ٠         |  |   | ٠ |  |        |  |
| $\mathbb{P}$ Capa 2   |  |              | .                                                            |      | ٠         |  |   | ٠ |  |        |  |
| " <b>P</b> Capa 2     |  |              | $\bullet$ .<br><br><br>$\bullet$ .                           | ٠    | ٠         |  |   | ٠ |  |        |  |
| $\mathbb{P}$ Capa 2   |  |              | $\cdots$                                                     |      | ٠         |  |   | ٠ |  |        |  |
| $\Gamma$ Capa 2       |  |              | $\bullet$ .<br><br><br><br><br><br><br><br>                  | ٠    | ×         |  |   | ٠ |  |        |  |
| $\Box$ Capa 2         |  |              | $\bullet$ .<br><br><br>$\bullet$ .                           | ٠    | ٠         |  |   | ٠ |  |        |  |
| $\mathbb{P}$ Capa 1   |  | $x \times e$ |                                                              | H    | ٠         |  |   | ٠ |  |        |  |
| $\Box$ Capa 1         |  | $\times$ 6   |                                                              | a ka | $\bullet$ |  |   |   |  |        |  |
| $\mathbb{P}$ Capa 1   |  | $\times$ 6   |                                                              | a ka | ٠         |  |   | ٠ |  |        |  |
| $\Box$ Capa 1         |  | $\times$ 6   |                                                              | ۰    | ٠         |  |   | ٠ |  |        |  |
| Capa 1                |  | $\times$ a   |                                                              |      | в         |  |   |   |  |        |  |
|                       |  |              |                                                              |      |           |  |   |   |  |        |  |

**Figura [40. Ejemplo animación luciérnaga frame 11](#page-7-18)**

En este fotograma termina la secuencia para que de manera inmediata y automática la animación se repita.

# *[Secuencias](#page-4-6)*

Después de haber finalizado el proceso de animación de los personajes, es importante mostrar cada una de las secuencias donde se detallan los diferentes cambios de posición, tamaño y forma de estos.

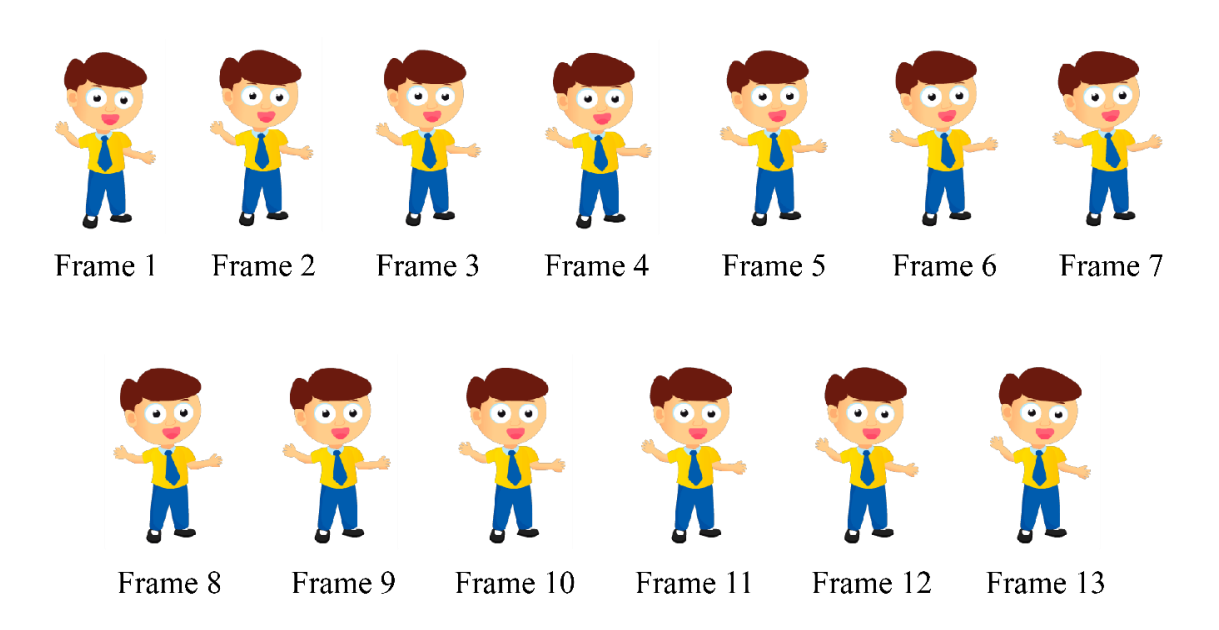

**Figura [41. Secuencia niño](#page-7-19)**

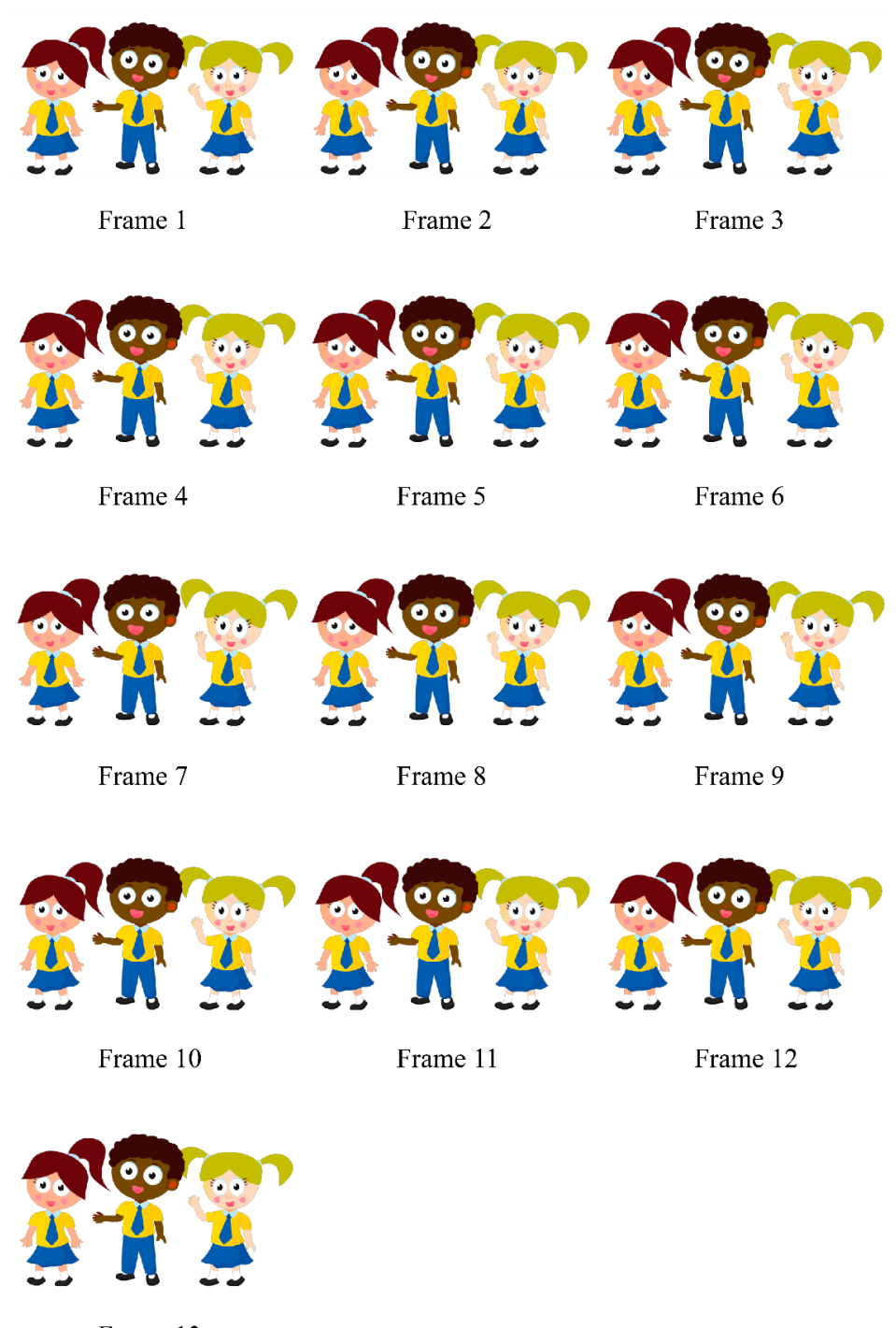

Frame 13

**Figura [42. Secuencia niños](#page-7-20)**

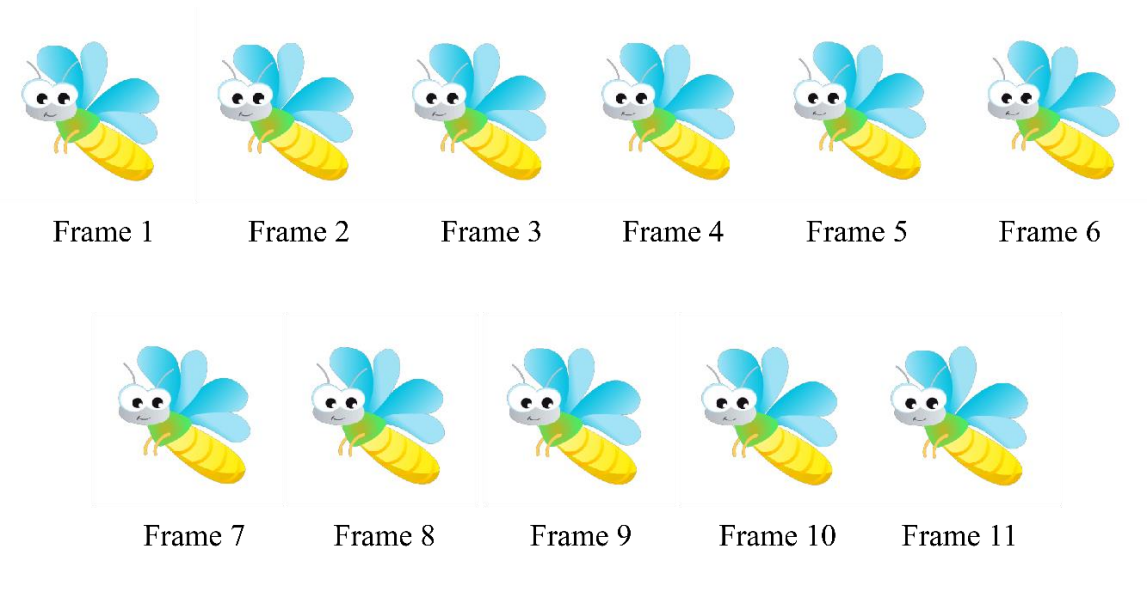

**Figura [43. Secuencia luciérnaga](#page-7-21)**

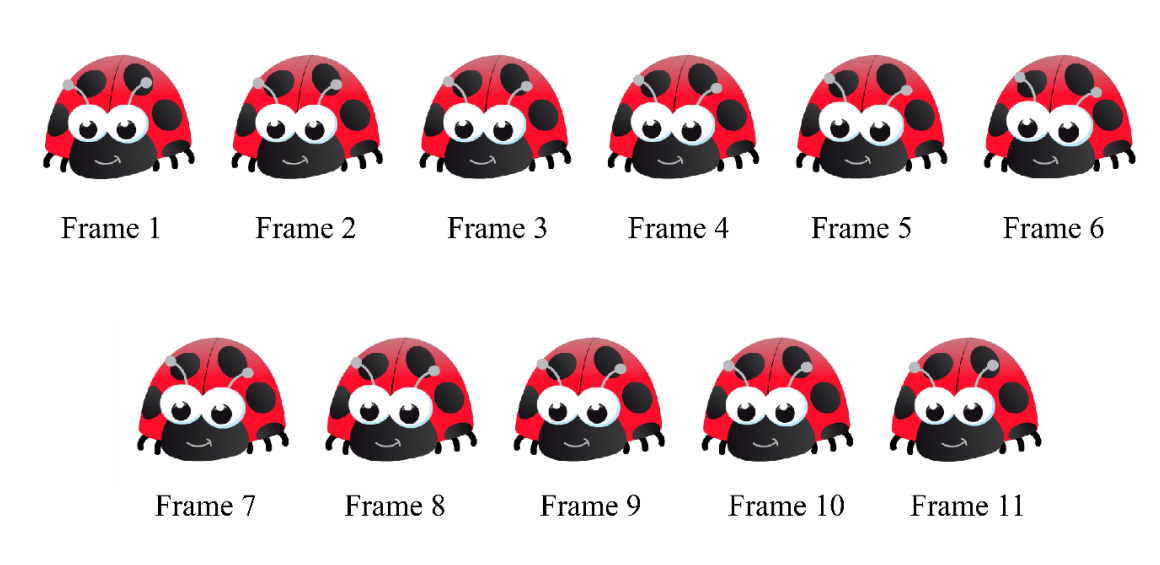

**Figura [44. Secuencia mariquita](#page-7-22)**

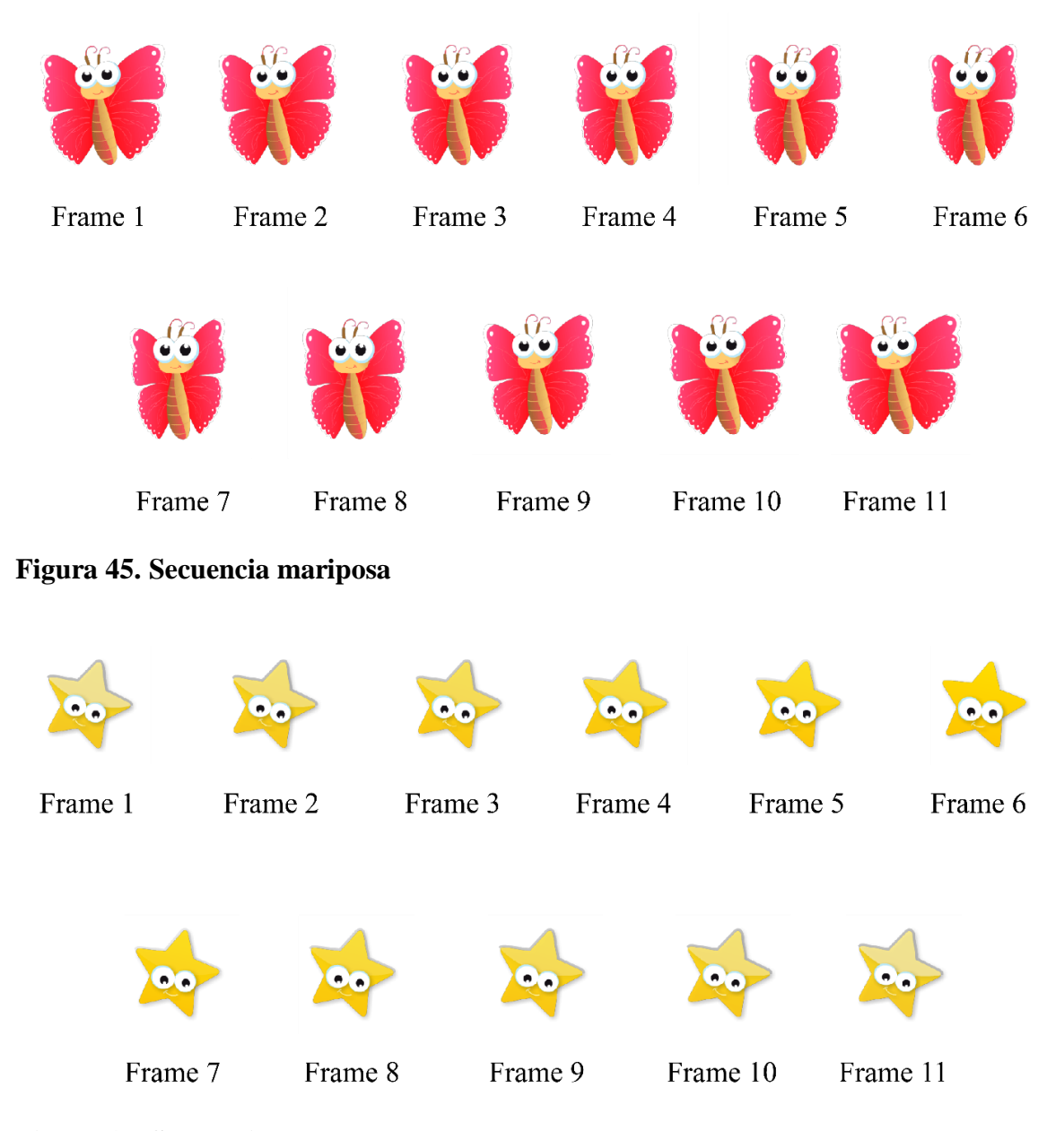

**Figura [46. Secuencia estrella](#page-8-1)**

## **[Selección Marco de Trabajo](#page-4-7)**

Un marco de trabajo es un algoritmo que toma los códigos fuentes, los simplifica, reduce y organiza para lograr una carga ligera de la página, además indica los errores y crea un único archivo sólido que contiene todas las transiciones de esta misma. Dado que la pagina no recarga, sino que en cambio modifica solo secciones de la página
dinámicamente, recibe el nombre de aplicación de única página o en ingles single page application (SPA).

Enmarcados en este entorno, para aplicaciones SPA existen los siguientes marcos de trabajo disponibles y desarrollados por la comunidad (Pluralsight, s.f.):

AngularJS. Angular es un lenguaje de programación para páginas web con vistas dinámicas (Google Inc., s.f.), sin embargo, después de leer los análisis y comentarios se ha podido observar un lento rendimiento y una falta de retro compatibilidad, lo cual causa que con el paso de los años se vuelva desusada la herramienta, como se evidencia en el cambio que existió entre angular 1x y angular 2x, convirtiendo a todo software hecho en angular 1x obsoleto.

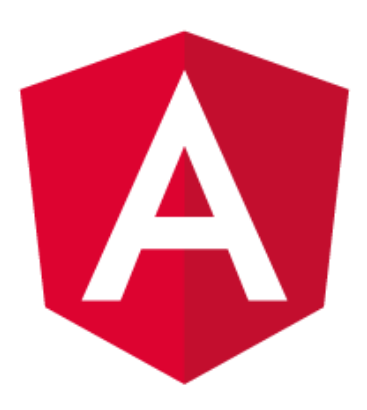

#### **Figura [47. Logotipo de Angular](#page-8-0)**

Fuente: Angular. (s.f.). Logo. Recuperado de https://angular.io/presskit.html

Vue.js. Es un lenguaje de programación con gran agilidad y flexibilidad, el cual se emplea en páginas con vistas dinámicas (Vue.js, s.f.), aunque la falta de herramientas y cooperación por parte de la comunidad, en combinación con una documentación no muy completa, hacen que no sea el mejor para el desarrollo de la Aplicación.

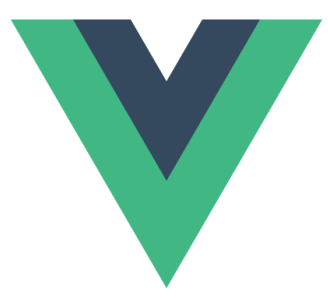

#### **Figura [48. Logotipo de VueJs](#page-8-1)**

Fuente: Github. (s.f.). Logo. Recuperado de: https://github.com/vuejs/art/blob/master/ logo.png

React.js. Es un lenguaje de programación asíncrono desarrollado por Facebook para la producción de componentes interactivos, reutilizables o para interfaces de usuario. Lo que destaca más de React.js es que no solo se utiliza en el lado cliente, sino que también puede ser empleado en el lado servidor y trabajar juntos de manera mucho más óptima, posee al igual que Angular y Vue, un DOM virtual, tiene gran cantidad de librerías y la comunidad ha documentado suficiente, lo que lo ha hecho el marco de trabajo empleado en el desarrollo de la Aplicación (Facebook Inc., s.f.)

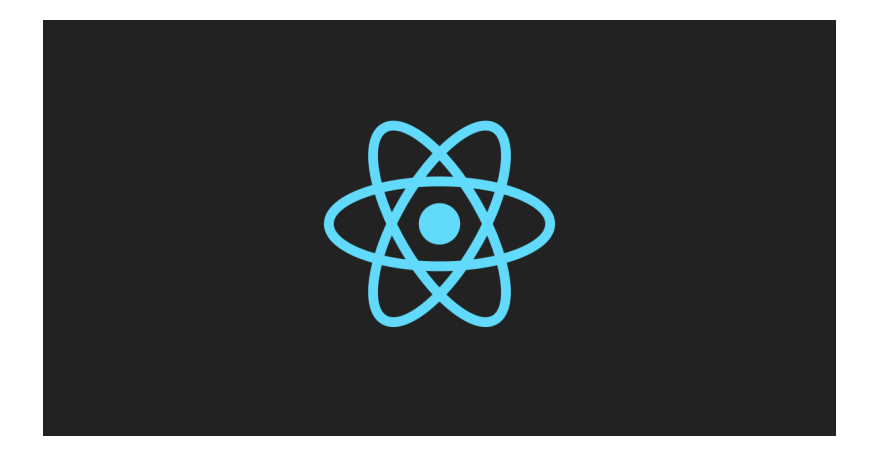

# **Figura [49. Logotipo de REACT Js](#page-8-2)**

Fuente: Facebook Inc. (s.f.). React. Recuperado de https://facebook.github.io/react/

#### **[Creación del Algoritmo del Servidor](#page-4-0)**

Inmediatamente se ha elegido un marco de trabajo que por eficiencia y adaptabilidad fue React.js, se comienza con el desarrollo del algoritmo que ejecuta el servidor, este algoritmo posee un conjunto de reglas de entrada y salida que regulan la respuesta que se envía ante una petición dada.

Siempre que se interroga un servidor por parte de un usuario se envían de manera automática tres clases de archivos los cuales son:

Archivos HTML. El lenguaje HTML fue introducido por primera vez por Tim Berners-Lee en 1991 mientras trabajaba en The European Organization for Nuclear Research (CERN), con el único objetivo de servir como medio de transmisión de la información entre científicos que se ocupaban de la Física de alta energía (World Wide Web Consortium, s.f.), el gran éxito que tuvo fue por su estructura bastante coherente y organizada.

HTML también es llamado el esqueleto de la página web, y es el que contiene en medio de etiquetas, el contenido estático de la página como títulos, iconos y llamada a recursos, siempre precedido por la etiqueta HTML para preavisar al navegador que el texto a continuación será html (World Wide Web Consortium, s.f.).

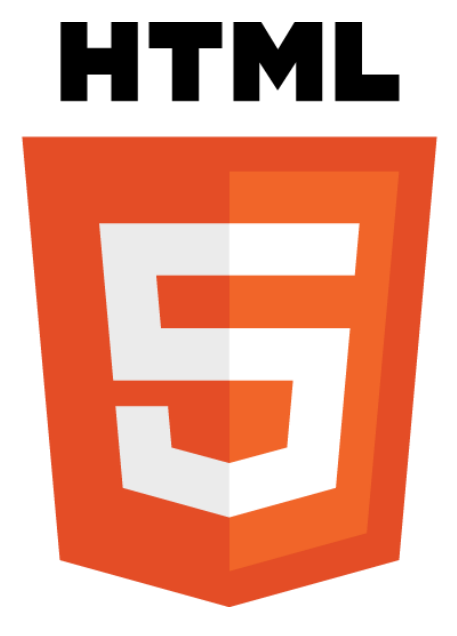

## **Figura [50. Logotipo de HTML5](#page-8-3)**

Fuente: World Wide Web Consortium. (s.f.). Logo. Recuperado de https://www.w3.org/ html/logo/

CSS. También conocido como hojas de estilo en cascada, son documentos que contienen las propiedades de cada uno de los elementos que conforman la página web, estos se encuentran separados mediante identificadores llamados Clases e ID, las clases llamadas con "." antecediendo al nombre y los ID con "#" antecediendo al nombre. El término cascada es debido a que cada elemento puede poseer más de una propiedad y puede contener en su interior más elementos que contengan más propiedades.

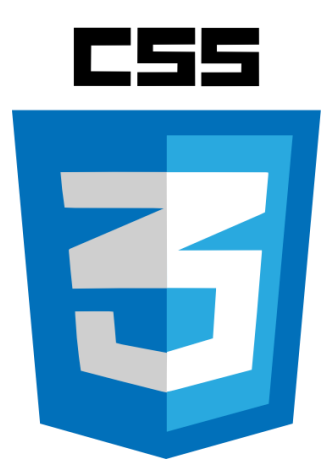

# **Figura [51. Logotipo de CSS3](#page-8-4)**

Fuente: w3widgets. (s.f.). css3. Recuperado de http://w3widgets.com/responsiveslider/img/css3.png

En CSS existe Jerarquía de propiedades dado que un elemento exterior puede contener varios elementos en su interior que modifican al elemento que los contiene, este mismo es el que posee todas las características de mayor jerarquía y los elementos que encierra deben ajustarse, de igual forma, solo se habilitaran las propiedades que no alteren el buen funcionamiento de este elemento.

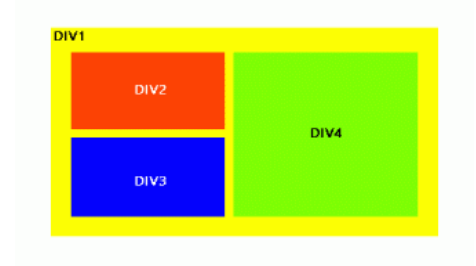

# **Figura 52. [Imagen de referencia Div padre](#page-8-5)**

Fuente: Foros del Web. (s.f.). Cómo hacer un DIV padre con DIV anidados como muestra la figura...? Recuperado de http://www.forosdelweb.com/f53/como-hacer-div-padre-condiv-anidados-como-muestra-figura-1021702/

Para elevar la jerarquía de las propiedades en las hojas de estilo CSS, se debe colocar la etiqueta !important junto a la propiedad, automáticamente el navegador respetará esa propiedad sin importar las propiedades de la clase exterior o demás que la pudiesen anular.

Hasta el momento se conforma una página web estática, constante y poco variante en el tiempo que posee una que otra transición, por la razón de que no se puede modificar el contenido en funcionamiento, por lo tanto, la Aplicación requiere que sea una página dinámica que varié dependiendo de la pulsación (clic) y que tenga un sistema de lectura automática, para solucionar lo anterior se utiliza JavaScript.

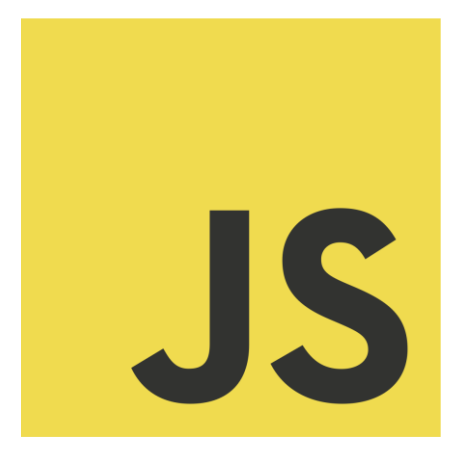

#### **Figura [53. Logo de JS](#page-8-6)**

Fuente: W3C. (s.f.). JavaScript. Recuperado de http://www.w3c.es/w3devcampus/ cursos/w3c-javascript/

JavaScript. Es un lenguaje de programación asíncrono que permite crear páginas web dinámicas, modificando su contenido, propiedades y hasta etiquetas HTML (W3Schools, s.f.), mediante un código escrito en lenguaje JavaScript que se invoca en el HTML con la etiqueta SCRIPT, en dicho código se hacen llamados que pueden ir hacia el servidor o simplemente subprogramas a la espera del clic en un botón en específico, estas funciones

en el momento que se oprime el botón son invocadas y con ello realizan una serie de instrucciones que modifican la dinámica de la página.

JavaScript es un lenguaje de programación que permite tanto flexibilidad como interacción con el usuario y es el centro de los dos componentes que le dan un eje a toda la herramienta, los cuales son el servidor que posee el motor React.js y la página web que posee los archivos JavaScript que producen las transiciones.

React.js es un marco de trabajo desarrollado por Facebook y documentado por ellos mismos, el cual está diseñado para optimizar al máximo la carga de la página y mantener la dinámica mediante un motor JavaScript, de igual manera, está elaborado con la metodología de componentes y estado, cada ítem de la página es un componente y cada estado indica en donde se encuentra el usuario respecto al servidor.

Estos tres archivos pueden ser enviados por separados o encontrarse compilados todos en un único archivo HTML. No obstante, generar un archivo html con los requerimientos de la Aplicación es un trabajo arduo y extenso, por lo que se recurre a un marco de trabajo que asigne de manera automática un sistema de rejilla, que estructure de manera ordenada los tres elementos de la herramienta los cuales son:

- Botones laterales izquierdo.
- Botones laterales derecho.
- Libro, texto y botones en el centro de la página.

## **[Bootstrap](#page-4-1)**

Con base en lo anterior, la opción más viable es el marco de trabajo Bootstrap, el mismo está diseñado en base a un sistema de rejilla que es aplicado mediante clases a los componentes de la página de la siguiente manera (Otto, s.f.):

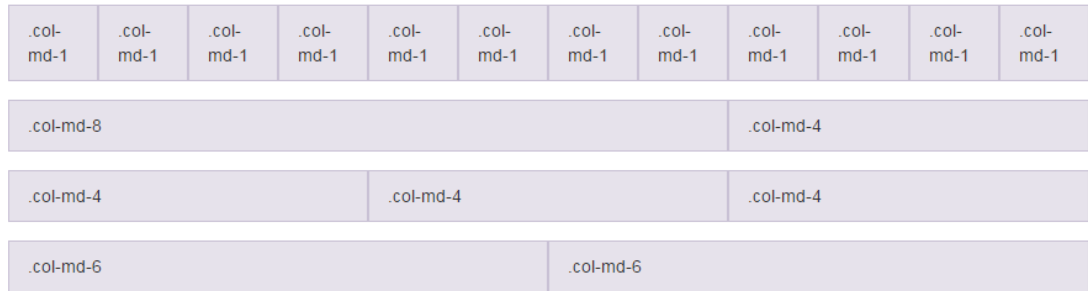

#### **Figura [54. Sistema de rejilla Bootstrap](#page-8-7)**

Fuente: Getbootstrap. (s.f.). CSS. Reuperado de: http://getbootstrap.com/css/#grid

Los diseños de páginas web modernas se enfocan en encerrar todos los componentes en cajas denominadas DIV, cada div posee una clase que le otorga sus estilos, posición y margen respecto a los demás.

Al emplear Bootstrap, se observa que la pagina no se ajustaba correctamente en tablets y computadoras con tamaños de pantalla aproximadamente cuadrados, en estos entornos el sistema de rejilla redimensionaba mal el contenido, por ello se empleó código JavaScript con un sistema de medición relativo para reconfigurar los tamaños de todos los elementos al entorno en el cual se encuentra la página.

Para elegir el tamaño de la pantalla existen medidas estáticas que suelen ser dadas en pixeles, sin embargo al cambiar de posición, rotar o encontrarse con una pantalla pequeña, no se obtiene una medida correcta, en consecuencia no se adecua al tamaño actual, para solucionar esta situación se encontraron otras medidas dinámicas, de las cuales la más empleada es la porcentual, que se denota en programación con el símbolo %, pero se ve muy limitada y algunas veces no se ajusta de manera precisa, así que para el diseño de la página se empleó la medida relativa VH y VW, que se basa en el tamaño real de la pantalla, por medio de ecuaciones con multiplicaciones, sumas y restas, ajustando el tamaño de la pantalla.

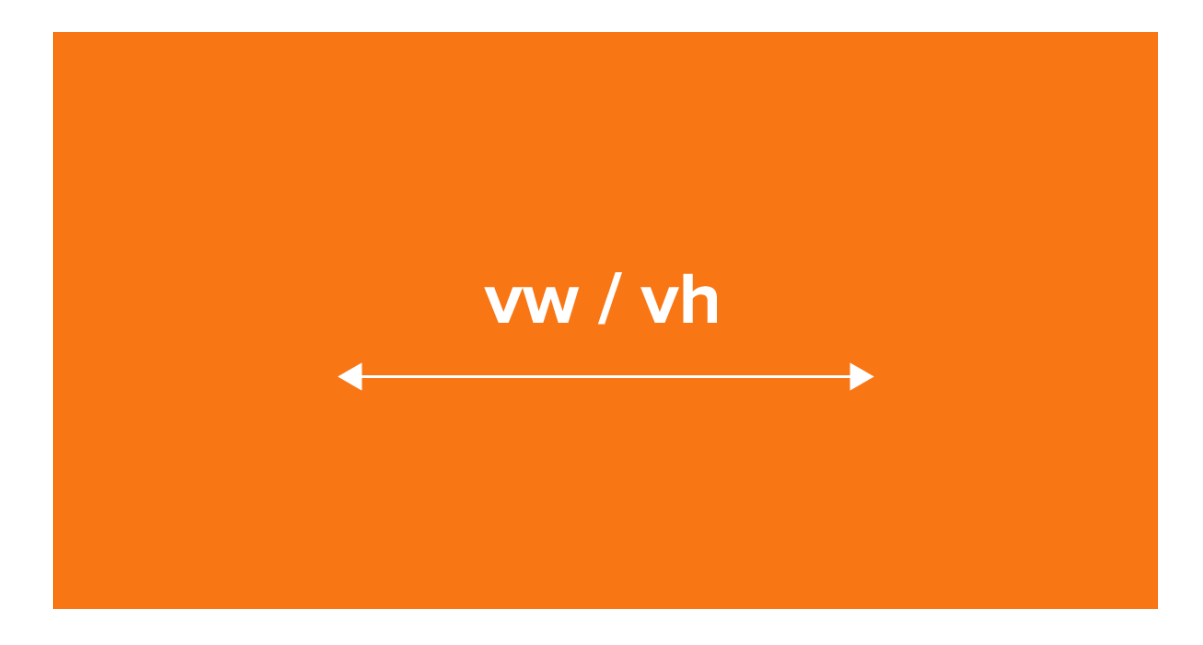

# **Figura [55. Dimensiones Vh-Vw](#page-8-8)**

Fuente: González, E. (s.f.). Unidades VH y VW de CSS3. Recuperado de https://devcode. la/tutoriales/unidades-vh-vw-css/

### **[Gestor de Paquetes Npm.](#page-4-2)**

Antes de continuar, resulta de suma importancia explicar cómo fue el montaje de los archivos de audio, partiendo de un entorno de ejecución llamado Node.js, el cual posee un gestor de paquetes denominado NPM, este gestor le permite instalar paquetes que aportan funciones al servidor y por ende a la página web (Npmjs, 2017), asimismo son denominados librerías y funcionan gracias a que son llamados en el documento principal (main) que es enviado al cliente.

Mediante NPM se instaló la librería babel-howler, la cual tiene herramientas para administrar la ejecución de los archivos de audio a lo largo de la página, permitiendo cambiar el sonido de fondo, aumentar y disminuir su volumen o silenciarlo por completo, todo esto hecho en el momento en que las variables cambian de estado.

Howler es la librería que se emplea cuando se requieren procedimientos respecto al audio y a la pista que se ejecuta en la página a nivel global, la cual es la que escucha el usuario, esto puede darse desde el servidor en el caso de la primera carga de la página y se hace para iniciar de manera automática las voces de fondo, durante la ejecución el usuario puede oprimir los botones de control de volumen, detener de esta manera, silenciar la canción de fondo o la voz automática que va narrando el texto.

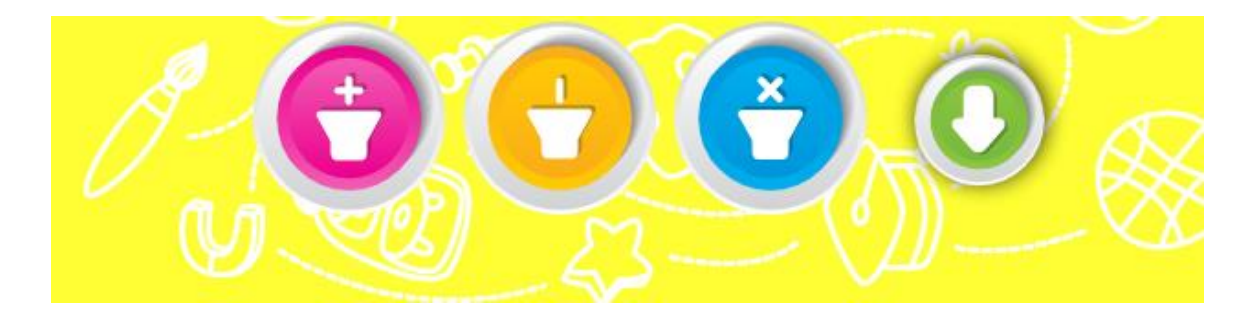

**Figura [56. Botones para el control del sonido de la Aplicación](#page-8-9)**

#### **[El Manifiesto Package.json.](#page-4-3)**

NPM también cumple una función esencial y es la de redactar el archivo package.json, el cual es un manifiesto que contiene todos los paquetes instalados (Nmpjs, s.f.), estos paquetes poseen cientos de archivos que no son guardados con la información del servidor, por lo tanto cuando se distribuye el código, solamente se entrega la programación y el manifiesto, y mediante el comando NPM INSTALL, el gestor de paquetes NPM se hace cargo de leer el archivo package.json, buscar sus librerías, organizarlas y preparar el servidor para su primera ejecución.

## **[Licenciamiento](#page-4-4)**

Con todos estos archivos, herramientas y librerías, se realiza la creación de una aplicación responsiva; de carga asíncrona, de una única página y precompilada, toda esta información no se podría compartir de no ser porque estas herramientas empleadas para la ejecución de la página, son elaboradas mediante licencia open source o más conocida como MIT, la cual establece que cualquier persona la puede modificar o emplear a su libre albedrío (2sic Internet Solutions GmbH, s.f.).

Así mismo, la empresa que las diseña gana al demostrar habilidades, implantar publicidad o simplemente con el recibir donaciones de quienes desean apoyar el proyecto, esto anima a los estudiantes y microempresarios a desarrollar software que luego se documentan, facilitando su uso en la comunidad.

Lo anterior elimina la barrera entre los paquetes Premium que ofrecen algunas empresas, dado que los programadores elaboran software a la medida de sus usuarios y lo entregan libre de licencia, para que su implementación llegue a todo sitio y persona que lo requiera.

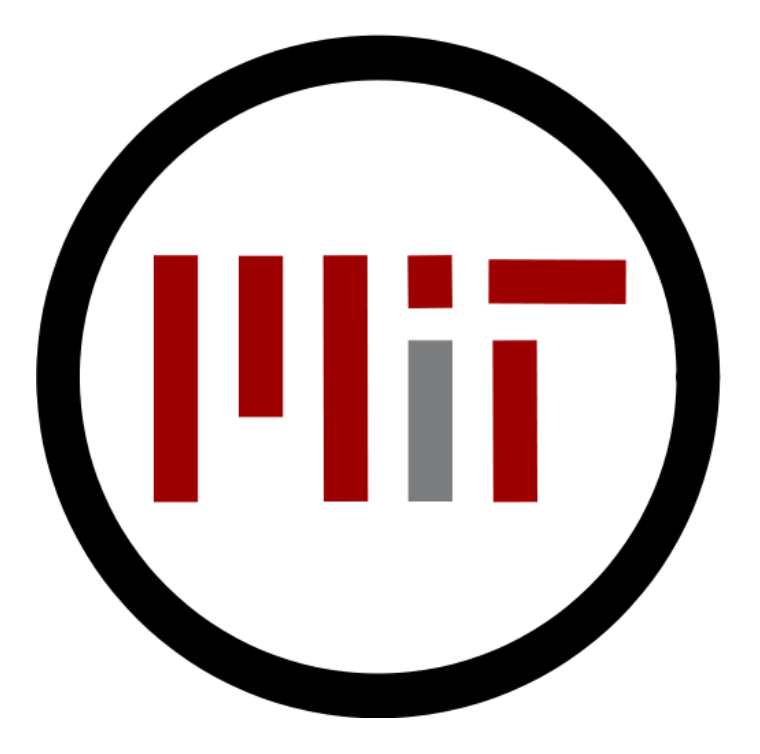

**Figura [57. Licenciamiento MIT, logo](#page-8-10)**

Fuente: 2sic Internet Solutions GmbH. (s.f.). Licensing the Free 2sxc. Recuperado de http://2sxc.org/en/license

# **[REFERENCIAS](#page-4-5)**

- 2sic Internet Solutions GmbH . (s.f.). Licensing the Free 2sxc. Recuperado de http://2sxc.org/en/license
- Adobe Systems Incorporated. (2017). Conceptos básicos de dibujo. Recuperado de https://helpx.adobe.com/es/illustrator/using/drawing-basics.html
- Adobe Systems Incorporated. (2017). Interpolaciones de movimiento e interpolaciones clásicas. Recuperado de https://helpx.adobe.com/es/animate/using/differences-betweenmotion-and-classic-tweens.html
- Andereño. (2011). La psicología del color en los niños. Recuperado de http://exploranuncajamas.blogspot.com.co/2011/05/los-colores-provocan-un-efecto-uotro.html
- Apple Inc. (2016). Enséñame a leer "Feroz y Maullín", una herramienta educativa inspirada en Montessori con actividades y cuentos interactivos para aprender a leer. Recuperado de https://itunes.apple.com/es/app/ens%C3%A9%C3%B1ame-leer-feroz-ymaull%C3%ADn-una-herramienta-educativa/id848880468?mt=8
- Aragón, C., Harb, S., Rebolledo, C., Meza, D., Jacobus, A. y Ortiz, D. (2008). Estudio de prevalência de dificultades de lectura en niños escolarizados de 7 años de Barranquilla (Colombia). Revista Psicologia del Caribe, 1(22), 1-5. Recuperado de http://rcientificas.uninorte.edu.co/index.php/psicologia/article/view/823/5335
- Arteneo Imagen S.L. (2015). Definición de ilustración y tipos de ilustraciones. Recuperado de https://www.arteneo.com/blog/definicion-de-ilustracion-y-tipos-de-ilustraciones/
- AucaDigital Editores, S.L. (s.f.). Enséñame a leer Feroz y Maullín. Recuperado de http://aucadigital.com/?portfolio=ensename-a-leer-feroz-y-maullin&lang=es
- Baquía. (s.f.). La usabilidad en la planificación estratégica de la empresa. Recuperado de https://www.baquia.com/emprendedores/la-usabilidad-en-la-planificacion-estrategicade-la-empresa
- Bosque de Fantasías. (2016). Cuento con valores: El brillo de la luciérnaga. Recuperado de http://www.bosquedefantasias.com/recursos/cuentos-valores/cuento-valores-brilloluciernaga
- Caballero, J. (s.f.). ¿Cómo funciona React.js? Recuperado de https://devcode.la/blog/comofunciona-reactjs/
- Camacho, R. (2015). Relación entre TIC y la adquisición de habilidades de lectoescritura en alumnos de primer grado de básica primaria. Sistema de Información Científica, 23(2), 338-368. Recuperado de http://dx.doi.org/10.14482/indes.23.2.7398
- Cañellas, A. (1979). El almendro en Baleares: situacion actual y perspectivas. Recuperado de http://ibdigital.uib.es/greenstone/collect/mainaVolums/index/assoc/Maina\_19.dir/ Maina\_1979v0.pdf
- Cárdenas, A., Rodríguez, C., Castaño, M. y Jiménez, V. (2015). Desarrollo de la lectoescritura mediante TIC y recursos educativos abiertos. Revista de Innovación

Educativa7, (1), 21-39. Recuperado de http://www.udgvirtual.udg.mx/apertura /index.php/apertura/article/view/595/html%20--%3E

- Centro de Recursos de Educación Especial de Navarra. (s.f.). Materiales para trabajar lectoescritura. Pamplona: CREENA.
- Colegio del Santo Ángel. (s.f.). Futuros cientificos. Recuperado de http://www.ofecfuturoscientificos.com/Colegio\_del\_Santo\_%C3%81ngel.html
- Colegio del Santo Ángel. (s.f.). Proyeccion social. Recuperado de http://www.colegiodel santoangel.edu.co/index.php/contacto/proyeccion-social
- Cuentos Para Chicos. (s.f.). Fabulas de Esopo. Recuperado de http://www.cuentos parachicos.com/ESP/fabulas/Lampara.htm
- Dussán, G. (2011). Apuntes sobre la didáctica de la lectoescritura en la era de las nuevas tecnologías de la información y la comunicación (NTIC). Recuperado de https://revistas.lasalle.edu.co/index.php/ap/article/view/530/450
- DZED Systems LLC. (s.f.). Introduction to stop motion animation. Recuperado de http://www.dragonframe.com/introduction-stop-motion-animation/
- El Confidencial Catalán, E. (2015). Cómo 'Toy Story' cambió la historia del cine. Recuperado de http://www.elconfidencial.com/cultura/cine/2015-11-09/toy-storyhistoria-cine-pixar-walt-disney-animacion\_1086720/

Escuela en la Nube Portal Educativo Infantil y Primaria. (s.f.). Cuentos breves y fichas para ejercitar la comprensión de textos. Recuperado de http://www.escuelaen lanube.com/cuentos-breves-y-fichas-para-ejercitar-la-comprension-de-textos/

Facebook Inc. (s.f.). React. Recuperado de https://facebook.github.io/react/

- Farlex, Inc. (s.f.). Cartoonish. Recuperado de http://www.thefreedictionary.com/cartoonish
- Ferrerós, M. (2008). Los signos de alarma en los dibujos de los niños. Recuperado de https://youtu.be/2fSiYgP\_vt0
- Franceschini, S., Gori, S., Viola, S., Molteni, M. y Facoetti, A. (2013). Action video games make dyslexic children read better. Recuperado de http://dx.doi.org/10.1016/j.cub .2013.01.044
- Freepik. (s.f.). Acerca de Freepik. Recuperado de http://www.freepik.es/acercade
- Google Inc. (s.f.). AngularJs. Recuperado de https://angularjs.org/
- Gossaín, Juan. (2014). Análisis de porque es tan mala la educación en Colombia. Recuperado de http://www.eltiempo.com/archivo/documento/CMS-13570938
- Guía Infantil. (s.f.). Las ranas pidiendo rey. Fábula infantil de Esopo. Recuperado de https://www.guiainfantil.com/articulos/ocio/cuentos-infantiles/las-ranas-pidiendo-reyfabula-infantil-de-esopo/
- Hernández Sampieri, R., Fernández Collado, C. y Baptista Lucio, P. (2010). Metodología de la investigación. Bogotá: Mc Graw Hill.

ICFES. (2013). Colombia en Pisa 2012. Recuperado de

http://www.mineducacion.gov.co/cvn/1665/articles-336001\_archivo\_pdf.pdf

- Jamendo. (s.f.). Facebook. Recuperado de https://es-la.facebook.com/pg/JAMENDO/ about/?ref=page\_internal
- Lewis, S., Cuadrado, A. y Cuadros, J. (2005). Conocimientos y practicas de los docentes del area de lenguaje de primero elemental de instituciones educativas del norte-centro historico de la ciudad de Barranquilla (Colombia) sobre las dificultades de aprendizaje de lectoescritura. Revista Psicologia desde el Caribe, 1(15), 18-50. Recuperado de http://www.redalyc.org/pdf/213/21301502.pdf
- Microsoft. (2017). Requisitos del sistema de Windows 7. Recuperado de https://support.microsoft.com/es-co/help/10737/windows-7-system-requirements
- Ministerio de Educación. (2015). Índice Sintético de la Calidad Educativa. Recuperado de http://www.colombiaaprende.edu.co/html/micrositios/1752/articles-349835\_quees.pdf
- Ministerio de Educación. (1994). Ley 115. Por la cual se expide la ley general de educación. Recuperado de http://www.mineducacion.gov.co/1621/articles-85906\_archivo\_pdf.pdf
- Ministerio de Educación. (2015). Mapa del Índice Sintético 2015. Recuperado de http://aprende.colombiaaprende.edu.co/es/siemprediae/86402
- Ministerio de Educación. (2016). Plan Nacional de Lectura y Escritura ¡Leer es mi Cuento! una iniciativa liderada por los ministerios de Educación y de Cultura. Recuperado de http://www.mineducacion.gov.co/cvn/1665/w3-article-328464.html
- Ministerio de Educación. NACIONAL, M. D. (2012). Recursos educativos digitales abiertos. Recuperado de http://www.colombiaaprende.edu.co/html/home/1592/articles-313597\_reda.pdf
- Mireles, D. (2014). Curiosidad, animacion digital y realidad virtual. Recuperado de http://cienciauanl.uanl.mx/wp-content/uploads/2014/07/animaciondigital1767.pdf
- Murillo, Marco Fidel Zambrano. (2015). Alcances e inconsistencias del Indice Sintetico de Calidad Educativa (ISCE), diseñado y aplicado por el Ministerio de Educación de Colombia en el año 2015. Recuperado de http://acofade.org/documentos/notiacofade/Indice%20sinte%C3%ACtico%20de%20cali dad%20educativa\_MEN\_Colombia.pdf
- Nmpjs. (s.f.). Npm. Recuperado de https://docs.npmjs.com/getting-started/using-apackage.json

Node.js. (s.f.). Acerca de Node.js®. Recuperado de https://nodejs.org/es/about/

- Node.js. (s.f.). Node.js. Recuperado de https://nodejs.org/es/
- Npmjs. (2017). What is npm? Recuperado de https://docs.npmjs.com/getting-started/whatis-npm

OCDE. (2016). Estudiantes de bajo rendimiento. Recuperado de http://www.oecd.org/pisa/keyfindings/PISA-2012-Estudiantes-de-bajo-rendimiento.pdf

Otto, M. (s.f.). Bootstrap. Recuperado de http://getbootstrap.com/css/#grid

- Pluralsight. (s.f.). Code School a pluralsight company. Recuperado de https://www.codeschool.com/beginners-guide-to-web-development/single-pageapplications
- Posada, F. (2012). Diseño de recursos digitales educativos. Recuperado de http://canaltic.com/blog/?p=889
- Red Gráfica Latinoamérica. (s.f.). ¿Qué son los gráficos vectoriales? Recuperado de http://redgrafica.com/Que-son-los-graficos-vectoriales
- Reed, N. (2011). What is the file `package.json`? Recuperado de https://docs.nodejitsu. com/articles/getting-started/npm/what-is-the-file-package-json/
- Romero, F. (2011). Estudio de técnicas de animación para personajes de videojuegos (Tesis de maestria). Recuperado de http://master.us.es/masterma1/TfM\_pdfs (Julio11)/Francisco\_Miguel\_Perez\_Romero.pdf
- Rouse, M. (2017). TechTarget. Recuperado de http://whatis.techtarget.com/definition/ bootstrap
- Ruiz, C. (2014). Pautas para desarrollar el hábito de la lectura. Recuperado de http://educayaprende.com/beneficios-del-habito-de-la-lectura/
- Ruiz, C. (s.f.). El proceso de lectoescritura: Beneficios en los niños y niñas. Recuperado de http://www.educapeques.com/escuela-de-padres/el-proceso-de-lectoescritura.html
- Samper, M. (2007). Introducción a pedagogía conceptual. Recuperado de http://psicoanalisiscv.com/wp-content/uploads/2012/03/MIGUELDEZUBIRIAafetividad-y-pedagog%C3%ADa1.pdf
- Samper, Julián De Zubiría. (2014). Las pruebas PISA ¿Comó mejorar los resultados? Recuperado de http://www.razonpublica.com/index.php/economia-y-sociedad/7571-laspruebas-pisa-%C2%BFc%C3%B3mo-mejorar-los-resultados.html
- Sánchez, M. (2012). Recursos didácticos para fortalecer la enseñanza-aprendizaje de la economía. Recuperado de https://uvadoc.uva.es/bitstream/10324/1391/1/TFM-E%201.pdf
- Sanino, D. (2017). Danilo Sanino Ilustrations. Recuperado de https://www.danilosanino. com/resume
- Sanmiguel, D. (2000). Todo sobre la tecnica de la ilustracion. Recuperado de https://books.google.com.co/books?id=Yzt73UI1MswC&pg=PT13&lpg=PT13&dq=Aq uella+que+no+est%C3%A1+obligada+a+ce%C3%B1irse+a+los+datos+proporcionados +por+un+texto,+un+argumento+literario+o+una+informaci%C3%B3n,+sino+que+desa rrolla+una+idea+personal+nacida+de+
- Spector, D. (2015). 9 ways to boost your intelligence by playing video games. Recuperado de http://uk.businessinsider.com/video-games-and-health-benefits-2015-9/#people-whoplay-action-based-games-make-accurate-decisions-25-faster-1
- Stenerson, M. (2017). React-howler. Recuperado de https://www.npmjs.com/package/ react-howler
- Talero, C., Espinosa, A. y Velez, A. Meerbeke. (2005). Dificultad del aprendizaje de la lectura en las escuelas de una localidad de Bogotá. Acta Neurologica Colombiana, 21(4), 280-288. Recuperado de doi: http://dx.doi.org/10.22379/issn.2422-4022
- TICs y Formación. (2013). Las TIC'S y la educación (España) #citas #quotes #education. Recuperado de https://ticsyformacion.com/2013/11/15/las-tics-y-la-educacion-espanacitas-quotes-education/
- Universidad de Talca. (s.f.). La ortografia. Recuperado de http://www.educativo.utalca.cl/ medios/educativo/estudiantes/basica/los\_acentos.pdf
- Universidad Rey Juan Carlos. (s.f.). Guion multimedia. Recuperado de https://urjconline. atavist.com/guion-multimedia#chapter-249015
- Uriz, A. (2009). El aprendizaje 2.0: saber compartido. Recuperado de http://www. consumer.es/web/es/educacion/escolar/2009/04/14/184600.php
- Vera, H. (2015). Videojuego serio sobre una superficie interactiva para fomentar la prelectoescritura en niños de la primera infancia dentro del aula. Recuperado de https://cicese.repositorioinstitucional.mx/jspui/handle/1007/392
- Vinh, H. (2015). Webflow. Recuperado de https://history-of-animation.webflow.io/
- Vue.js. (s.f.). Comparison with Other Frameworks. Recuperado de https://vuejs.org/v2/ guide/comparison.html

W3Schools. (s.f.). JavaScript tutorial. Recuperado de https://www.w3schools.com/js/

- World Wide Web Consortium. (s.f.). HTML & CSS. Recuperado de https://www.w3.org/ standards/webdesign/htmlcss
- World Wide Web Consortium. (s.f.). W3C. Recuperado de https://www.w3.org/People/ Berners-Lee/

# **[ANEXOS](#page-4-6)**

# **[Anexo A. Carta de permiso dirigida a la Rectora del Colegio del Santo Ángel –](#page-9-0) Sede**

**[Bogotá](#page-9-0)**

**ILEMBRO DE LA RED** Bogotá, D.C., 29 de agosto de 2016 Hermana ISABEL GARCIA DE LA PARTE Rectora Colegio del Santo Ángel Ciudad. Cordial saludo, La Corporación Universitaria Unitec, cumpliendo con su propósito de formación integral, propende por el fomento de una cultura investigativa realizando aportes a la solución creativa e innovadora de problemas del entorno, desde las ciencias, las artes e ingenierías, áreas en las que centra su actividad. Es por esto que, la Investigación Formativa desempeña un importante papel en la formación de futuros investigadores, a través del desarrollo de los Trabajos de Grado. En este marco, la Dirección de Ínvestigaciones y el Programa de Animación Digital de la Corporación Universitaria Unitec, se permite presentar al estudiante, ANWAR ZAMIR ORTIZ ROMANOS, con Código: 47132017 del Programa de Animación Digital, quien viene adelantando actividades de su trabajo de grado titulado: "Diseño y validación de una herramienta pedagógica de animación digital para el mejoramiento de habilidades de lectoescritura para niños de primer grado en Colegios de Bogotá". Con el propósito de viabilizar el desarrollo de su proyecto, respetuosamente nos dirigimos a ustedes para solicitar su colaboración, consistente en la recolección de datos necesarios para la construcción de la herramienta digital, así como la validación de dicha herramienta. Agradeciendo la deferencia para con la presente y atento a cualquier inquietud, se suscriben; Atentamente; planda Kamier RMM **MELQUISEDEC FAJARDO** ROBERTO/ALAYON irector Programa Animación Director de Investigaciones Calle 76 Nº 12-58 Corporación Universitaria Unitec Corporación Universitaria UNITEC www.unitec.edu.co k Tel. (+57-1) 7434343 Cel. 301 6940100 NIT. 860.510.627

# **[Anexo B. Documentos con la lectura "El tigre que se reía de todos" y actividades de](#page-9-1)**

**[lectoescritura](#page-9-1)**

# El tigre que se reía de todos

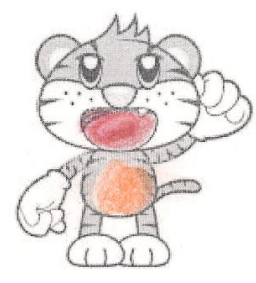

El tigre, que era listo, rápido y fuerte, siempre se estaba riendo de los otros animales. Se burlaba de la melena despeinada del león, de las rayas de la cebra, de la boca grande del cocodrilo... especialmente se burlaba del elefante por ser gordo, lento y con una trompa larga. Todos los animales de la selva estaban tristes porque el tigre era muy cruel y peleador.

Un día, el tigre no llego a la reunión de los animales, que cada día se juntaban junto al río, todos los animales lo echaron de menos y fueron a buscarlo. Cuando llegaron a su cueva vieron que una enorme roca había caido y había tapado la entrada. El tigre lloraba encerrado dentro de la cueva, sin poder salir. Estaba muy asustado y pensaba que iba a morir de hambre y de sed en ese lugar. Entonces el elefante decidió usar su larga trompa para mover la roca y rescatar al tigre. Como era un animal tan grande y fuerte no tuvo problemas para hacerlo. El tigre salió de la cueva y vio que el elefante lo había ayudado. Sintio mucha vergüenza por todas las veces que se había burlado de él. El tigre se dio cuenta que todos somos especiales y merecemos respeto por lo que somos. Ahora el tigre se fija solo en las cosas buenas de los demás.

Moraleja: Debemos valorar las cosas buenas de los demás, y nunca burlarse de sus equivocaciones o de su aspecto.

# Desarrollo de prototipo de aplicación digital con contenido interactivo 133

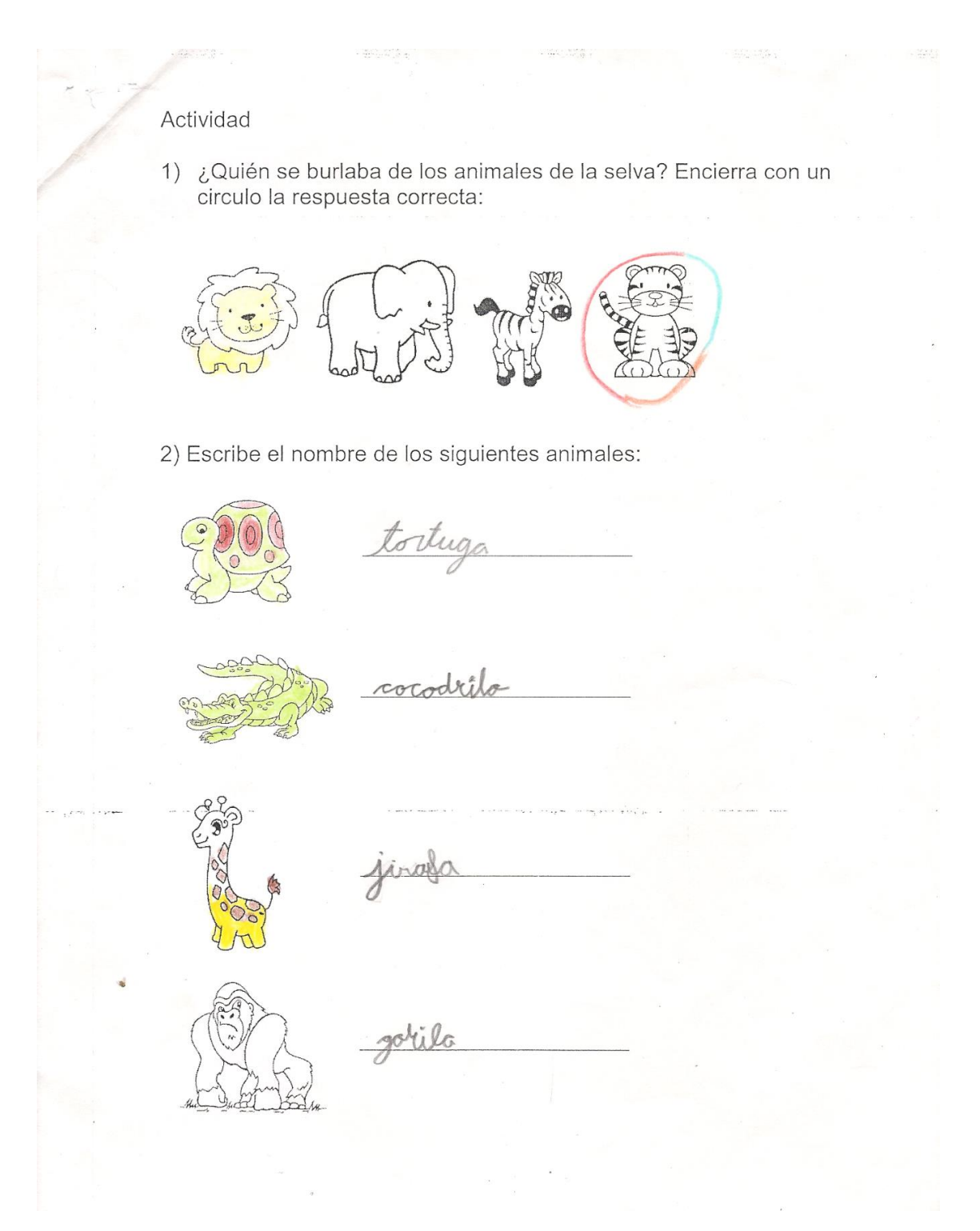

 $\mathcal{L}_{\text{max}}$  , and  $\mathcal{L}_{\text{max}}$ 3) Describe los siguientes animales señalando sus características: rei delos yesel ene  $\alpha$ 

4) Inventa un final diferente para la historia: d elyante la nallo y el tigre<br>le dio un guerte abrago y nadies

# **[Anexo C. Documentos con la lectura "La](#page-9-2) lámpara" y actividad con preguntas**

**[abiertas](#page-9-2)**62. av 語解 26 38 **LA LÁMPARA** 1) Completa la historia según cada dibujo: Una lám rebosante de aceite lanzaba una l. hermosísima y se vanagloriaba de brillar más aún que el s Un momento después una ráfaga de alre la apagó. y dijo: Su dueño volvió a e mcend **HM** para, -Alumbra cuanto quieras, pero no te compares. El resplandor de los astros no se eclipsa tan fácilmente.

Moraleja: Cuando se goza de cierta fama no hay que dejarse cegar por el orgullo, porque todo lo que se adquiere se puede perder.

 $\frac{1}{2}$ 43.44 2) ¿Cuáles eran las cualidades que tenía la lámpara antes de ser apagada por la ráfaga de viento?  $scrilaml<sub>o</sub>$ Argolumia ette gromage 3) ¿Crees que la lámpara aprendió la enseñanza que su dueño le dijo? Si es así, por favor escribe con tus propias palabras un final para la historia: Pues que el dueño le dio el compaño lamboro kn. puno punivad raa 4) ¿Si tu fueras el dueño de la lámpara qué consejo le darías? no oresumas mas lodop podemos <u> Andreas Andreas Andreas (</u> **Send Comment Comment Com**  $\mathcal{N}$ 5) ¿Qué piensas acerca de una persona presumida o creída? ¿Es bueno o malo? Revigars arrayme malo Lompora ma loza demas ø. Ofene

#### **Anexo D. Cuento con valores ["El brillo de la luciérnaga"](#page-9-3)**

El siguiente texto corresponde a la lectura seleccionada para la interfaz de cuentos de la Aplicación.

## **El brillo de la luciérnaga.**

Un día como otro cualquiera, en un campo no muy lejano, una mariquita y una mariposa, grandes amigas, pasaban la tarde burlándose de una luciérnaga. La mariquita tenía unos colores vivos que alegraban mucho el campo, al igual que la mariposa, cuyas alas parecían teñidas de purpurinas. Presumidas por sus grandes cualidades físicas, no lograban ver con buenos ojos a una luciérnaga vecina y, por ende, no la querían como amiga.

• Eres un bicho muy feo, vecina - Dijo la mariposa sin ningún pudor refiriéndose a su vecina luciérnaga.

Pero la luciérnaga no respondía a aquellos comentarios burlones y despiadados, ni se sentía humillada ni avergonzada por su aspecto poco llamativo. Ella vivía tranquila segura de sí misma. Tanto, que un día se atrevió a enfrentarse a la mariquita y la mariposa proponiéndoles un interesante plan.

• Mañana por la noche voy a dar una vuelta por los prados. Me gustaría que vinierais vosotras también, pues tengo una sorpresa que daros.

La mariquita y la mariposa, que eran muy dadas a la curiosidad, decidieron aceptar la propuesta de la luciérnaga acudiendo veloces en la noche al prado al que se refería su vecina. Pero no lograban encontrar a la luciérnaga por ningún sitio. Pronto, sin embargo,

un brillo extraordinario captó la atención de ambas. Sobre el cielo oscuro de la noche parecía verse una estrella muy cercana y con un resplandor brillante y precioso. La estrella pronto descendió posándose a los pies de la mariquita y la mariposa. ¡Cuál fue el asombro de las dos al observar que aquella estrella era en realidad la luciérnaga de la que tanto se habían burlado!

Avergonzadas, pidieron disculpas a la luciérnaga que las aceptó con mucho agrado, recordándoles mientras se marchaban que, la mayoría de las veces, las apariencias engañan (Bosque de Fantasías, 2016).

# **[Anexo E. Fábula infantil "Las ranas pidiendo rey"](#page-9-4)**

La lectura a continuación se usó en la interfaz de fábulas de la Aplicación.

### **Las ranas pidiendo rey**

Cansadas las ranas del propio desorden y anarquía en que vivían, mandaron una delegación a Zeus para que les enviara un rey.

Zeus, atendiendo su petición, les envió un grueso leño a su charca.

Espantadas las ranas por el ruido que hizo el leño al caer, se escondieron donde mejor pudieron. Por fin, viendo que el leño no se movía más, fueron saliendo a la superficie y dada la quietud que predominaba, empezaron a sentir tan grande desprecio por el nuevo rey, que brincaban sobre él y se le sentaban encima, burlándose sin descanso.

Y así, sintiéndose humilladas por tener de monarca a un simple madero, volvieron donde Zeus, pidiéndole que les cambiara al rey, pues éste era demasiado tranquilo.

Indignado Zeus, les mandó una activa serpiente de agua que, una a una, las atrapó y devoró a todas sin compasión.

Moraleja: A la hora de elegir los gobernantes, es mejor escoger a uno sencillo y honesto, en vez de a uno muy emprendedor pero malvado o corrupto (Guía Infantil, s.f.).

# **[Anexo F. Poesía infantil de María Elena Walsh "Manuelita la](#page-9-5) tortuga"**

La siguiente poesía pertenece a la interfaz de poemas.

# **Manuelita la tortuga**

Manuelita vivía en Pehuajó

pero un día se marcó.

Nadie supo bien por qué

a París ella se fue

un poquito caminando

y otro poquitito a pie.

Manuelita, Manuelita,

Manuelita dónde vas

con tu traje de malaquita

y tu paso tan audaz.

Manuelita una vez se enamoró

de un tortugo que pasó.

Dijo: ¿Qué podré yo hacer?

Vieja no me va a querer,

en Europa y con paciencia

me podrán embellecer.

En la tintorería de París

la pintaron con barniz.

La plancharon en francés

del derecho y del revés.

Le pusieron peluquita

y botines en los pies.

Tantos años tardó en cruzar

el mar que allí se volvió a arrugar

y por eso regresó vieja como se marchó

a buscar a su tortugo que la espera en Pehuajó.